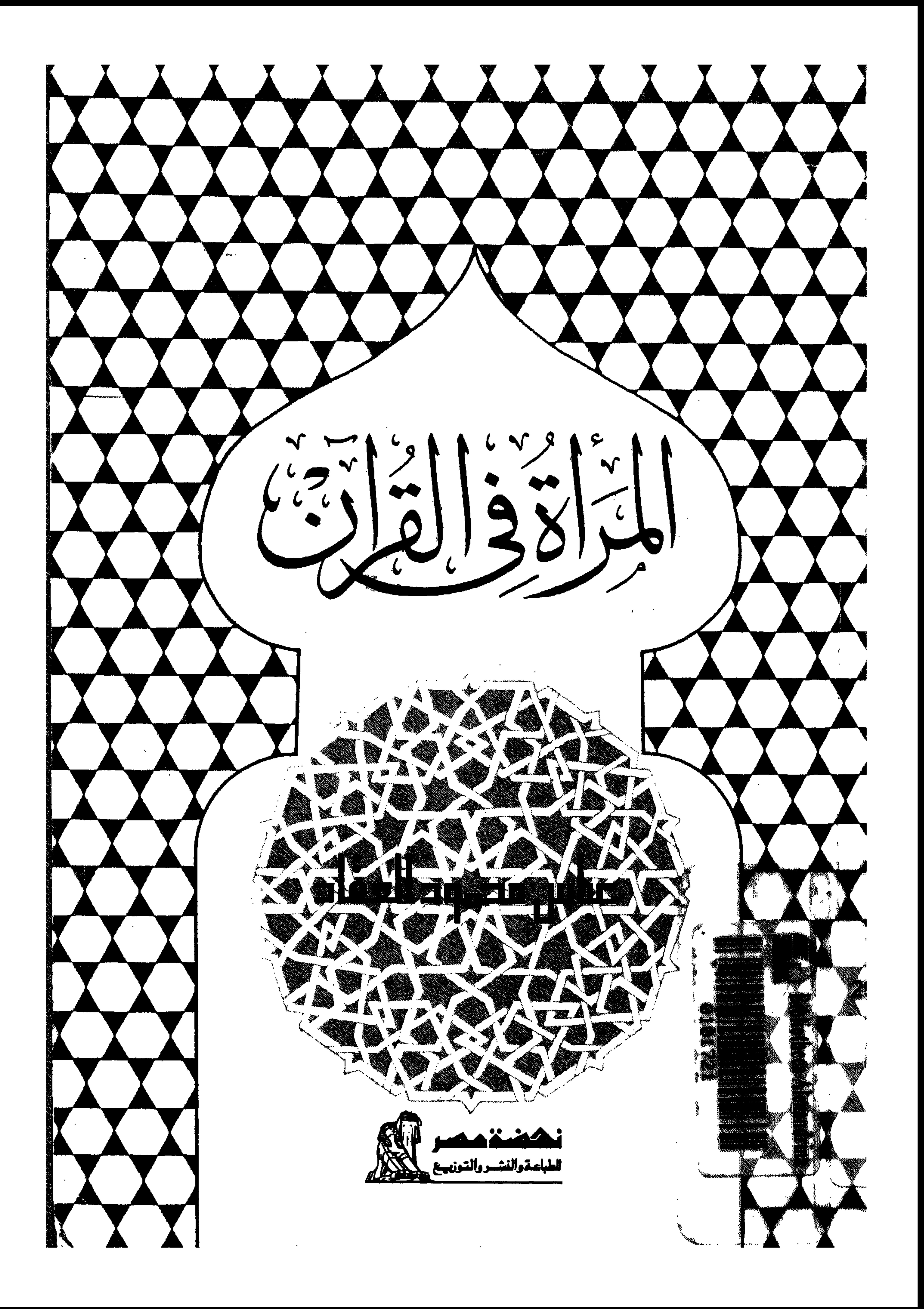

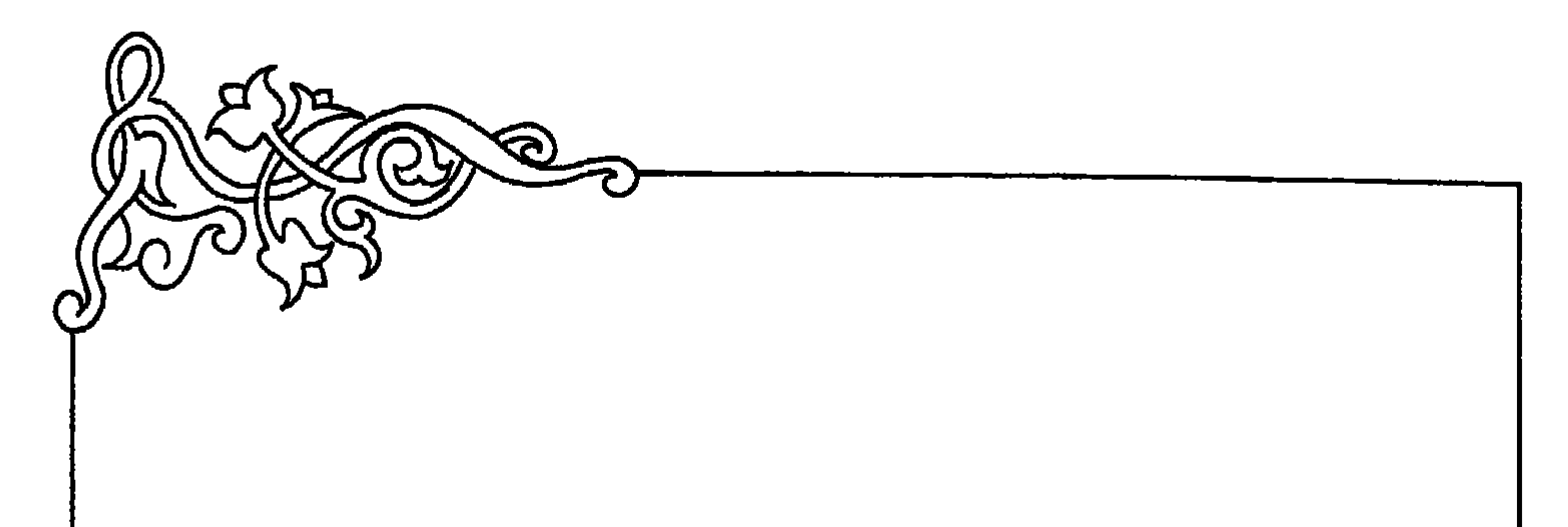

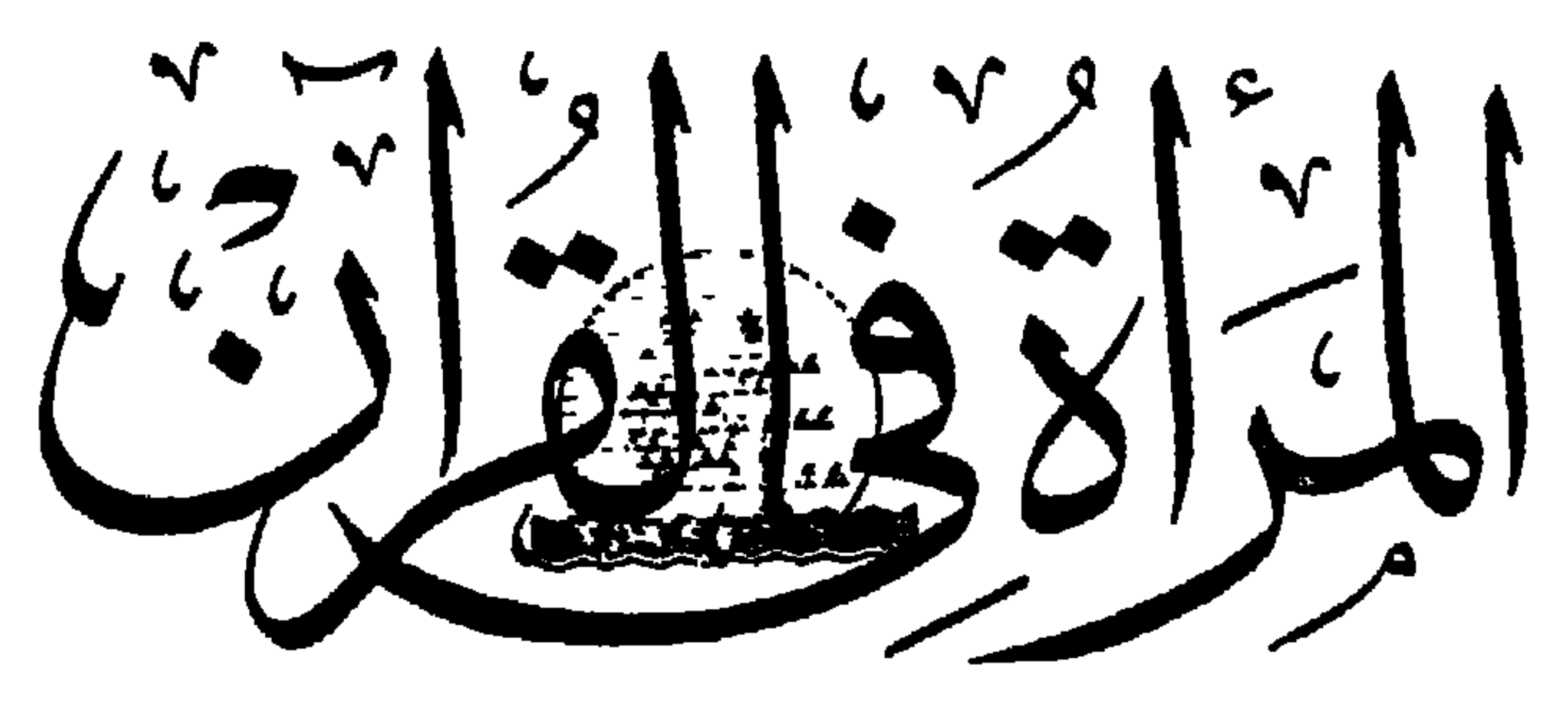

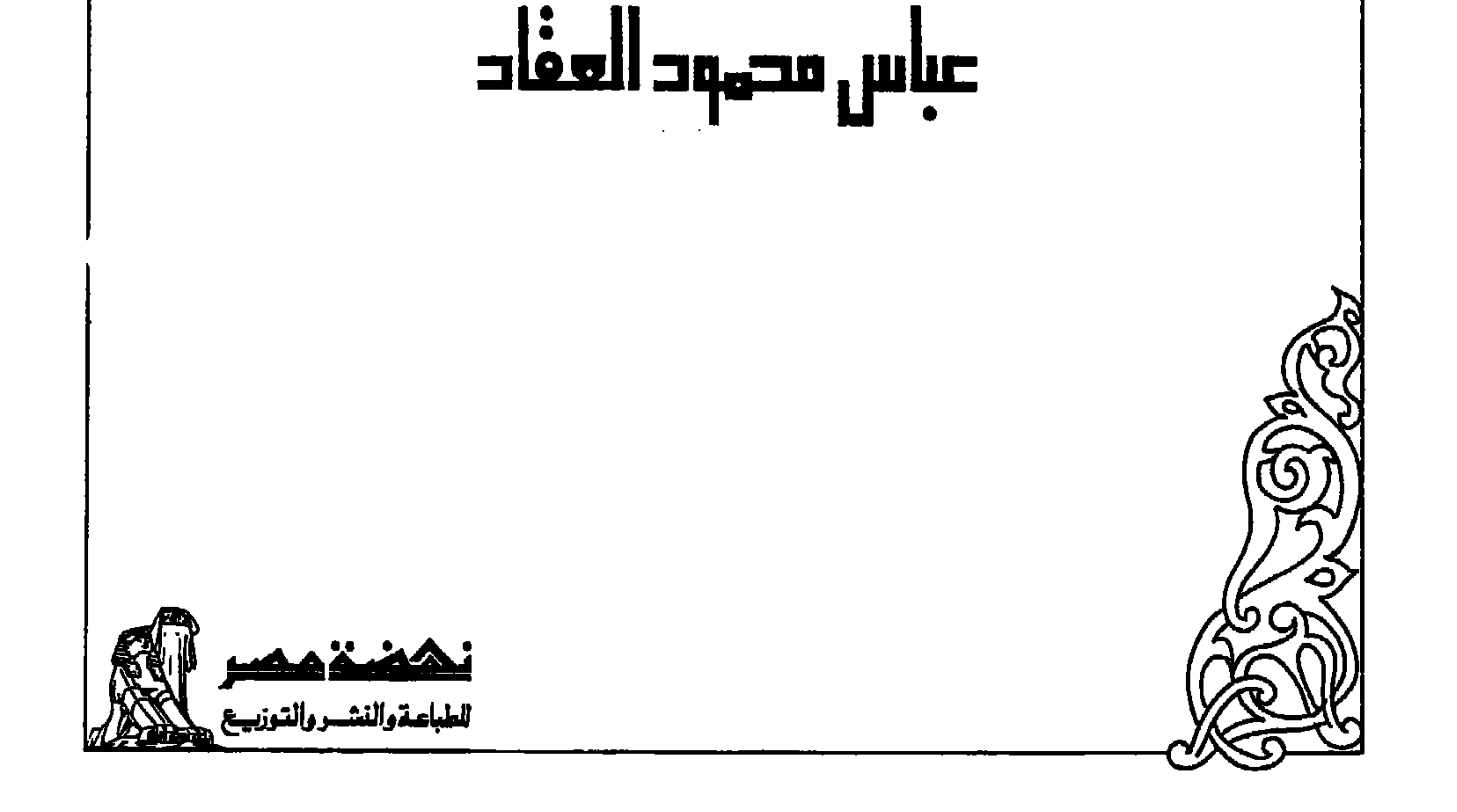

<u>Ã al mand</u>a

تدور مسألة المسرأة فى جميسع العصور على جوانب ثلاثة ، تنطوى فيهسا  $\mathbf{1}$  and  $\mathbf{1}$  is  $\mathbf{1}$  and  $\mathbf{1}$  and  $\mathbf{1}$  and  $\mathbf{1}$  and  $\mathbf{1}$  and  $\mathbf{1}$  and  $\mathbf{1}$ 

\* \* \*

وقسد بحثنا هسذه المسائل جمعيا في رسسائل مختلفة ولسكننا نتناولها في هـذه الرســالة لبيان موضعها من أهــكام القــرآن الكريم ، وخلاصة ذلك البيان في هــذه المقدمة الوجيزة أن آيات الكتاب قــد فصلت القــول في هــذه الجوانب جميعا ، وكانت فى كل جانب منها فصل الخطاب الذى لا معقب عليبه إلا من تعبيل الشرح والاستدلال بالشواهد المتكررة التي تتجدد فى كل زمن على حسب أحواله ومدارك أبنسائه ، فالصفة التي وصفت بهــا المــرأة في القـــرآن السكريم هي الصفة التي خلقت عليها ، أو هي صفتها على طبيعتها التي تـُحيبـــا' بـهــــا مــــع نفسها ، ومع ذويها ٠٠

> 米 ₩

والحقسوق والواجبات التى قسررها كتاب الإسلام للمرأة قسد أصلحت أخطاء العصور الغسابرة فى كل أمة من أمم المضارات القسديمة ، وأكمبت المسرأة منزلة لهم تسكسبها قط من حضسارة سسابقة ، ولم تأت بعسد ظهسور

 $-1$ 

المعاملة « الإنسانية » التى تقسوم على العسدل والإحسسان ، لأنهــا تقسوم على تقسدير غير تقدير القوة والضعف ، أو تقدير الاستطاعة والاكراه وفى الصفحات التاليسة تفصيل لمهسذا الإيجاز ، مسداره على جلاء وجوه المطابقسة التسامة بين أهكام الكتاب السكريم وأهكام الواقع والمنطق والمصالح الإنسانية مم

عبساس محمود المقاد

Winder ciude: Aal ciu, lle ell, a ciu, lligda

الفصل الأولى للرجال عليهن درجة

 $-$  0  $-$ 

انفقوا من اموالهــم » السورة اللساء ٢١٤ والقوامة هنسا مستحقة بتفضيل الفطرة ، ثم بما فسرض على الرجال من واجب الإنفهاق على المسرأة ، وهسو واجب مرجعه إلى واجب الأفضل لن هو دونه فضلا . وليس مرجعه إلى مجرد إنفساق المسال ، وإلا لامتنع الفضل إذا ملكت المرأة مالا يغنيها عن نفقة الرجل أو يمكنها من الإنفاق عليسه . وحكم القرآن الـــكريم بنتفضيل المرجل على المـــرأة هـــو المحكم البين من تاريخ بنى آدم ، منـــذ كانوا تنبـــل نشـــوء الـمضـــارات والشرائـــع الـعـــامة وبعسد نشوئها •• ففعي كل أمة ، وفي كل عصر ، تختلف المسرأة والرجل في السكفاية والمقدرة على جملة الأعمال الإنسانية ، ومنها أعمال قامت بهــا المرأة طويلا ، أو انفردت بالقيام بهسا دون الرجال

ومن قصور الفـــكر عنـــد الداعين إلى قيام المرأة بـجميع أعمال الرجل في الحياة المسامة والخاصسة ، أن يقسال : إن المسرأة إنهما تخلفت في المسكفاية والقسدرة بفعل الرجل ونتيجة لأثرته واستبداده وتسخيره المسرأة فى خسدمة مطالبه وأهموائه ••

فإن هـذا انقـول يثبت رجحان الرجــل ولا ينفيه ، فما كان للرجال ، جملة • أن يسخروا النساء جملة فى جميع العصور وجميع الأمم لو لا رجحانهم عليهن ، وزيادتهم بالمـــزية التــى يستطاع بـهــــا التســفير ، ولو كانت مزيـة القوة البدنية دون غيرها .

 $-1 -$ 

### ₩

ومما يلاهظ أن أكثر القـــائلين بدعوة المـــرأة إلى المقيـــام بعمل الرجل ، جماعة المساديين الذين يردون كل مسوة في الإنسان إلى قوة البنية المسادية ، فإذا قيسل إن قوة الجسد هي مزية الرجل على المسرأة ، فليست هنساك قسوة أخرى تحسب في باب الفاضلة بين الجنسين

على أن الواقسم أن الكفاية انتي تمكن الإنسان من الغلبسة على سسائر النساس لم تكن قط من قبيل القسوة الجسدية دون سسائر القوى الإنسانية ، وكثـــــيراً ما كان المتغلبــــون المتسلطون على من دونـهـــم ، أضعف جســـــداً من الخاضعين لهـــم ، المعاملين فى خدمتهم . وكثــــــيرا ما كانت تمــــوة الـمكم بمعزل عن تسـوة الأعضاء ، وصلابة النتركيب . وأيا كان القـــول في هـــذا فإن الـجنس لا يمتاز فى جملته بقسوة الجسد ، دون أن برجسع ذلك إلى فضل فى التسكوين يوجب الامتياز والرجحان وإذا نظرنا إلى سوابق التسخير فى تاريخ الإنسان ، تبسين لتسا أنه كان نصيبا عاما لجميع الضعفاء الخاضعين للاقوياء المسلطين عليهسم ، وكان نمصيبا عاما على الأقل لطوائف المبيد الذين خضعوا للاقسوياء والضعفاء ، ممن كانوا يسمون بالأحرار تمييزا لهم عن الأرقاء المستعبدين ، وقسد نبسغ من هؤلاء « سادة » يزاحمون الأحرار على أعمال الرئاســة والقيادة وينتزعون الـمــكم وهم غرباء عن البلاد النتي يـحكمونـها . وهم فى عـــددهم قلة ضئنيلة ، بالشياس

إلى عــدد النساء من الحرائر والإماء ، وهن نصف الجنس الإنساني أو يزدن قليلا على حسب الإحصاء .

 $-$  V  $-$ 

⋇ ⋇ ☀

وفضل الرجال على النساء ظاهر في الأعمال التي انفردت بهسا المسرأة ، وكان نصيبهما منها أوفى وأقسدم من نصيب الرجال . وليس هسو بالفضل

جنسها أو من الرجال وصـــناعة التطريز وعمـــل الملابس ـــ كصنـــاعة الطهي ـــ من صنــــاعات النساء القديمة في البيوت ، ولكنها تعسو ٌل على الرجال في أزيائهـا ، ولا تـعو ٌل فيهــا على نفسهــا ، وتغضل معاهد « التفصيل » التي يتسولاها الرجال على المعاهد التبي يتولاها بنسات جنسها ، وكذلك تغضل معاهدهم على معاهد النساء في أعمــال التجميــــل والزينـــة عامـــة •• ومنهــا تصفيف الثمـــعر وتسريحه واختيسار الأثسكال المستحبة لتضفيره وتجميعه . وقسد عنيت المسرأة بألوان الطلاء منذ عرفت الزينة والتحلية الصناعية ، ولكنها لم تحسن من هذه الصناعة ما أحسنه الرجل في سنوات قصسار ، حين اشتغل بتغيير الملامح لتمثيل الأدوار على المسرح ، أو حسين اشتغل بتغيير الملامح للتنكر والاستطلاع ، وقـــد كان "

هـذا التفوق في صناعة « الننكر » أولى بالمـرأة لطول عهـدها بفنون المداراة والحجاب \* \* \* وننوح المسرأة على موتاها ، ونتنفذ النواح على المسوتى صناعة لمهسا فى غبير مآتمها ، ولم تْتَوْتْرَ عن النساء قط في لغسة من اللغسات مرثاة تضارع المسراتي التي نظمها الرجال ، ولا تظهــر في « مراثيهن » مسمــة ثســــفصية

— ∧ —

لمهسو الفسكاهة والنكتة المضمكة ، لأنهسا ننعب أن تمسوح ونلعب ، ولأنهسا تثسعر بالضغط وبالمحاجة إلى التنفيس عن الشعور المسكبوح • وقسد عسرف من عبسائم النفس البشرية أن ضبيهايا الضبيغط والاسستبداد يلجأون إلىي السخر لرد غوائل الظلم التى لا يقدرون على ردها بالمقسوة ، وإن المتعرضين لمضرورات الخضوع والإذعان بقضــون حق « التمرد » بالمزاح هيث لا يتاح لمهـــم أن يقضــــوه بالــجد والمقاومة ، ولكن المعهود في المرأة أنـهــــا تنليلة الفطنة للنكتة ، إلا في النسدرة التي تحسب من الفلتات العارضة ، وأنها لا تحسن أن تقسابل نسكات الرجال بمثلها مع كثرة النكات التي تصبيها فى أنوثتهما ، فضلا عن سبقها لهـــم وامتيازها فى هـــذا الباب عليهـــم ، لأنهـــا خليقة أن تحس من ضغط الاستبداد ما لا يحسه جمهرة الرجال •

> ⋇ 米

وليس بالمجهول أن النساء تسد نبغن من ننبسل ، وينبغن الآن في طائفسة من الأعمال التي يضطلع بهما الرجال ، وقسد اشتهر منهن المسكات وقائدات العسكر ، واشتهر منهن الباحثات والخطيبات كمسا اشتهسر منهن الصالحات الممتازات فى شستمون الدين والدنيسا ، وشمائل الفضـــائل والأخلاق ، وقـــد تــــكون منهن من تفــــوق جمهرة الرجال فى بعض هـــذه الأعمـــال • ولــــكن فضائل الأجنساس لا تقساس بالنصيب الشترك ، بل تقساس بالغساية التي

 $-4-$ 

لا تدرك ، ولا نؤخـــذ بالاستثناء الذي بيأتي من حــــين إلىي حين ، بل بالقاعدة التي تعمم وتشمع بين جملة الآحاد • وقسد يوجد بين الصبيان من هو أقسدر على أعمال الرجال ، بل قسد توجد فى أثنـــاء الليـــل ساعة أنمــــوأ من بعض ساعات النهيار ، وإنما نجرى الموازنة على الغايات القصوى ، وعلى الأغلب الأعم فى جميع الأحسوال ، وما عسدا ذلك فهسو الاستثناء الذى لابسد منه فی کل تعمیم

وعلمي هـذا يمكن أن يقسال إن « الاستثناء » يحمل في أطـوائه دلائل القساعدة التبي ببخالفها ، ولا يخلو من ناحيسة تعزز القاعدة الغالبة ولا تنفيها إن اسم السسبدة « مارى كورى » أول الأسماء التي يذكرها القسائلون بالمساواة التسامة بين الجنسين ، ولو صسح ان هــذه السيدة تضارع علمساء الطبقـــة الأولى من الرجال لمـــا كان في هـــذا الاستثناء النــــادر ما ينفي أنه

إلا أن الواقسم أن حالة هــذه السيدة خامسـة بعيدة من أن تحسب بين حالات الاستثناء فى مباحث العسلم أو فى المساحث العقليسة على الإجمال . لأنهــا لم تعمــل مستقلة عن زوجهــا ، ولم يكن عملهــا من قبيـــل الاختراع والابتــداع ، وإنمــا كان كلـــه من قبيــل الكتمف والتنقيب • قالت بنتهــا « ايف » في ترجمتها : « إن نصيحة بيـــــير كان لهـــا في هـــذه المرحلة الدقيقة شأن لا ينمضي عنه ، فإنما كانت الفتاة تنظر إلى زوجهــا نظـــرة التلميذ إلى معلمه ، إذ كان أقسدم منهسا دراسسة للعلوم الطبيعية ، وأطول منهسا خبرة ودراية ، وقــد كان عــدا ذلك رئيسها بل مستخدمها • غـــير أنهــا بمزاجها

## 米 ※ ⋇ والواضح أن ملكة المستكثيف على أرقاها وأنتمها لا نترنتقي في القسدرة

وطبيعتها قب كان لهسا ولا شسك غضسلها في هسذا الاختيسار ، فإن البنت البولونية قسد انطسوت منسذ طفولتها على ملسكة التطلع والمبرأة التى ينطبع عليهـــا المستكثــف ، وكانت هـــذه الملكة هي التي حفزتهــا إلى الشـــــــفوص من وارسو إلى باريس والسوربون له .

 $-1$   $-$ 

فى المحاضر وفى سسوابق التساريخ • فإن هــذه المســألة الخالدة لتجمع بين الشمول المستفيض وبسين المعمق المتأصل ، بحيث لا تقبل اللبس ، ولا تسدع للناظر أن يطيل التردد حول مقطع الرأى فيهسا ، لولا فتنسة العصر بمخالفة القـــــديم على هدى) وعلى غير هدى فى كثير من جلائل الأمور •

فليست شسواهد التساريخ وشسواهد العاضر المستفيضة ، بالظساهرة الوحيدة التي تقيم الفسارق الحاسم بين الجنسسين : إذ لا شك أن طبيعة تسكوين الجنس أدل من الشسواهد التاريخية والشسواهد الحاضرة على القسوامة الطبيعيـــة التى اختص بهسا الذكور من نوع الإنسسـان ، إن لم تقسل من جميع الأنواع التي تحتاج إلى هــذه القسوامة • فكل ما فى طبيعــة الجنس

من الأوقات • • وعلىى وجسود الرغبسة الجنسية عنسد الذكور والإناث لا ننبسدأ الأنثو بالإرادة والدعوة ، ولا بالعراك للغلبــة على الجنس الآخر ، وليس هــذا مما يرجع فى أصوله إلى الحياء الذى تفرضه المجتمعات الدينية ، ويزكيه واجب الدين والأخلاق ، بل يشساهد ذلك بين ذكور المعيوان وإناثها ، حيث لا يعرف حيساء الأدب والدين • فلا تقسدم الإناث على طلب الذكور بل نتعرض لهسا لتراها وتتبعها وتسيطر عليهما باختيارها ، ولا نترال الأنثى بموقف المنتظسر لنتبجة المعراك عليها بين الذكور ، ليظفر بهما أقدرهم على انتزاعها

« الفزيولوجية » في أمسـل التركيب يـدل على أنه عــلاقة بين جنس يريد ، وجنس يتقبل ، وبين رغبة داعيسة ورغبة مستجيبة ، تتعثلان على هسذا النحو فى جميع أنواع الحيوان التي نتملك الإرادة وترتبط بالعسلامة الجنسسية وقتا

 $-11 -$ 

وأدل من ذلك على طبيعة السيطرة الجنسية أن الاغتصاب إذا حصـــل ، إنما يبصل من الذكر للأنشى ولا بنأتني أن يكون هنساك اغتصساب جسسدى من أنثى لذكر ، وإن غلبـــة الشـــــهوة الجنســــية تنتهى بالرجل إلى الضراوة والسطوة . وننتمي بالمسرأة إلى الاستسلام والغثمسية ، وأعمسق من ذلك في الإبانة عن طبيعـة الـجنس ، أن عـوارض الأنوثـة تكـاد تكـون سلبيــة متلقية في العــــلامات التي يسمونها بالملامات الثانوية • فإذا ضعفت هرمومات الذكورة وقلت إفرازاتهسا بقيت بعسدها صفات الأنوثة غالبة على الكائن المصى كائنا ما كان جنسه ، ولكن صفات الذكورة لا تأتى وحدها إذا ضعفت هرمونات الأنوثة . وإنما يظهر ما كان ببعوقه عائق عن الظهور •

ومن الاختلافات الجسدية التى لهسا حلة باختسلاف الاستعداد بسين الجنسين أن بنية المسرأة يعتريها الفصسد كل شسهر ، ويشغلها الحمل تسسعة أثسهر ، وإدرار لبن الرخســاع حولين تمــد تتصـــل بما بعدهما فى حمل آخر ، ومن الطبيعي أن تشغل هــذه الوظائف جانبا من قــوى البنية ، فلا تساوى الرجل في أعماله التبي يوجتَّه إليها بنية غير مشـغولة بـهـــذه الوظائف الأنثوية • وينبغي أن تظهــر هــذه الـمقيقــة بـغير مشـقة عنــد الموازنة بين اســـتعداد

 $-14-$ 

الرجسل لأن ملازمة الطفل الوليب ، لا تنتهى بمناولته الثب دى وإرضاعه ، ولا بد معها من تعهد دائم ومجاوبة شعورية تستدعى شيئا كثيرا من النتاسب بين مزاجهــا ومزاجه ، وبين فمهمها وفهمــه ، وبـــين مـــدارج حسها وعطفها ومدارج هســـه وعطفه ، وهـــذه حالة من حالات الأنوثة شوهدت كثــــيرا في أطــوار حياتهــا منــذ صباها الباكر إلى شيخوختها العاليــة ، فلا تخلو من مثمابهية للطفل في الرضى والغضب ، وفي التسدليل والمجسافاة ، وفي حب الولاية والمحدب ممسن يعساملها ولو كان فى مثسل سنهــا أو سن أبنـــائها • وليس هـذا الخلق مما تصطنعه المـرأة ونتركه باختيارها ، إذ كانت حضانة الأطفال نتمة للرضاع ، تقترن فيهــا أدواته النفسيــة بأدواته الجســدية ، ولا تنفصـــل إحـــداهما عن الأخـــرى • ولا شـــك أن الخـــلائق الضرورية للحضانة وتعهيد الأطفال الصغار أحسل من أصبول اللين الأنثسوي ، الذي

#### \* \* ⋇

جاء وصف الغساء بالكيد فى ثلاثة مواضع من القسرآن السكريم ، مرتين  $\overline{6}$  . All  $\overline{1}$  and  $\overline{1}$  and  $\overline{1}$  and  $\overline{1}$  and  $\overline{1}$  and  $\overline{1}$ 

من الأخطرق

الفصل الثانى

 $-14 -$ 

 $\bullet$ 

 $\mathbf{v}$  as

وجاء منسوبا إلى اللسه تعسالى بمعنى التدبير : « فَبَدَأَ بِأَوْعِيتِهِم قَبِــل وعاء أَخْيـــه ثم استَفرجها من وعاء أُخيـــه . كذلك كبدنا لينوستف ما كان ليأخـــذ أنهاه فى دين المَـلـك إلا أن يشاء اللـــــــه » «ابة ٧٦» أما السكيد الذي وصفت به امرأة العزيز وصاحباتها ، فهسو كيد يعهـد في السرأة ولا ينسب إلىغيرها ، أو هو كيدهن الذي بينئسمن به ويصـــدر عن

 $-11 -$ 

خلائقهن وطبائعهن ، كمـــا يفهـــم من الإضافة المتكررة فى الآيات الشــــلاث ، ويـــدل عليــــه عمل امرأة المـــزيز فيما غشتٌت به زوجهـــا ، واحتالت له من مراودة غلامها عن نفسه ، ثم من انتهـــأمه بمراودتها ونتصلها من فملهـــا . وكلهــا أعمــال تتلخص في « السوياء » أو في إظهــار غـــبر ما تبطنيــه واحتيالهما للدس والإخفساء .

#### ₩ 张 ⋇

والرياء صفة عامة نشاهد فى كثــــبر من المستضعفين من الرجال والنساء ، وأسبابه الاجتماعية تحسدث لسكل ضعيف يقهره غسيره ، فلا يخص المسرأة دون الرجل ، ولا ينحصر بين مُئسة من النساس دون مُئسة • وقسد يحسدت للحيوان الضعيف ويلنجئـــه إلىي المراوغة والملق ، وهو لا يتسكلف لذلك كمسـا يتكلف الإنسان الذى يفكر فيما يعمل وفيما يقصد إليسه وينسب رياء المسرأة إلى الضرورات التي فرضها عليها الضعف فى حياتها الاجتماعية أو حيساتها البيتيـــة ، وقســد يظهـــر فيهـــا على نـحو يناسبها حتى يتلبَّس بالبواعث الأنثـــوية المتصورة عليهـــا . فلا تــفتص بـه فى أمـــــوله إذ كانت أحسوله من الضعف الذى يشاركها فيسه جميسع الضسعفاء ، وإنمسا تختص به لأن بواعثها الأنثوية مقصورة على جنسها إلا أن « الرياء » الأنشــوى الذى يصــــح أن يقـــال فيــــه إنه رياء المرأة خاصة ، إنما يرجع إلى طبيعة فى الأنوثة نازمها فى كـــل مجتمع ، ولا تنفرضســه عليها الآداب والشرائع ، ولا يفارقها باختيارها أو بغسير اختيارها ، بل لعلها هي تأمي أن يفارقها لو وكُلُّ إليها الاختيار فيه . فمن أصول هـذا الرياء ءفى تكوين الأنثى أنهـا مجبــولة على التناقض

$$
-\ \Omega -
$$

النقيضين فى أعمـــق وظائفها التـى خلقت لـهـــا ، ومثـــل هـــذا التناقض يـلازم عواطفها جميعا مْيما هو دون ذلك من نزعتها وأهوائمها •

## \* \* \*

ومن أصنول هــذا الرباء فى تكوينها ، أنهــا مجبولة كذلك على التناقض بين ثســـــعورها بالشـخصية المفــــردية ، وشـعورها بالـحب والعلاقة الزوجيــــة ، فهي كجميـــم المخلوقات الحيـــة ذات « وجـــود شخصي » مستقل تحـــرص علیــــه ، ونامبی أن ننـغیــــه أو نتـخلـی عن ملامـصـــه ومعـــالم کیـــانـه ، وهی فی حـــوزتها « الشـخصية » مدفوعة إلى صـــد كل افتيـــات ينـــذرها بالفناء في شخصية أخرى ، ولكنها في أشهد حالات الوحدة لا تتسوق إلى شيء كمسا تتسوق إلى الظفر بالرجل الذي يغلبهـا بقسوئته ويسستحق منهـا أن تأوى العبء ، ونلحق وجسودها بوجوده ، وأسعد ما تسكون في حبها أو في علانتنتها الزوجية إذ يملكها الرجل الذي يفوقهـا بالشـدرة المطاعة والعزيمة النافذة ، ونتيجة المقاومة عنــدها أن تجمع بين الانتصار والخذلان فى لحظة واحــدة . فهي منتصرة حين تظفر بالرجل الذي يغلبها ويستولى عليها •

وشبيه بهذا التناقض مع اختلاف أسبابه ، أن الرغبسة الجنسية عنددها تتفصل عن الغريزة النوعيــة فى معظم أيامهــا • فليست الرغبــة الجنسية ـــ بحكم الطبيعة ــ عبثـــا فى وننت من الأوقات عنــد الرجــل ، ولـــكنـها عبث عنــد المــرأة في أوقات حملهــا وفي غـــير أوقات الـحمــل من أيام دورانهـــا الشهـــــــــوية • وقســـد عوفيت أنشى المحيــــــوان من هــــذا العبث لأنهــــا إذا حملت صبحت عن الذكر وصب الذكر عنهما ، ولكن المرأة التي تحس أنهما عابثت في أحسق الوظائف النوعية بالجد والمبسالاة ، يختلط عنسدها العبث بالجسد

وحب الزينسة أصــــل من أمـــــول الرياء يشاركها فيـــــه الرجل فى ظاهر الأمر ، ونسكنه ينهصها فى جانب غسير مشترك بينها وبين زينسة الرجولة ..

## \* \* \*

$$
-11-
$$

فإن الرجل بتزين لبعزز إرادته ، وإنمسا تتزين المرأة لتعزز إرادة غسيرها فى طلبها • وزينسة المسرأة كافيسة إذا راننت بمنظرها الظاهر فى عسين الرجل ، ولسكن زبنسة الرجل تجاوز ظاهره إلى الدلالة على تسـوته ومكانته وكفايتسـه لمؤنة أهله ، وليست الزينسة التبي نثراد للاغراء بالقبسول كالزينسة التبي ننراد للاغـــراء بالطلب . فإن الفــــرق بينهما هـــو الفــــرق بين الإرادة والانقيــاد ، وبين من يريد ومن ينتظر أن يتراد ••

\* \* \*

وجِملة القول أن الرياء على عمومه هو إظهار غير ما في المسـاطن ، وهـــو حالة تمسرض للرجال والنساء في الحياة الجنسية وغسير الحيساة الجنسية ، ولسكن الأنوثة تختص بلون منسه ، لأنهسا إذا لجأت إليسه فإنما تلجأ إليسه اضطرارا لأن من خلقهـــا ألا ننظهر كــــل ما في نفسها ، وإن كان من الأمـــور

## قصة الشجرة المنوعة التى أكل منها آدم وحسواء ، هى الصورة الإنسانية لوسائل الذكر والأنثى فى الصلة الجنسية بين عامة الأحيساء

# هذه الشجيرة

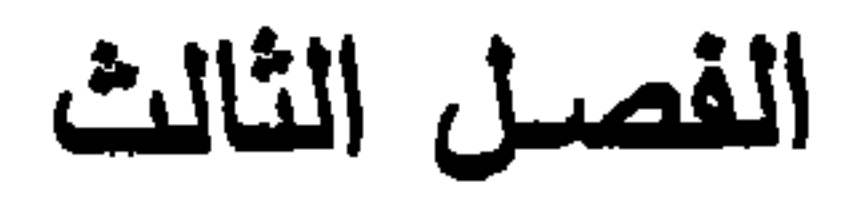

 $-1V -$ 

الرجل بريد ويطلب ، والمسرأة تتصدى وتغسرى • ونتمثل فى القصـة بداهة النسوع فى موضعها ، أى حيث ينبغي أن تتمثل أول علاقة بسين اثنسين مِن نوع الإنسان •• وقسد ذكر فى القسرآن الكريم قصسة الأكل من الشجرة فى ثلاثة مواضسم من سورة البقرة ، وسورة الأعراف ، وسورة طه ففي سورة البقسرة : « وقُلْنــا يا آدم اســكْن أنتَ وزوجـك الـجنـَّة وكِنلا مـنهــا رغــداً حيث ثستنتما ولا تقسربا هسذه الشجسرة فتكنونا من الظالمين ، فأزلئهتمسا الشتَّيطان عنهـا فأخرجهنَّما ممثًّا كانا فيه » «آية ٣٥، ٣٦، وفي سورة الأعراف : « • • • ويسا آدم اسسكنن أنت وزوجك الجنسَّة فسكنلا ً من حيث شبئتُما ولا تقـــربا هذه الثَّسَّبرة ُ منكُونا من الظَّالمين • فوســوس لهثمــا الشَّيْطان ليبْتــدى ُ لمهمـــا ما وورى َ عنهما من سوآتـبهما ، وقال ما نـهاكـُمـــا ربِّئِكما عن هـــذه الشَّـُّجرة إلا أن تكتُونا مَـلكين أو تكتُونا مـن المُـنَالدين » «ایهٔ ۱۹ ، ۲۰» وفي سسورة طه : « فَتُوسَّدُوس إليسه الشَّيْطان ، قال يسا آدم هـل أدلَّتْكُ علَّمَى شَسَجرة الغثلد ومثلك لابيلي ، فكاككلا منهسا فبكت لهمسا سسوآتيهما وطختما بخصفان عنَّيهما من ورق الجنَّة ، وعصَى آدم ربَّه فغَوى .. » .  $(1) Y$   $(1)$   $(1) Y + 4\overline{10}$ وليس في هــذه الآيات من الســور الثلاث إشــارة إلى ابتــداء هــواء بالإغراء ، أو بالسكيد على ما جاء فى سـورة يوسف ، ولكن بعض المفسرين

ذكر ذلك فى شرح الآيات معتمدا على أقسوال حفساظ الننوراة من بني إسرائيل الذين دخلوا في الإسلام ، فقسال الطبري من المفسرين الأقدمين نقلا بالإسسناد عن وهيا بن منبسه :

 $-10 -$ 

« ••• لمسا أسكن الله آدم وزوجته الجنة ، ونهاهما عن الشجرة •• أراد إبليس أن يستزلهما فدخل فى جوف الحيسة ١٠ فلمسا دخلت الحيسة الجنسة خرج من جومها إبليس مُأخَـــذ من الشـجرة التي نهي اللــــه عنها آدم وزوجته فجاء به إلى حسواء فقسال : انظرى إلى هـذه الشجرة ! ماا أطيب ريحهـا وأطيب طعمها وأحسن لونها ! فأخــذت حــواء فأكلت منهــا ، ثم ذهبت بهــا إلى آدم فقالت : انظـر إلى هــذه الشجرة : ما أطيب ريحها وأطيب طعمها وأحسنن لونهـا ! فأكل منهـا آدم • فبــدت لهما سوآتهما ، فدخل آدم فى جوف الشجرة ، فغـاداه ربه : يا آدم ! أين أنت ؟ قال : أنا هغـا يارب ! قال : ألا تخرج ؟ قال : أسستحي منسكُ يارب ، • شبم قال ربه : يا حسواء . أنت التي غررت عبدى ، فإنك لا تحملين حملا إلا حملته كرها ، فإذا أردت أن تنفسح ما في بطنك أثىرفت على الموت مراراً ، وقال للحيسة : أنت التي دخل الملعون في جوفك حتى غـــر عبـــدى • ملعونة أنت لمعنته •• ولا يكون لك رزق إلا التراب •• أنت عـدوة بنى آدم وهـم أعـداؤك ، حيث لقيت أحـدا هنهــم أخذت بعقبه ، وحيث لقيك ثســدخ رأسك ••• » ₩ 米 وقال الألوسي صاحب « روح المعاني » من المفسرين المحدثين : « وقيـــل بينما همسا يتفسرجان فى المجنة إذ راعهما طاووس تجلى لهمسا على سسور الجنة ، فدنت حواء منسه ، وتبعها آدم فوسوس لهمــا من وراء الجــدار • وقيـــــل توســـــل بـحية تســـورت الـجنــــة ، والمثــهور حكاية الـحيـــة • وهـــذان الأخيران يشير أولهما عنب ساداتنا الصوفية إلى توسله من قبسل الشهسوة خارج الجنة وثانيهما إلى توسله بالغضب ممم »

ومرجع هــذا الشرح كما هــو ظاهر ، قصــة التــوراة التـى حفظها وهب ابن منبسه ، ورواها لصحبه من المسلمين بعسد دخوله فى الإسلام ، ونصهـا كما جاءت في الإصحاح الثالث من سفر التكوين :

 $-19 -$ 

المرأة النبي جعلتها معى هي أعطتني من الشسجرة : فقسال الرب الإله المرأة : ما هـذا الذى فعلت ؟ فقـالت المرأة : البحيسة غرنتني فأكلت • فقـال الرب الإله للحيسة : لأنك فعلت هسذا ملعونة أنت من جميع البهائم ومن جميع وحوش البرية . على بطنك تسعين ونرابا تأكلين كل أيام حيانك ، وأضع عداوة بينك وبين المرأة وبين نسلك ونسلها ، هو يسمق رأسك وأنت تسمقين عقبسه ، وقال للمرأة : نكثيرا أكثر أنعساب حبلك . بالموجع تلدين أولادا ، وإلى رجسلك يكون اشتياقك وهو يسود عليسك ، وقسال لأدم : لأنك سسمعت لقول امرأتك وأكلت من الشـجرة النـي أوصينك قائلا لا نأكل منها ــ ملعونة الأرض بسببك • بالنسب نأكل منهسا كل أيام حيسانك . وشوكا وحسكا ننبت لك ، ونأكل عثسب البحقل بمرق وجهك • • تأكل خبزا حتى تعود إلى الأرض التي أخسفت منهسا ، لأنك تراب ، وإنى تراب تعود ٠٠ » . وعلى هـذا المرجم من التوراة اعتمدت كتب العهـد الجـديد حيث جاء في الإصحاح الدادي عثم من كتساب كورنثوس التساني :

#### ⋇ ₩ 米

 $-$  Y  $-$ 

 $\sim$   $\sim$   $\sim$   $\sim$ ما حولهم وما فى أنفسهم ولا يفقهون ••

ومن نقسائض الطبع الأنثوى التي أشرنا إليهـــا فيما نتقـــدم ، أن تخالف المرأة أشمسد المخالفسة وننذعن غاية الإذعان ، حين يضطرب الحس فيهسا بين إرادتها الفردية وإرادتها النوعيسة .

وحب الإغراء على هـذا النحو مفهوم بشطريه أو بنقيضه ، مفهوم على الموافقــة وعلى المخالفــة ، لأن المرأة معكومة لا ننحــكم غيرها إلا من طريق إغرائه ، أو من طريق تنبيهه إلى ما هو « شمى للنظر بهجــة للعيون » كما جاء فى المهــد القــديم •

وكل خلق من أخلاق المرأة مرموز إليسه فى قصة الشجرة ، ومنهسا الولع بالمعنوعات كما يولع بها كل معكوم مضطر إلى الاتباع .

$$
- \gamma \gamma -
$$

« تتعرض المرأة وتنتظر ، والرجل يطلب ويسعى ، والتعرض هو الخطوة

الأولى فى طريق الاغراء ، فان لم يكثف فوراءه الاغواء بالتنبيبه والمصطة والتوسس بالزينسة والايماء ، وكل أولئــك معنــاه تـمــريك إرادة الآخرين والانتظار ٠٠»

« فارادة المرأة نتتحقق بأمرين : النجساح فى أن تئراد ، والقــدرة علمى الانتظار ، ولهـــذا كانت إرادة المرأة سلبية فى الشئون الـجنســـية على الأقل ، إن لم نقل فى جميع الشئون ، ولمسل كلمة ( لا ) سابقة لكل نيسة تمتحن بهسا المرأة إرادتهــا وصبرها .. فأحــوج ما تكون إلى الارادة والصبر حين تنوى ألا تتقــدم ولا نسلم ولا نتجيب ولا تطيع • وهنـــا نتنمـــل هــذه الخليقـــة مْيها بِخَلِّيقة العنساد •• وقوام العنساد كله أن يقاوم المعساند رغبة الآخرين

(١) كتاب « هذه الشجرة » للمؤلف •

وعل الآخرين • فالإرادة التي نتمثل في العنساد مؤنثــة ، والإرادة التي تتمثل في العزبمة مذكرة ، وهسذا هو شأن الارادتين في غالب الأحوال » . ه وليس للمرأة أن تريد غير هــذا النوع من الارادة ، لأسباب عميقـــة في أصول التركيب والتكوين •• وموقف الجنسين من الاستجابة لمطالب النوع يهدينا إلى حكمة هسذا الفسارق من طريق قريب • فالذكور من جميع الحيوانات قسد أعطيت القسدرة - بتركيبهما الجسدى - على إكراه الاناث لاستجابة مطالب النوع ، طائعسات أو مقسورات ، ولا يتسأتي ذلك للاناث على حال من الحالات الجسدية ، فغساية ما عنسدهن من وسيلة أن يهجن الرغبة في الذكور ، وأن يجعلنهم يريدون ، ولا يستطيعون الامتنساع عن الارادة » .

 $-14 -$ 

« فهــذا الفـــارق ملحوظ في أعمني أعمـــاق التركيب الجســـدي من كلا الجنسين ، منـــذ نشــــأ الفــــارق بين ذكر وأنثـى فى عالم الـحيوان ، وحكمتــــه ظـــاهرة كل الظهور لأنهـــا هي الــمكمـــة التـ<sub>ى</sub> توافق بقـــاء النوع ، وارتقـــاء الأفراد جيسلا بعسد جيل . فالاغواء كاف للأنثى ولا حاجة بهسا إلى الارادة القاسرة . بل من المعبث تزويدها بالارادة التبي تغلب بهـا الذكر عنوة ، لأنهــا متى حملت كانت هــذه الارادة مضيعة طوال مدة الممل بغير جــدوى • على حين أن الذكور قادرون إذا أدوا مطلب النوع مرة ، أن يؤدوه مرات بلا عائق من التركيب والتكوين ، ولميس هــذا فى حــالة الأنثى بميســور على وجـــه من الوجسوه » • « وإكراه الأنثى على تلبيـــة إرادة الذكر يغيـــد النوع ، ولا يؤذى النسل الذى ينثســأ من ذكر قادر على الاكراه وأنثى مزودة بفتنـــة الانمواء • فمهنـــا تتم للزوجين أحسن الصفات الصالحة لانجاب النسل ، من قوة الأبوة وجمــال الأمومة ، ويتم للنوع مقصد الطبيعسة ، من غلبسة الأقوياء الأصحاء القادرين علَى ضمان نسلهم فى ميـــدان التنانـس والبقــــاء . وعلى نقيض ذلك لو أعطيت الأنثى القــدرة على الارادة والاكراه ، لكان من جراء ذلك أن يضمحل النوع ويضار النسل ، لأنه مسد ينثســأ في هــذه الـمــالة من أضعف الذكور الذين ينهزمون للاناث ، وكيفما نظرنا إلى مصلحة النوع ، وجسدنا من الخير له أبدا أن يتكفـــل الذكور بالارادة والقوة ، وأن نتكفـــل الاناث بالاغواء والتلبيســة ،

بل وجسدنا أن فوارق البنيسة قسد جعلت السرور في كل من الجنسين قائمسا على هــذا الأساس الـعميق فى الطبـــاع • فــــلا سرور للرجل فى إكراهه على مطلب النوع ، بل هو منغص له مضعف من أذة جسمه . أما المرأة فقــد يكون استسلامها لغلبسة الرجل عليهسا باعثسا من أكبر بواعث سرورها ، ولمعسله أن يكون مطلوبا لذاته كأنه غرض مقصود ، بل هو في الواقع غرض مقصود لمسا فيه من الدلالة على توفق الأنثى إلى إغواء أقوى الذكور . ومن البداهات الفطرية

 $\Delta$  - YY -

أن تتظاهر المرأة بالألم والانكسار فى استجابتها للنوع ، لأنهسا نفطن ببداهتها الأنثوية إلى هـذا الفـــارق الأصيل فى خصائص الجنسين » •

\* \* \*

« وليس بنــــا هنــــا أن ننظر فى المـــدل الطبيعى بين خصــــائص الذكور وخصائص الاناث ، وإنما نسجل هسذه الحقائق بالملاحظة الصادقة ، والدلالة الواضحــة ، ولا يعنينــا أن ننصب لهــا ميزان العــدل فى توزيع الطبــائع والملكات • ولكننــــا مع هـــذا القول نـعود فنقول : إن الـعدل هنـــا بين الـمبنسين غير مفقود ، وإن القسمة هنسا ليست بالقسمة الضيزى (') فاذا قيل إن الحمل قسد جنبي على المرأة ، لأنه خصها بالألم ، وجعل الارادة من نصيب الرجل ، فلا ينبغي أن ننسى أن الحمل قــد أتاح للمرأة مزية فطرية لا تتـــاح لزوجهـــا على وجه البيتين ، وهي ضمان نسلها بغير دخل ولا ارتيساب • فكل من ولدت المرأة فهو وليــدها الذى يستحق عطفهــا وهنانهــا ، وليس ذلك شأن الآباء فيما ينسب اليهم من الأبنـــاء • وما من أم تسأل عن ألم المعل إلا تبين من شسعورها أنهسا تستعذبه ولا تتبرم به ، وانهسا قسد تشعر بغبطة من الألم لا يعرفهـــا الرجال الذين يثورون على الآلام . ومن امتزاج الألم بطبيعة المرأة أصبحت التفرقة بين ألمهـــا ولذتهــا فى رعاية الأبنـــاء من أصعب الأمور ، وعلمى هـــذا يعتز الرجـــل بأنه يريد المرأة ، ولا تـعتز المرأة بأن تريدء • لأن الاغواء هو محور المحاسن في النساء ، والارادة الغالبـــة هي محور المحاسن في الرجال ، ولهسذا زودت الطبيعة المرأة بعسدة الاغواء وعوضتها بهسا عن عسدة الغلبسة

(١) الضيزى : الجائرة · وفي القرآن : ، تلك ادنقسمة ضيزى ، «سورة النجم ٢٢»

 $- YE -$ والعزيمـــة • بل جملتهــــا حين تغلب مي الغالبـــة في تحقيق مشــــيئة الـجنسين على البسواء » . \* \* \* « ولكن التفرقة فى عــدة الغواية ، واجبــة بين ما هو من صفات الجنس كله ، وما هو من صفسات هـــذه المرأة أو نتك من أفراد النساء • فقـــد نكون امرأة من النســـاء أذكى وأبرع من هـــذا الرجل أو ذاك ، فتـــأخذه بالـحيـــلة

« فالذي يساعد المرأة من قبـــل الطبيعـــة على إغراء الرجل هو الـهوى الجنسي فى تركيب الرجل نفسه ، فلولا هــذا الهوى لكانت حيلتهــا معـــه من أضعف الحيب ، وسلطانها عليسه كأهون سلطان • ومما برينسا أن الطبيعسة هي العـــاملة هنـــا ، وليست المرأة هي التبي تنعمل بقدرتهـــا واهتيالهــا ، إن هواها فى نفس الرجل شــــبيه بكل هوى ينمو فيــــه بــمكم الـعـــادة والفطرة ، فهو يعساني من مقاومة التدخين ، أو معساقرة الخمر ، عنساء يجهسده ويغلبه

على مشيئته فى كثير من الأحيـــــان ، ولو كان للتبغ أو للخمر لسان بتكلم لـجــــاز أن يتحدث النساس عن لسانهما المعسول الذى يخلب العقول ، وعن حيلتهما النسافذة التي تسلب الرشاد •• » •

« والأداة المبالغة من أدوات الاغواء والاغراء ، هي قدرة المرأة على الرياء والتظاهر بغير ما تخفيه فهسذه الخصلة تسد تسمو فيها حتى تبلغ رتب الصبر الجميل ، والقددرة على ضبط الشمور ، ومغالبــة الأهواء ، وقسد تسفل حتى تعافهـــا النفوس كمـــا تعـــاف أقبح الـفتـــل والنفاق • أعانتهـــا عليهــــا روافــــد شتى من صميم طبــــائم الأنوثة التى يوشك أن يشترك فيهـــا جميع الأحيـــاء • فمن أسباب هـــذه القـــدرة على الرياء ـــ أو هـــذه القدرة على ضبط الشعور – أن المرأة تسـد ريضت زمنـــا على إخفاء حبهــا وبغضها ،

لأنهـــا تـنفمي الـمب آنفـــة من المفاتحة بــــه والسبق إليــــه ، وهي التي خلقت . لتتمنع وهي راغبسة ، وتنففي البغض لأنهسا معتاجة إلى المسداراة كاحتيساج كل ضعيف إلىي مداراة الأقوياء » . « ومن أسباب القسدرة على الرياء ، أو القسدرة على ضبط النسعور ، أن الأنوثة سلبية فى موقف الانتظـار ، فليس من شــأن رغباتهـا أن تسرع إلى  $\mathbf{A}$   $\mathbf{A}$  $\mathbf{1} \cdot \mathbf{1}$ 

 $-$  Yo  $-$ 

لمغرَض تعنيب ، ولغير غرض ننعنيـــه فى كثير من الأحوال ، كأنهـــا وظيفة حيوية

تستمتع بهــا بالمعالـجة والرياضة كما تستمتع الأعضاء بالـمركة والنشاط •• » • « وقسـد يبعين المرأة على الرجل – غير الـهوى وغير الـخداع ـــ خلق آخر هو في المحقيقة خلق يعين الرجل على نفســه ، وليس عمل المرأة فيـــه إلا من قبيسل الاذكاء والتنبيسه . فالمرأة سكن للرجل كمسا جاء فى القرآن الكريم . ولا يطيب للانسان أن يحـــذر من سكنه ، أو يتجافى عن الـهـــدوء والطمأنينـــة فيسه ، ولا تتم سسعادته به إلا أن ينفي عنسه المصـذر ، ويقبل عليسـه بـجمع مَؤَاده وطوية ضميره • مُهو الذي يغمض عينيـــه بيـــديه ويستنيم إلى الرقاد هربا من السهاد ، ونصف ما يقبسنه من الخداع إنمسا هو الخداع الذى نسجه بيبعينسه وزخرفه بتلفيتسه ، وكذلك المرأة إذا تعلقت بالرجل كانت أسبق منسه إلى التصديق ، وكان خداعه إياها أسهل من خداعهــا إياه •• » •

لا ومن غوايات المرأة الكبرى أنها تممية السبق في حلبسة التنافس بسين الرجال • فالظفر بهـــا يرضى كل شــــعور يحيك بقلب الرجل ، ســـواء منــــه ما يتساوله بإدراكه ووعيسه وما ليس يدركه ولا يعيسه » . د وقد اختلف أصحاب المذاهب الفلسفية في تعليسك نوازع الحياة التي تفسر بها أعمــال النـــاس وترد إليهــا • فقــال بعضهم انهــا طلب القوة ، وقال غيرهم انهسا طلب البقساء ، وزعم هؤلاء وهؤلاء انهسا طلب اللذة ، وجاء آخرون فى العصر المسامر فتغلغلوا بالنوازع المبنسسية وراءكل غريزة .. ونفــذوا بهــا إلى كل سرداب من سراديب النفس المخفيـــة ، وأيا كان موضع الصدق من هـــذه النوازع ، فالمرأة معهـــا جميعـــا تطلق شـعور القوة وشـعور البقساء وشعور اللذة ، وتتقصى وشائج الـجنس إلى جذورها الكامنة فى أعرق بواطن المصاة ٠٠ » « وما الظن بقصبية السبق التى تستطيع أن تستدنى إليهــا من تثمــاء وتنسأى عمن نثماء ؟ إن التسابقين ليتنساحرون على القصبة الخرساء ، وهي لا تـحكم لمهم بثميء ولا تفاضــــل بين يمين ويمين . والمرأة هي تلك القصبة التـي تحابي وتجافى حرية ألا تبقى فى عزيمة العادين بقيسة من نوازع السباق » . « نلك هي بعض عناصر الغسوابة الأنثوية التي تملكهــا المــرأة من حيث ندري ولا ندري ٠٠ وكذلك تنبت الثمرة الثانيـــة على هـــذه الثسجرة ٠٠ » •

 $-11 -$ 

تتجلى حكمــة القرآن الكريم فى النص على قوامة الرجــال من أحــوال المجتمع ، كما نتجلى من أحوال الأسرة أو أحوال الصلة الزوجيسة بين الذكر

الأخلاق الإجتماعية

الفصل الرابع

 $- YV -$ 

والأنشى، أى بين الرجل والمرأة فى نوع الانسسان . فالأخلاق فى المجتمعات الانسانية عامة مصلحة دائمسة ، وضرورة لا قوام لمجتمع بغيرها على صورة من صورها •• وهــذه الضرورة لم يكن فى مجتمعات النساس ما يكفيهـــا إن لم نتكفهـــا قوامة الرجال ، فان الرجال هم مرجع كل عرف مصطلح عليب في الأخلاق ، سواء منهــا أخلاق الذكور وأخلاق الاناث ، ولم يؤثر عن المرأة قط أنهـا كانت مرجعــا أصيلا لخلق من الأخلاق لم تتلقـــه من الرجال ، ولم تتجه بسه اليهم ، ولا استثناء في ذلك للصفات التي نمسدها من أخص الصفات الأنثوية ، ومن أقربهـــا إلىي طبيعة المرأة ، وأبرزها فى هـــذه الغامسة مغات الحيساء والحنسان والنظافة . وكان من السائغ عقلاً أن تنشىء المرأة خلائق المعرف كله ، لأنهـــا تتسلم النوع منسذ نشئاته في الأرحام ، إلى أيام نمسوه بين المحبور والمهود ، ونتولى حضانتــه البيتيــة إلى أيام المراهقــة ، ثم نتسلمه قرينــا بعــد أن تسلمته ابغـــا متدرجا فى تكوينــــه إلى ننمام هـــذا التكوين ،كما يتم فى دور المراهقـــة فسدور الشسياب . كان هــذا هو السائغ عقـــلا ، لمو كان فى المرأة استعداد مســـتقل لتكوين القيم الأخلاتيسة ، وإنشساء المعرف والاصطلاح ، ولو فى بواكيره الأولى .. إذ هي قادرة فى دور الـحضانة على بث البـــذور الـخلقية فى الـعادات والمبادىء ، مهما يكن من ضغط الرجل عليهــا . غير أن الواقع المتكرر فى المجتمعــات الانسانية كانسـة ، أن المرأة نتلقى عرفهسا من الرجال ، حتى فيها يخصها من خلائق الحيساء والمحنسان والنظافة كما تقــدم • •

وهسذا الحياء الطبيعى لا يحسب من القيم الخلقيسة التي تريدها المرآة ، وتمليها على نفسهـــا وعلى غــــبرها ، ولـــكنه ععل من أعمال التـــكوين يصطبغ بالصبغة الغلقية ، كلما وافقت آداب الاجتماع مانها وهبرسوم التدم الغاقبة ذاك الحباء الذي تعليه الآداب ومبتصل

وهسذا الحياء الذي ننمليه الآداب تدين به المرأة على قسدر انتصاله بشعور الوجل نموها ونظرته إليهما ، فإذا اجتمسع النساء معسا بعيب دا عن أعيين الرجال ، نسينه ولم يكترثن له ، ولم بيالين شيئًا مما بيالينــــه وهن بأعـــين المرجل فى المحضر والمعيب

فالمرأة لا نتوارى عن المرأة فى الحمَّام ، ولا يعنيها أن نستر عفسـوا من أعضائتها ، إلا أن تستره مسداراة لمعيب وخسوفا من منافسة النظائر والأننراب ، ولم يعهــد في الـمرائر الخفرات أنهن في الأمم التي اســـتخدمت الخصيان كن يبهجمن عن مس الرجل لهن واطلاعه على أعضـــائهن وهن عاريات ، ويبســوغ

 $-44-$ 

الرحمة فى المسرأة حين ينتصل بإملاء الوجــدان الأدبـي وسلطان المضمير وإنما يصلح لتقسدير هسذا المخلق فيهسا أن تقسارن بين عطف الرجال وعطف النساء على الأطفال من أبنـــاء الآخرين ، فربمـــا شــــوهد الرجل وهـــو يعطف علمي أبنساء زوجتـــه من غيره كمـــا يعطف على أبنـــائـه ويســـومّى بينهم فى البـرمّ والمعاملة ، ولو من قبيل التجمل ورعاية الشعور ، وتسلك المسرأة غسير هسذا السلوك فى معاملة أبنـــاء الزوج من غــــيرها ، فلا بنــبو هؤلاء الأبنـــاء أحيانا من التعذيب والتثمنعي وتعمــد الاذلال والايذاء ، ولا يطمع الكثيرون منهــم فى السلامة أو فى التظاهر بالمساواة بينهــم وبسـين إخوانهــم فى البيت ، بـــل يبحدث كتسبرا أن يقسم التفضيل والإيثسار عمدا وجهرة للامعان فى الإسساءة والانتقام من الأم المجهوبة الغائبة ، وقسد نكون فى عــداد الأموات . وهــذا كله كان حــــريا أن ينعكس بين الرجال والنســـاء ، حيث يتصـــل على الخصوص

أما النظافة فليست هي من خصسائص الأنوثة إلا لاتصــالها بالزينسة ، وحب المطوة في أعين الجنس الآخر • ولكن عمل الغريزة فيهـا أنهـا أصــعب على المسوأة وأيسر على الرجل ، لأن المسرأة نتنكلف في سبيل النظافة ما ليس

 $\mu$   $-$ 

\* \* \*

ولا ينفي ذلك أصسل القسوامة فى نشأة الأخسلاق وتعميمها ، فإذا نشأ الثنق وعم فى العسرف ، لم يمتنع أن يتخلق به آهاد الجنسين على تفاوت فى نصيب الرجال والنساء وهسا له مغــزاه فى تقسيم الأخلاق بين الجنسين أن أسساطير الخيسال ووقائع التاريخ تتفقان بالبـداهة والمثاهدة على هـذا التقسيم • فقــد جاء 

علمي القتال من طفولتهن ، ولا يقبلن بينهن أزواجا يعيشون معهن ، بل يأسرن الأزواج ثم ينفصلن عنهسم ، ويستحيين البنسات من الذرية ، ويقتلن البنسين أو يرددنهم إلى آبائهـم المصروفين ، واسم هـذا الجيل ( الخرافى ) جيل الأمازونات ومعناها «بغير أثداء» ، لأن الأمازونات مشتقة من أصل إغريقي هو الكلمة

اليونانية Amazones والخرافة تقول إن هذا الجيل من النساء يحرق ثدييه أو يحرق

وبغير هاجة إلى متابعة النتائج التي تؤول إليهسا الآراء في المستقبل ، نجزم بالصسواب فيما نعلمه من دلالة الطبع ودلالة العقسل ، فنفهم صسواب الحكمة القرآنيسة التي أثبتت للرجل حسق القوامة على المسرأة في الأسرة ، وفي الحيباة الاجتماعية ، فما كان للمجتمع أن يصطلح على عـــرف متبع فيــــه بغير هسذه القوامة ، وهي دستور الأخلاق والآداب التي لا غني عنها ولا طاقة للمرأة بولايتها ، وإن تسلمت مقاليد المضانة منسذ تكوين المبنين وقسد عالجنا مسألة الأخلاق الأنشـوية فى فصــول متعــددة من كتبنا السابقة ، ألحقها بهذا الفصل لمسا فيها من إيضاحات وشواهد متممة أو موافقة لشرح الكلام عن قضية المرأة فى القرآن الكريم ، ومنهــا فصل بعنوان أخلاق المرأة من كتاب « هــذه الشجرة » نقتبس منـــه ما يلي : « هـذا المقياس بعينه هو المقياس الذي يرجع إليــه في التفرقة بين أخلاق النساء : كلُّم ما هو فردى روحي ، أو اختياري إرادي ، فهو أقسـرب إلى خلق الرَّجل • وكل ما هو نوعي جسسدي أو آلمي إجباري ، فهـــو أقــــوب إلى خلق المرأة ، فمداره على وهي الغريزة أولا ثم على وهق الفهم والضمير د والأخلاق التي يسمو بها الإنسان إلى مرتبة التبعة والمصاب أو مسئوليا الأدب والشريعة والدين ، هي كما لا ينحفي أخلاق تكليف وإرادة وليست أخلاق إجبسار وتسخير « ومن هنسا صسح أن يقسال إن المسرأة كائن طبيعي وليست بالـــكائن الأخلاقي ، على ذلك المعنى الذى يعتاز به خلق الإنسان ولا يشترك فيسه مسم مسائر الأحياء •• د مساك الأخلاق الأول عنسد المسرأة هو الاحتجاز الجنسى الذى ألمعنا إليسه فيما تقسدم ، وهو من الغريزة التي يتساوى فيهسا إناث الحيسوان ، وليس من الارادة التي يتميز بهسا نوع الانسان بجنسيه

الثدى الأيمن للتمكن من تثبيت القوس في موضعه . وفحوى ذلك – بمغز اه من بداهة الخيسال ــ أن المـــرأة لا تتصف بهـــذه الصفة وهي باقية على طبيعتها ، ولكنهـــا تخرج من هسذه الطبيعة لكي تتثبيه بالرجال وتخالف أطوار النساء مء

 $\uparrow$   $\uparrow$ 

 $\uparrow$   $\uparrow$ 

وتصنع العصفورة وهى تفسر من فسرع إلى فسرع ليدركها العصفور السريع وتصـــنع الـــكلبة والفــــرس والأتان ، وهي مضطرة إلى الاحتجاز لأنه الـحكم القاهر الذى فرضته عليها وظائف الأعضاء ه والبون بعيد جدا بين هــذا الاحتجاز الجنسي وبين غضيلة الحياء التي تعــد من فضائل الأخلاق الإنسانية •• د فالحياء مفاضلة بين ما يحسن وما لا يحسن ، وبين ما يليق وما لا يليق ه وما هو أعلى وما هو أدنى د والاحتجاز المجنسى غريزة عامة ببن الإناث ترجع إلى القهر والاجبار ، كائنا ما كان التفاوت بينها في درجة القهر والاجبار • لا ومتى بلغ هسذا الاحتجاز الجنسى مبلغه الذى قصدت إليه الطبيعة ، فقد بلغت الأخلاق الأنثوية غايتها . ولم يبق منهـــا ما يلتبس بالمعياء فى مــــورته

ولا في معناه د ومن ضلال الفهـــم أن يخطر على البال أن الـــيـــاء حـــــفة أنثوية ، وأن النسساء أشمد استحياء من الرجال • فالواقع ــ كمــا لاحظ شسـوبنهور ـــ أن المرأة لا تعرف المبساء بمعزل عن نثك الغريزة العسامة ، وأن الرجال يستحون حيث لا يستحي النساء ، فيستترون في الحمَّتامات العسامة ، ولا تستتر المرأة مسم المراة إلا لعيب جسدى تواريه د ولم يكن عمر بن أبي ربيعـــة مبالغا حين قال إن الوجوه يزهوها الـحسن أن تتقنع • بل هو لو شساء لقــال عن الأجســام ما قال عن الوجوه'') فلا تستر الأنثى الفطـرية شيئًا يمكنها أن تبــديه ، إذا كان عرضـــه مجلبــة للنظــر (١) بل لفد قالها إذ قال عن هند : زعمــوها ســألت حــاراتها وتعــرت ذات يــوم تبـترد

$$
- \mathbf{w} \mathbf{w} -
$$

كنهــه وهرماه •• ولهــذا يكثر في النساء من ينتقيَّدن بالعـــرف القـــديم لأن قوام العسرف القسديم عادات ومصطلحات هي أقسرب إلى الغريزة الآليسة من فضائل الفهــم والإرادة ، ويندر بينهن جــدا من تتحدى العــرف بفضيلة واحسدة من فضائل الاختيار

د جرى حــديث متنقل فى مجلس يضم رهطا من الرجال والنســـاء على قسط شسائع من التعليم والعسرف والآداب المخلقية ، فانساق المصديث إلى مسيرة رجل يتجاوز الخمسين ذاع عنسه أنه يستدرج الفتيات الغريرات إلى داره فيلهو بهن ويظهـــر معهن في المصـــافل المصــامة ، ويدفعهن إلى ســــهرات العبث والمجون •• فسكان النسساء أقل من حضر المجلس اشمئزازا من سسيرة ذلك الخليم • كأنهن لا يرين نقصـــا في رجل من الرجال بعــد أن تــكمل له تلك الفحولة الحيوانية ، أو كأنهن لا يصـــدقن أن الفتيات الغـــريرات يسقطن

د وكل ما بدا عليهن بعد ذلك من الاشمئزاز فقــد سرى إليهن مستعارا ممن كان بالمجلس من الرجال • فقسد كانوا في هــذا المجتمــم الخاص كمــا كانوا فى المجتمع العسام كله « مصدر السلطات على حسد قولههم » فى لغسة الدسساتين م

منها أخلاق المعرف أو أخلاق الإرادة ..

لا فالأمم المهـــزومة يشــــاهد فيها طوائف من النســـاء يجهرن بمخادنة

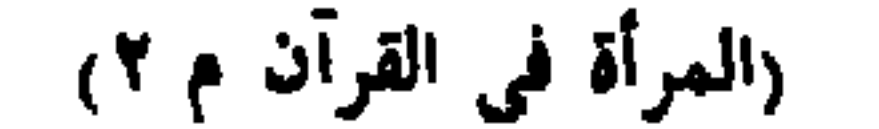

 $-$  ۳٤  $-$ 

د والعبرة التبي تستفاد من هـــذه الـحقيقـــة أن النساء بيوكان إلى الفطرة في أخلاق الغرائز والعسادات ، ولكن لا يصح أن يتركن في الأخلاق الأخسري أخلاق ألا، أدة والغيمه ب يغسو البجاء شيبهد عبان إكرام يتجاوز بمبردد

النوعية ، لأنها تستمد تضحيتها من غرائز الأمومة ، وتموت فى سبيل الذرية ، كما تمسوت بعض إناث الحيسوان • ولا تسهل التضحيسة على الرجل هسذه السهولة إلا إذا ارتقى فيب وهي الضحير إلى مرتبسة الدوافع الفطسوية المودعة منسـذ الأزل فى غـــرائز الأحيـــاء ، ونلك مرتبــــة يـعـــز بلوغهـــا على أبنساء آدم فلا نترال معسدودة فيهسم من فضسائل الأنبياء وأشبساه الأنبياء أو كما قال ابن الرو ٌمى :

تلك عنليا مراتب الأنبيساء وعزيز بلوغ هاتيسك جسسدا د وإنما يقدم الرجل على التضحية فى جملة أحسوالها العسامة بغريزة أُخرى مغـــروسة فى طبيعة النـــــوع ولكنها أحــــدث وأقرب إلى الإرادة : وهي غريزة القطيع التي نشأت مسع الخلائق الاجتماعية ، ولم تنشأ بسداءة مسع
#### \* \*

الولادة كما نشأت الغسرائز الأنثــوية فى جميع إناث الأهيساء • فإذا تصدى الرجل للقتال فى الجيش أو المسكتيبة ، تحسوك بإرادة القطيع كله وتغلب بهسا على الخوف وحب السلامة • ولكنه متـــد ينفـــرد بالتضحية التي يدفعه إليها وهي الضمير ، فيعلو على فضائل الأنواع والجماعات ، ويعسرج بروهه صعدا فى طراز رفيع من الفضائل : هو فضائل الأفسراد الأفسذاذ

 $-$  ۳٥  $-$ 

والغرائز المختلفة التبي تعلل لنسا محاسن المسرأة تعلل لنسا نقائصها التبى تماب عليها من بعض جهاتها • وقد لخصها المتنبي ولخص كل ما قيل فى معناها حيث قال :

لا قمن عهدها ألا يدوم لمسها عهد » « فهي تتقلب وتراوغ وترائمي وتسكذب وتحزن وتميسل مسع الهسوى وتتسى فى لمظة واحتدة عشرة السنين الطوال لا وهي مسوقة إلى ذلك بالفطرة الجنسية التي خلقت فيهــا قبـــل نشأة الآداب الاجتماعية والآداب الدينية بألوف السنين • فقد أغرنها الفطسوة الجنسية بالميل إلى الأقـــدر والأكمل من الرجال لتنجب للعالم أحسن الأبنـــاء من أحسن الآباء

د فلم يكن مما يوافق هــذه الفطرة في المصور السحيقة أن تحفظ المهد لرجل واحـــد ومن حولها رجال كثيرون يتقاتلون عليها ، وقـــد يغلب أحـــدهم رجلها الذى تحفظ له المهد أو يطالبها بحفظه a وكانت المصرب في بـــداءة الـميـــاة الإنسانية هي مقيـــاس المقـــدرة والرجحان بين الرجال ، فى تبيلتهم أو فى جميع القبــائل المعيطة بها ، فـــكان من شأن المسرأة أن تسلم لظافر بعسد ظافر ، وشجاع بعسد شجاع ، كلمسا دارُت رحى المحرب بين غالب ومغلوب ، وبين الشجاع القسوى ومن هو أشجع منسه وأتمسوى

د ثم أصبح المسال مقياس القسدرة والرجحان بين الرجال • وكان مقياسا صحيحا فى العصور الغابرة ، وظل كذلك ألوفا من السنين ، لأنهم كانوا يكسبون المسال غنيمة فى حومة الحرب ، أو ربحا من أرباح التجارة التي تقحم أصحابها

قلنا في الفصل الذي عقدناه على رأى المعرى في المرأة من كتابنا المطالعات : لا والذي نقوله في جمسلة واحسدة أن المرأة وفيسة صادقسة : وفيسة للحيساة لا لهـذا الرجل أو لذاك ، وصـادقة في الحب لا في إرغــاء أهواء من تحب ، ولو أنعمنـــا النظر لمعرفنـــا أن المرأة تــفون نفسها كما تـفون الرجال فى ســـبيل الأمانة للميساة ، وتكذب على نفسها كمنــا تكذب على محبيهــا فى صيانة عهــد الحب ، فهي وفيسة بالفطرة رضيت أم لم ترض ، وهي صادقة بالالهسام حيث أرادت وحيث لا تريد •• » • إلى أن قلنسا : « تحب المرأة الشباب ومن ذا الذي لا يحب الشباب ؟ إن الشباب نفحة الخلود وروح من روح اللسه . تصور الأقدمون الآلمة فلم يفرقوا جينهم وبين الشباب ، وأسبغوا عليهم كساء سرمديا من نسجه ، وبهــاء متجددا من صنعه ، شسعورا منهم بأن الشباب سِمة الحيساة الخالدة ، وروح المسانى الأنهيسة وترجيحا لخير الشباب على شره ولمعاسنه على عيوبه •

في مجاهل الأرض ، وتهدفهم لأخطار القتل والاستلاب ، وتلجئهم إلى الحيسلة تارة وإلىي المحول تارات ، ونشبهد لهم بمقيـــاس القدرة والرجحان عن جـــدارة واضحة تغني المرأة عن التفكير ، وهي لا تعمد كثيرا إلى التفكير قبل الاختيار » .

 $-14 -$ 

\* \* \*

« •• ثم تـُحب المرأة المسال ومن ذا الذي يكره المسال ؟ غير أننا قسـد نرى للمرأة سببًا غير سائر الأسباب النتي تغرى بحب المسال وإعظام أصحابه • نرى أن كسب المسال كان ولا يزال أسسهل مسبار لاختيسار قوة الرجل وحيلتسه ، وأدعى الظواهر إلى اجتسذاب القلوب والأنظار واجتلاب الاعجاب والاكبسار . فقـــد كان أغنى الرجال فى القرون الأولى أقدرهم على الاســــــتلاب ، وأجرأهم على الغـــارات ، وأحماهم أنفـــا ، وأعزهم جارا • وكان الـغنى قرين الشـجاعة والقوة والمصيسة ، وعنوانا على شمائل الرجولة المحبسة إلى النساء ، أو التي يجب أن تكون محبسة اليهن • ثم تقسدم الزمان فكان أغنى الرجسال أصبرهم على احتمــال المثماق وتـجشم الأخطار والتمرس بأهوال السفر وطول الاغتراب وأقدرهم على ضبط النفس وحسن التدبير . فكان الغنى فى هــذا المصر تمرين

الشجاعة أيضا وقوة الارادة وعلو الهمة وصعوبة المراس .. ثم تقسدم الزمان فمصار أغنى الرجال أبعدهم نظرا وأوسعهم حيسلة ، وأكيسهم خلقا ، وأصلبهم على المثـــابرة وأجلدهم على مبـــاثمرة الـميـــاة ومعاملة النـــاس ، ممكان الغنبي في هــذا العصر قرين الثبات والنشاط ومتانة الخلق وجودة النظر في الأمور •• دكان هــذاكله فى العصور الأولى قبـــل تشـعب الـهيـــاة الاجتماعيـــة ، وتعسدد الملكات والصفات التى تكفل الرجحان والتقدم للرجال لا ثم تعسددت هسذه الملكات والصفات فقسام فى طبيعسة المرأة لا برج بأبل » مضيف من اختلاط الأصوات والدعوات كان رجحان الرجل بسيط المظهر ، وكانت فطرة المرأة البسيطة تادرة على تمييزه بغير إعنات للفكر ولا إطسالة للروية .. ثم تشعبت الملكات والصفـــات ، ووجـــد فى العـــالم رجال ممتازون بأكبر المزايا ، وليس للمرأة من فطرتهــا البسيطة معين على تقـــدير مزاياهم وعرفان أقسدارهم والترجيح بينهم وبين من دونهم من أصمــاب المزايا الفطرية التي تتكتسف للنظرة الأولى ولا تتعتاج إلى انعام نظر أو موازنة بين أنواع وأثبكال : رجل المحرب الذى يظفر بالقوة والمفسدعة ، ورجل المسال الذى يكسب بالنقوة والـفدعة ، وكلاهما مفهوم واضح مكثموف على ظواهر الأثسباه .. ثم انفصلت الحرب عن الشسجاعة فى بعض المواقف ، وانفصل المسال عن القسدرة الراجحة فى كثير من المواقف . فأغنى السسلاح والكثرة ما لا تغنيسه الشجاعة ، وكسب المسال بالاسفاف والدناءة وخسدمة الشهوات .. فهسذا هو برج بابل الذي لا تدرى المرأة فيب من تسمع ومن تجيب ، والذي تحار فيب قبل التمييز والتفضيل ، وقد كانت قبل ذلك لا تحار في تمييز أو تفضيل .. وزاد برج بابل طبقـــة على طبقـــاته الكثيرة أن الآداب الاجتماعِية وآداب الأسرة ظهرت بين النساس ، وفرضت على المرأة أدبا جديدا غير الأدب القديم ، أدبا يطالبهــا بالوفاء والأمانة ومغالبة الميول إذا تتاضل من حولهــا الرجال ، فزاد فى الحيرة والتبلبل ولسم يخسلق بإزائه فى مطرة المرأة معين على التمييز والإهتـداء ، إلا ما تتقبســـه بالتعـــليم والتلقين والإيـهاء وهو ضعيف مصــدود لا يقوم لايحاء الفطرة القسديم إذا اشتجر النزاع واضطربت الأهواء

 $-44 -$ 

فانقسم النساء أقساما شتى فى الأخلاق الفطرية والأخلاق الاجتماعيسة : قسم مع الفطرة القديمة وقسم مع الأدب الجديد • بل أصبحت كل امرأة مجالا لتمسدد هسذه الأقسام تميل مع هسذا أو ذاك كلما مالت بهسا دواعيبه فنحن إذ نقول إن المرأة تطيع الغرائز الجنسية فى التقلب والمراوغة وخيانة القرناء، لا نقول ذلك لنعذرها كل العسذر ، أو لنسقط عنهسا واجب التغلب علمي هسذه الميول التبي تغيرت وجهاتهـــا مع الزمن ، ولا نترال عرضة لكثير من التغير ، فان الأخلاق لم تجعل لابقاء الفطرة على عيوبها وإنما جعلت لتهنفيب تلك العيوب ورياضتها وشسد أزر النفس بالمثل الأدبيسة انتمى تعينهسا على عيوبها . ولكننا نقول ما نقول لنذكر أبدا أن فهم الغرائز الجنسية ضرورى لفهم الأخلاق التي تتمل بها ، فلا فائدة من البحث فى رياضتها بالأدب الاجتماعي ، قبسل البحث فيما يقابلها من أصول الفطرة التي نعم جميع الأحياء ، وليس عمومها بين جميع الأحيـــاء بمانـع من اصلاحها بالرياضة والنقويم • بل هو الذي يسوغ فلك الاصلاح ويوجبه ويبشر بفلاحه ، لأن الانسان قسد علا فوق سائر الأحياء ، فمن الواجب إذن ــــ ومَن المستطاع أيضا ــــ أن يعلو فوقهـــا بالآداب والأخلاق ومن مفارقات العصور المتأخرة أن ينجم فيهــا طائفة من الدعاة وأصحاب الآراء يستخفون بالاحتجاز الجتسى الذى كان عصام المرأة من جمساح الأهواء زمنسا طويلا ، ويستنفون معسه بما عــداء من الـمواجز الـجنســية المغروسة فى طبساع الأهياء ، لأنهسا فى رأيهم بقيسة لا تصرورة لهسا من بيئسات المعيشة الحيوانيسة الأولى فعندهم مثلا أن حرية المرأة في العصر الحديث تبيح لها ما حرم عليها في العصور القديعة ، فسلا يعيبهما أن تبسدا الغزل للرجل وتلاحقسه لتستولمي عليسه • كأنما كان تركيب الجسم الأصيل فى الأنوثة والذكورة هسألة من مسائل الحريات التي يذهب بهــــا نظام ويأتـي نظام ويبرمها قانون ، وينقضـها قانون .. وعندهم أن الحيوانات لم تقتصر على موسم واحسد فى التناسل إلا لأنهسا تشبح من الطعسام فى هسذا الموسسم ، فتمتلىء أجسسادها بفيض من الثروة المصيبة يدعوها إلى طلب الذرية وليس أجهل بأسرار الحيساة ـــ وسر الجنس أكبر أسرار الحيساة ـــ معن

 $-$  ۳۸  $-$ 

يقنع فى تفسيرها وردها إلى أصولهـــا بمثل هـــذا التعليل القريب •• فان هـــذا التعليسل المقريب لا يكفى على الأقسل لتنفسير المظاهرة النبي أثمار إنيهسا أولئك الدعساة • إذ إن الثمرات النباتيسة نتوالد في الموسم بعينسه ، وهي الغسذاء الذي تعتمــد عليــــه آكلات العثىب من المصبوان ، ومتى زادت تمـــوة التوالد في النبسات فأحرى أن نتزيد قسوة النتوالد في الأحيساء لغير ذلك السبب الذي ذكروه وعلقوه بزيادة الشمرات

 $-44 -$ 

ومن المحيوان ما يعتمد على اللحوم دون العثمب ويأكل منها طوال العسام ، ومنها الأسماك التبى لا مواسم عندها للنبسات وهي مع هــذا تعرف لهــنا مواسم للتناسل ، وتخرج إلى الأنهسار القصية قبل الأوان الملائم للقساح بين جراثيم الذكورة والأنوثة

وقسد تختلف الأوابد والدواجن فى موسم التناسل ولكنهسا على التعميسم لا نقسارب الأنثى بعسد حملهسا ، ولا تعبث بغريزة النوع للذة الأنمراد ، مالسر أعمق مما يظنون بكثير وحواجز الجنس ودوافعه لا تنفسر كلهسا بأمثال ذلك التعليسل الهزيل ومعا لا شك فيسه أن الأخلاق الجنسية كسائر الأخلاق ، توامهـا ضبط النفس وهو لا يوافق الذهاب مع الهسوى حيثما تعرض المرء للاستهواء ، ولابد من ضبط النفس ، والقسدرة على الامتناع لتحقيق كل خلق كريم يطبح للأفراد او للاقوام أو للانواع .. والانسان أحوج إلى الحواجز الجنسية من الحيوان ، وليس بأغنى منسه عن تلك الحواجز تقدما مع الحرية كما يخيل إلى أولئك الثراثرة السطحين • فالحيوان يتشابه ويتماثل ويصعب التفريق بين أفراده فى الصفات الشتركة فى سلالة النوع كله • فلا نسير على النوع أن يتلاقى أى ذكر بأى أنشى أو بينتجا أمثالهما من الذكور والانات لكن الأنواع كلمسا ارتقت تمسددت ألصفات التي يكمل بهسا الفرد ذكرا كان أو أنشى • ويبلغ تعسدد الصفات أقصاء فى النوع الانسانى ، سسواء بين الذكور أو بين الاناث ، حتى ليكاد الفرق بين رجسل ورجل ، والفرق بين امرأة وامرأة يلحق بالفرق بين نقيضين أو مظوقين من نوعين مختلفين

$$
- \bullet \bullet -
$$

ونضرب لذلك مثلا صغيرا من المحرمات التي جاعت بهــا الآداب الدينيسة

أو العرفيسة بعــد ظهورها فى المجتمعات الإنسانية فإن تحريم القمار أو الخمر أو السرقة لم يعرف فى آداب النساس إلا بعسد ظهور هسذه الآفسات ، ولكن ضبط النفس الذى ينساط به الامتنساع عنهسا ، هو خلقسة طبيعيسة لم تنشأ مع العرف أو الاصطلاح . فلا يزال الفرق بين انسان يستطيع أن يمتنع عنها ، وإنسان لا يستطيع الامتنساع ، فرقا فى صعيم التكوين الذى لا ينشئه العرف ، ولا ينسب إلى الأوضاع الصناعيسة وكذلك الحواجة الجنسسية التى يغرضها المجتمع ، أو توجبها مصلحة الأسرة ، هي هواجز لازمة ، لا يقسدح في أصالتها أنهسا هدئت بعد حسدوث الخاجة إليهسا ، لأن القسدرة عليهما فضيلة من فضائل التكوين الأصبا

د والرجل الذي يقسدر عليها هو رجل ممتاز في خلقتسه الطبيعية كالمرأة النتي تقسدر عليهسا • وكلاهعا زوج أصلح من غيره للبقساء وانـجاب الأبنسـاء « فأسخف السخف أن يظن بالحضارة الدنيسة أنهسا رخصة تبيح التهافت على المتعسة ونسيان الحواجز الجنسية ٠٠ لأن التهافت نقص فى الخلقسة قبسل أن يكون نقصـــا فى الآداب الاجتماعيـــة وهـــذا النقص معيب وخيم العقبى ، وإن لم تعرمه الآداب •• لا وسيطول التبديل والتعسديل فى العرف والتشريع والشمائل المحبوبة بين النساس كلما تطاولت الأجيسال • وسيقول كل ذي رأى قوله الذي يجوز غيسه الجهدال • ويبقى حكم واحد لا تبسديل له ، وقول واحسد لا يجوز الجدال فيه ، وهو أن الاحتجاز قوام أخلاق الأنوثة ، وان المرأة التي تنساه هي حيوان ناقص فى تكوينـــــه ، وليس قصــــــارى القول فيهــــا إنهــــا فرد مقصر فى حقوق المجتمع والأسرة • وان مساك الأخلاق جميعا ـــ ما أوجبتـــه الفطرة وما أوجبه المجتمع ـــ هـــو ضبط النفس ، والترفع عن مطــــاوعة كل عارضـــــة من عوارض الأهبواء»

 $-11 -$ 

وقد سبقت في هدذا الكتاب « المرأة في القرآن الكريم » نبسذة عن التناقض بين المرأة الطبيعية والمرأة الاجتماعية ، وهو بحث له استطراد بناسبه i . الكلام على تناقض إلى أمّ من كتاب « هيدُه الشبح ق) ختمناه بما يلي:

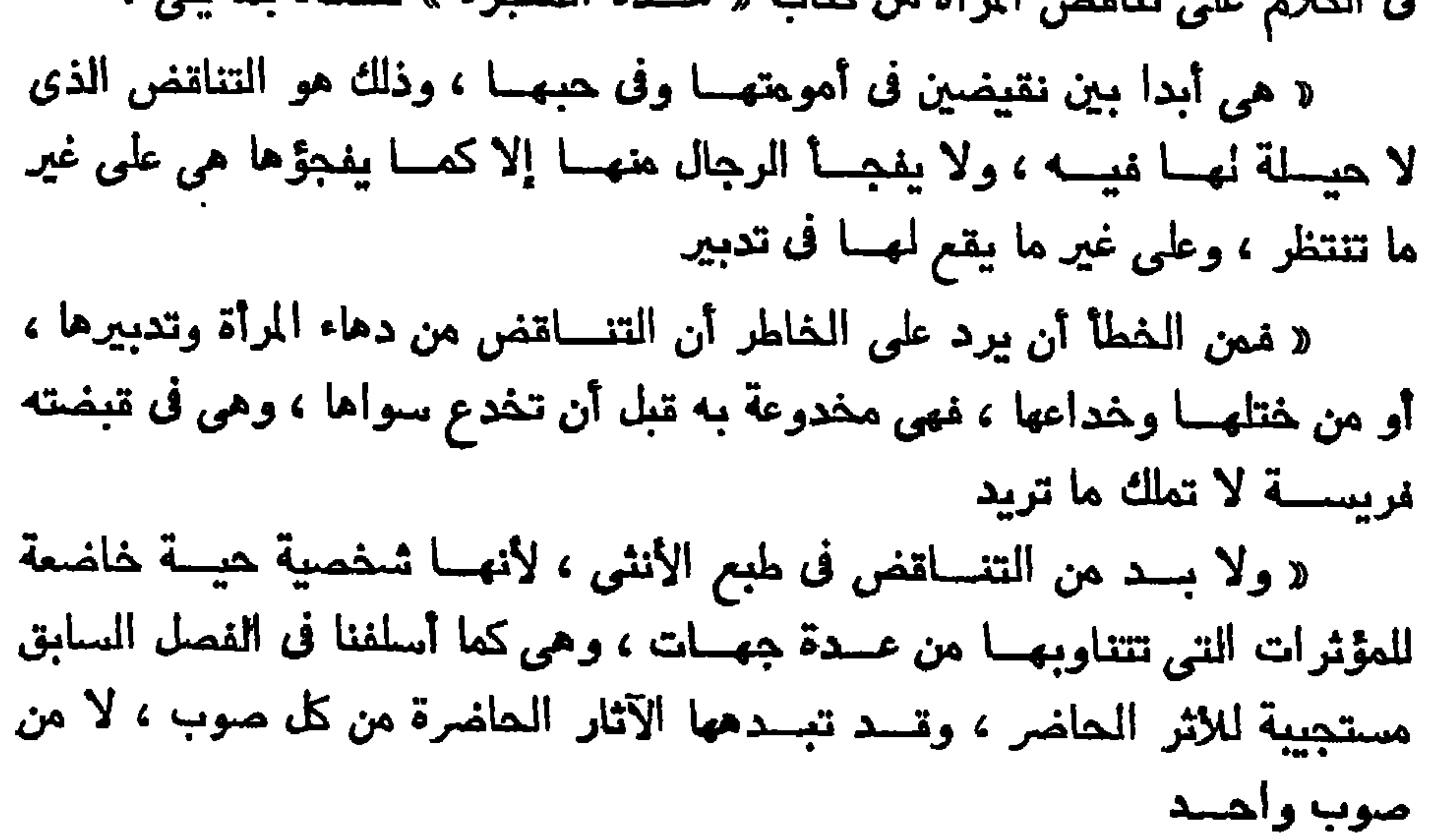

والمرأة من جهسة ثانيسة عضو فى بيئسة اجتماعيسة هي الأمة أو المدينسة أو الشيسلة ، فهي هنسا زوجة أو بنت أو أخت أو صاحبة عمل تجمعهما بتلك البيئة الاجتماعية صلة العرف أو الشريعة د والمرأة من جهـــة غير هـــذه ونلك أنشى ، لهـــا تركيب هيــــوى يربطهـــا بمخلوق آخر لا يتم وجودها بغيره ( والم أمّ هن حصبة أخرى أم تحب أبنهاءها بالغربز قر الألفـــة وتر

 $-$  {Y  $-$ 

سند سن مرد بريد بسرد العردية ان يستمر عن جميع الأعراد **Printed Control Control Control Control** 

$$
- 4 \mathbf{Y} -
$$

فى طبائم النساء د فالنزعة الواحسدة قسد تكون سبيلا إلى النقيضين في ظاهر الأعمـال ، ولسكنهما نقيضان لا يلبثسان أن ينتفقا ويتوحسدا عنسد المنبع الأصسيل متى عرفنا كيف تنتهى الردة إليب • • د وكلمسا ذكرت نقائض المسرأة وجب ألا ننسى مصدرا آخر للتناقض فى أخلاق النساء بيفسر لنســا كثيرا من نقائضهن ، حيثما نتوقعنا شيئًا من المسرأة وأسفرت التجربة عن سسواه د ذلك المصدر هسو درجات الأنوثة وأطوارها بين الظهسور والفسمور ..

د فالأنوثة صفات كثيرة لا نجتمع فى كل امرأة ولا تتسوزع على نمو واهد ف جميع النساء

 $-55 -$ 

يحسبون هــذا التراوح بسين الذكـــورة والأنوثة غىربا من كـــلام المجـــاز ، فأصبح اليسوم حقيقة علمية من حقائق الخلايا ، وفصلا مدروســـا من فصول علم الأجنسة ووظائف الأعضاء ..

« وليس التناقض لهــذا السبب مقصـــورا على النساء دون الرجال ، فإن الرجل أيضا يصحدق عليه ما يصدق على المرأة من تفساوت درجات الرجولة ، إذ ليس كل رجل ذكرا من فسرع رأسه إلى اخمص قسدمه ، أو ذكـــرا مائة في المسائة كما يقسال في اصطلاح الأوربيين ، ولسكن النتاقض لمهسذا السبب يبسدو فى المسرأة أغرب وأكثر ، لامتزاجه بأسباب التناةض الأخرى ومحاولة الرجل أن يفهمها على استقامة المنطق كدأبه فى تفهم جميع الأمور ه ولا ربب أن « الشخصيــة الإنسانيـــة » فى حال الذكـــورة والأنوثة عرضة لـــكثير من النقائض المحيرة للعقول : عقسول الرجال وعقسول النسسـاء

د وكم يقسول النساء عن نناقض الرجال ولا يخطئن المقسال ؟ كم يقلن إن الرجل « كالبحر المسالح » لا يعسون له صفاء من هيساح ؟ وكم بقلن إن فلانا كشهر أمثمير لا تدرى متى تهب فيسه الأعاصير ؟ وكم تقسول إحسداهن للأخسرى : حبيبسك فى ليلك عقسرب فى ذيلك ؟ وكسم لعن من أمثسال هسذه الأمثال مما لا يحفل به الرجال ا د إنهن لا يعنين بمقاربة الرجل من طريق الفهم كمـــا يعنين بمقاربته من طريق التأثير ، ولو حاولن فهمـــه كمـــا يحاولن التأثير فيسـه ، لخرجن به لخزا من الألغـــاز وأعجوبة من أعاجيب البحار في قـــديم الأسفار « فالشخصية » كلمسة واحسدة فى اللغسة ، ولكننا نخطيء أبعسد المفطأ إذا تصورناها شبيئسا واحسدا لأنهسا نتطسوى تحت عنسوان واحسد مهاذ هي أشياء لا تنحصي من

الغرائز والمسدارك والأحاسيس وعلاقات المجاوبة بينهسا وببن العسالم الذي تعيش فيسه ، وهي بهسذا المظيط الواسسع فى هسوكة دائمسة لا تستقو على وجهسة واحسدة برهة من الزمن ، ولا تعهسدها في الصحة ولا في الشباب كمسا تعهيدها في المسونس أو في الهسوم ، ولا تصبيدر فيهما النزعة الواحسدة من بممدر واحسد فى جميع الأوقات والأحسوال ..

 $-$  20  $-$ 

د فهي تختلف بسين حالة وحالة ، وتختلف بين سن وسن ، وتختلف على حسب الملاقة بينهسا وبين هسذا الإنسسان وذاك الإنسسان •• وتنفتلف على حسميه المعلل والمبواعث التيى تحركها إلىي الأعمال د والمرأة كالرجل لا شخصية إنسانية » تتعرض للتناقض من جراء مسذا التعدد وهـــذا التقلب فى عناصر كمـــل « شخصية » تـمط عنـــوانا واحـــدا ، وتشتمل علمي شتمي المعناصر التي لا يقسو لمهسا قسوار . « ولكنها انفردت بأسبابها المقصسورة عليها ، وانفسردت بمراقبة الرجل أياها ، ومحاولة التوفيق بين غرائبها وبدواتها . د وعنـــدها فى صميم هـــذه الأسباب المقمــــورة عليها حالتان تضاعفان ظهور النتاقض فلا يبخفي كما يخفى تناقض الرجل على النظرة الأولى ه إحسدي هاتين المحالتين طبيعة المراوغة التي وصفن بهـــا إذ « يتمنـعن وهن° الراغبات ¢ •• « والأخـــري طبيعة الاستغراق فى المســاعة التي هي فيهــا ، ونسيـــان ما قبلهــا وما بـعــدها ، فيبلغ الـعجب أنســده بمن يراقبها أن يراها تنتقل ببن أطوارها ، كمسا ينتقسل المعثل بين أدواره ولا يخلط بينهسا أو لا يسستبقى من سوابقها بقية فى تواليها د فمن المثماهد أن الرجل إذا قضى يوما أو أسبوعا فى هساداة استم من الأسماء ـــ ولا سيما نداء المناجاة ـــ أخطأ فسبق به لســانه في جلسة أخـــرى لا يود أن يذكره فيهـــا ، بل لمله يود أن يكتمه ولا يوميء إليـــه « وقلمــا يشــاهد هــذا في محادثات المــرأة ، ولو تلاحقت بين ســاعة وساعة ، لأن الساعة التي هي فيها تستولى عليهــا فلا يزل لسانهــا بالإشارة

# إلى غيرها ، ولأنهسا تستمين هنسا بطبيعتين أصيلتين فيهسا ، وهمسا طبيعسة النفاق وطبيعة الاستغراق

 $-11 -$ 

\* \* \*

د ولم يزل التناقض بابا من أبواب الحيرة واختــــلال الـحساب ، ولــــكن التناقض الذى يفهسم سببسه يريح من الحيرة على الأقل عنسد البحث عنسه

ربمسا كانت المضارة المصرية القسديمة هي المضارة الوحيدة التي خولت المسرأة « مركزا شرعيسا » تعترف بسه الدولة والأمسة ، وتنسال به حقسوقا

مكانسة المسراة

الفصل الخامس

 $-$  £V  $-$ 

في الأسرة والمجتمع ، نثمبه حقسوق الترجل فيهما . ولا تتسوقف على حسن النية من جانب الآباء والأبناء والأقربين ء أما المضارات الأخرى فسكل ما نالتسه المسرأة فيهسا من مكانة مرضية ، فإنما كانت تناله بباعث من بواعث العاطفة على حاليها من حميد وذميم كانت تنسال المحبة من بنيهسا بعاطفة الأمومة التي يحسها الأبنساء نحسو أمهاتهم ، يعسم الإحساس بها طوائف من الأحياء لم تبلغ مبلغ الإنسان من الفهــم والخلق ، ولم يكن لهــا عرف أدبى في حياتها الاجتماعية ، وقــد يبسدو هدذا الإحساس فى الحيوان الأعجم على مسورة تلفت النظر إليسه ويجعلها ذوو البصيرة الفنيسة رمزا للأمومة فى أجمل مظاهرها الفطسرية ، التي سماها « الأمسومة » واختسارها من بسين مظاهر العسواطف الحيوانيسة التي لا تحصى لتمثيل هـــذا المعنى والرمز إليــــه ، بالأشكال المنظورة . وربما نالت المسرأة حظا من الاهتمام بهسا فى عصور الترف والبذخ ، التى تنتهى إليهما المضمارات السكبرى ، وهي لا تنسال هسذا المحظ من الاهتمام لتقدم الحضارة وارتقاء الشمور بين أصحاب تلك الحضارات ، واسكنها تنساله لأنهــا ـــ فى عصور الترف والبـــذخ ـــ مطلب من مطالب المتعـــة والوجاهـــة الاجتماعية ، وقد نالت هــذا المط من الاهتمام في أوج المضارة الرومانيـــة مسع بقائهما قانونا وعرفا فى منزلة تقسارب منزلة الرقيسق من وجهة المحقوق للشرعية والنظــرة الأدبيـــة ، وكانت القيـــان والـجوارى الطليقات ينلن من ذلك الاهتمام أضمان ما تنساله حسرائر النسساء من الأزواج والأقرباء ، ووضح هــذا الفارق فى المعالمة بين الـمرائر والـجوارى الطليقات وأشباههن ،

والرومان والبلدان الشرقيسة وليس هسذا الاهتمام الذى تناله المرأة بفضل عواطف الأمومة ، أو بإغراء المتمة والترف ، مكانة « شرعية أو عرفية » تنسب إلى آداب المجتمع وقوانينه ، فغساية ما فيهسا أنهسا شسمور بتقسارب فيسه الأهيساء من الناطقسين وغير الناطقـــن

من نسوة الأندية ودور الملاهي في كمـــل حاضره آهلة بهن من حواضر اليــــونان

 $-1\Lambda$  -

أما المسكانة التي تنعسب من عمسل الآداب والشرائع أو العضارات فقسد كانت معدومة فى عصور الحضارة الأولى جميعا ، ما خلا حضسارة واحــدة ، هي الحضارة المصرية ••

فشريعة « مانو » فى الهنسد لم تسكن تعرف للمرأة حقسا مستقلا عن حق أبيهسا أو زوجهسا أو ولدها فى حالة وفاة الأب والزوج ، فإذا انقطع هسؤلاء جميعا وجب أن تنتمي إلى رجـــل من أقارب زوجهـــا في النسب ولم تستقـــل بأمر مفسها فى حالة من الأحسوال • وأشـــد من نـــكران حقهــا فى معـــاملات المعيثمة نكران حقهما فى الحياة المستقلة عن حيساة الزوج ، فإنها مقضى عليها بأن تموت یوم مسوت زوجهـــا ، وأن تحرق معـــه على موقد واحـــد ، وقـــد دامت هـــذه المـــادة العتيقة من أبعـــد عصـــور الـحضارة البرهمية إلى القرن السابع عشر ، وبطلت بعسد ذلك على كسوه من أصب ال الشعائر الدينية . وشريعة حمورابي التى اشتهرت بها بابل كانت تحسبها فى عـداد المـاشية الملوكة ، ويدل على غاية مـــداها فى تقـــدير مكانة الأنثـى ، أنـهـــا كانت تـفــــرض . على من قتــــل بنتــــا لرجل آخر أن بيسلمه بنتــــه ليقتلها أو يملكها إذا شاء أن يعفو عنهــا ، وقـــد يضطر إلىي قتلها لينفذ حكم الشريعة المنصوص عليها وكانت المسرأة عنسد اليونان الأقسدمين مسلوبة الحرية والمكانة فى كسل ما بيرجسم إلى الحقوق الشرعية ، وكانت تتحل فى المنازل الكبيرة محلا منفصلا عن الطــريق ، قليــــل النوافذ محروس الأبواب ، واشـــتهرت أندية الغسواني فىالحواضر البيونانية لإهمال الزوجات وأمهسات البيسوت ونسدرة السماح لمين بمصاحبة الرجال فى الأندية والمحافل المهــذبة ، وخلت مجالس الفلاســفة من جنس المسرأة ، ولسم يشتهر منهن امرأة نابهسة ، إلى جانب الشهسيرات من

#### \* \* \*

$$
- 11 -
$$

وربما ظن الذين يسمعون عن هــذه الـمرية « الاسبرطية » أنهــا شمرة من ثميرات الارتقاء في تقدير حتى الإنسان من الذكور والإناث • فخليسق بهـــؤلاء أن يذكروا أن إنـــكار حـــق الإنسان قـــد بلغ غايتــــه من القسوة في نظـام الرق العــريق بين الاسبرطيين ، وأن ما شـــاع بينهــم من الاسترقاق ومن التساهل مسم النسساء معسا ، هــو ظاهرتان متماثلتان لعلة واحـــدة في معيشة الاسبرطيين ، وهي اشتغال الرجال الدائم بالقتال ، وتركهــم ما عــداه انسطرارا لتصرف المرأة فى غيبة الأزواج والآباء . فهسذه « المحربة النسوية » وذلك الاستعباد للاسرى همسا ظاهرتان لعسلة واحسدة ، لا نصيب لهسا من مبساديء الحرية والاعتراف بالمقسوق ، وقسد نالت المسرأة شيئًا من المجاملة والطلاقة في عهـــود الفروسية جمعاء لمثل هـــذه الـعلة ، وكانت مجاملة المـــرأة في تلك العهود ضربا من الأنفسة أن تعسامل معساملة الأعسداء وأن تحاسسب محاسبة الأنسداد • ولم يكن أسوأ من النسساء حالا فى عهسود الفروسسية المتقدمة ، فيما عدا هـذه المجاملات أو هـذه التحيات اللسانية ، وقـد كانت د الخـــاتون » تعيش إلى جانب الجــوارى السرفات حيثما تفــرغ الرجال لصناعة القتال ، وكذلك كان شأنها بين قبسائل المغول ، وبين قبسائل الفسرنك والغـــاليين من الأوربيــــين ، وكانت مع هـــذا تـمرم الميراث فى الاقطاعات بيوم شاع نظام الاقطاع والفروسية معسا بين أولئك الأقوام ومذهب الرومان الأقسدمين كمذهب المهنسود الأقسدمين فى المسكم علمى المسرأة بالقصسور حيث كانت لهسا عسلاقة بالآباء أو الأزواج أو الأبنساء ، وشمارهم الذى تــداولوه إبان حضارتهــم أن قيــد المــرأة لا ينزع ، ونيرها لا ينظم • ومن ذلك قول «كانو » المشهور : Nunguam exvitur Servitus muliebris

 $\circ$   $\cdot$   $-$ ولم تتحرر المسرأة الرومانية، من هسذه القيود إلا يوم أن تحرر منهسا الأرقاء ، على أثسر التمرد ثورة بعسد ثورة ، وعصيانا بعسد عصيان ، فتعذر استرقاق المرأة كما تنعذر استرقاق المبارية والغلام وانفسردت الحضارة المصرية القسديمة بإكرام المسرأة ، وتخويلها حقوقا لا شرعيسة » قريبـــة من حقــــوق الرجــــل ، فــــكان لـهـــا' أن تملك وأن تــــوث وأن تتسولى أمر أسرتها فى غيساب من يعولهسا ، ودامت للمرأة المصرية هسذه الكقسوق على أيام السدول المستقرة بشرائعهسا وتقاليسدها ، تنمطوب مسم انسطراب الدول وتعسود مسع عودة الطّعانينة إليها ، بيد أن المضارة المصرية زالت وزالت شرائعهــا معها قبـــل عصر الإســـــلام ، وسرت فى الشرق الأوسط يوهئــذ غاشـــية من كراهة الحيــاة الدنيــا بـعــد سقوط الدولة الرومانيـــة بمسا انتغمست فيسه من ترف وفسساد ومن ولم بالملذات والشهوات فانتهى بهسم رد الفعل إلى كراهة البقاء وكراهة الذرية ، وشاعت في هـــذه الفترة عقيـــدة الزهـد والإيمان بنجاسة الجسـد ونجاسة المـرأة ، وباءت المـرأة بلعنـــة الخطيئة فسكان الابتماد منهسا حسنة مأثورة لمن لا تغلبه ننخرورة • ومن بقايا هـــذه الغاشية فى القرون الوسطى أنهـــا شىغلت بـعض اللاهوتيين إلى القرن الغامس للميسلاد ، فبحثوا بحثا جسديا فى جبلة المسرأة ، وتساءلوا فى مجمع « ماکون » هل هي جثمان بحت ؟ •• أو هي جسد ذو روح بناط بهـــا الـفلاص

وقسد غطت هسذه الغاشبية فى العهسد الروماني على كسل ما تخلف من حضسارة مصر الأولىي في شأن المسرأة ، وكان اشستداد الظلم الروماني على المصريين سببا لانسستداد الاقبسال على الرهبانية والاعراض عن الحيساة ، وما زال كتسير من النساك يحسبهن الرهبانيسة انتترابا من اللسه وابتعادا من حبائل الشيطان ، وأولمها النساء

ومن المتــــو فى أقـــــوال أناس من المؤرخين الغربيـــــين ، أن الإســــــلام ينقل شريعته من الشركتم التي تقدمته ولا سيما الشريعة الموسوية . ولا يتضح

$$
-\circ\bullet\bullet-\bullet\bullet
$$

وجوب الحقسوق الشرعية بعسد الوفاة . ومثسل هسذه العبة ما أعطاه إبراهيم ابنسه إسماعيل عليهما السلام كمسا جاء فى الاصحاح الحادى والعشرين من سسفر التكوين « إذ قالت سسارة لإبراهيم اطــرد هــذه الجـــارية وابنهـــا لأن ابن هــذه الجارية لا يرث مــع ابنى اســحاق ، فقبـــح الـــكلام جــدا في عيني إبراهيم لسبب ابنـــــه • فقــــال اللـــــه لإبراهيم لا يقبــــح في عينك من أجل الغلام ومن أجل جاريتك • وفي كلب ما تقسول لك سسارة اسمع لقولها • لأنه بإسمق يدعى لك نسل ) ثم جاء في الإصطباح المخامس والعشرين أن : « إبراهيم أعطى إسسحاق كل ما كان له . وأما ينسو السرارى اللواتى كانت لإبراهيم فأعطاهم إبراهيم عطايا وصرفهم عن إسحاق ابنه شرقا إلى أرض المشرق وهو ــــ بعـــد ــــ هي ¢ وكذلك صنع أبوب فى حبساته كمسا جاء فى الإصحاح الشسانى والأربعين

$$
\mathbf{-07} =
$$

وننتقل إلىى البسلاد انشى بدأت فيهــا دعوة القــــرآن السـكريم وهى بلاد الجزيرة العربيسة ، فلا تتسوقع أن تسكون للمرأة فيها قسسمة من الانصاف والكرامة غسير هسذه القسمة المصامة في بلاد العسالم ، على تبساعد أرجائه

فإذا هانت المرأة لهمي عار يأنف منسه أهلوه أو حطام يورث مسع المسال والمسائسية ومن خسوف العسار بدفن الرجل بنته فى طفولتها ويستكثر عليهسا النفقة التي لا يستسكثرها على الجارية المعلوكة والمعيسوان الغسافع ، وكسل تيمتها بين الذين يستحيونها ولا يقتلونها فى طفولتها أنهسا حصسة من الميراث نتقسل من الآباء إلى الأبنساء ، وتبساع وترهن فى قفساء المنسافع وسسداد الديون ، ولا يحميها من هذا المصير إلا أن تكون عزيزة قوم تعز بما يعز

 $-$  or  $-$ 

## عنسدهم من ذمار وجسوار

#### ₩

جاء القرآن الكريم إلى هــذه البلاد كما جاء إلى بلاد المــالم كله بحقوق مشروعة للمرأة لم يسبق إليهـــا فى دستور شريعـــة أو دستور دين ، وأكرم من ذلك لهسا أنه رفعهسا من المهسانة إلى مكانة الانسسان المصدود من ذرية آدم وحواء ، بريئة من رجس الشيطان ومن حطة الحيوان وأعظم من جميع الحقوق الشرعيـــة التي كسبتها المرأة من القرآن الكريم لأول مرة أنه رفع عنهـــا لعنــــة الخطيئـــة الأبدية ووصمة الجسد المرذول • فكل من الزوجين قسد وسوس له الشيطان واستحق الغفران بالتوبة والنسدم : ه فأزلتهما الشيطان عنهما فأخرجهما مما كانا فيسه » • • «البقرة ٢٦» د فوسوس لهما الشيطان ليبسدي لهما ما وورى عنهما من سوآنتهما » ••  $\mathbf{R} \cdot \mathbf{S}$ عر أف $\mathbf{S} \cdot \mathbf{S}$ وكلاهما ظلم نفسه بذنبسه. د قالا ربنــــا ظلمنــــا أنفســـنا وإن لم تـغفــــر لنـــــا وترحمنـــا لنكونن من الغساسرين » .. «الأعراف ٢٣» وليس على ذرية آدم وحواء من بنين وبنسات جريرة تلحقهم بعد أبويهم أو تلحق أحسدا من الأبنساء بجريرة الآباء : د ... تلك أمئة تمسد خلت لمهسا ما كسبت ولكم ما كسبتم ولا تسسألون عصـــا كانموا بيعملون ¢ «البقرة ١٣٤ و ٤١» وصح مكان المرأة فى الحيساة الجسسدية كعسا صح مكانها فى الحيساة الروحيـــة ، بما فرضه القرآن الكريم على الانسان من رعاية جسده ، والمتعـــة الطيبسة بخيرات أرضـــه ورغبات نفســه ، فبرئت المرأة من لعنـــة الجســـد ، وارتفعت عن الوصمة التي علقت بهـا فجعلتهـا في خلقتهـا قرينـــة لشموات

المحيوان وحبائل الشسيطان ، ينجو من الشيطان من نجسا منهسا ويتنزم عن المصوانيسة من تنزه عن النظر إليها لا جرم كان تصحيح النظر إلى مكان المرأة ناحيسة واحسدة من نواح شتى فى ذلك النظــام الأدبى الشامل الذى يصحح النظر إلى حيـــاة الروح وحيـــاة الجسـد ، وإلى بواعث الخير والشر وإلى موازين التبعــة والجزاء ، وقوامـــه كله حق الوجود وحق المعيشة للكائن الحيى من ذكر وأنشى ومن كبير وصغير ، فلا يكتفي القرآن من المسلم باجتنساب وأد البنسات خشبية الاملاق أو خشسبية العسار ، لأنهسا درجة لا تتعدو أن تكون نجاة من ضراوة الوحشية لا نرنتقى به إلى درجة الانســان الأمين على حق الـصــاة ، المؤمن بنصيب كل موجود من نحصسة العيش والرعا يه بل يأبى القرآن للمسلم أن يتبرم بذرية البنسات وأن يتلقى ولادتهن بالعبوس والانتقبساض : « وإذا بشر أهدهم بالأنثى ظلَّ وجهـــه مسودًا وهو كظيمٌ ، يتوارى من القوم من سوء ما بشر بسه أيمسكه على هون أم ببدسسه فى التراب ألا ســـاء ما يحكمون » «النحل ٥٨» ،٥٩ ونتتساوى رعاية الانسان لأبيه وأمه ،كما نتساوى رعايته لبنيسه وبناته ، وقسد تخص الأمهات بالتتويه فى هــذا المقـــام ، فاذا وجب الاحسان للوالدين معسا فالوالدة هي التي تعساني من آلام الـمعل والوضع ما لا يعانيسـه الآباء : د ووصينا الانسان بوالديه إحسانا حملته أمه كرها ووضعتــــه كرها .. »  $\sqrt{\frac{1}{2}}$ وإنصــا يصدر الانسان عن شريعة الواجب ـــ لا عن شريعـــة المنفعـــة ـــ فى رعاية الذرية من الاناث كرعاية الذرية من الذكور فسلا يفوت القرآن الكريم أن شريعة المنفصسة مسد نتلجىء إلى منتل الرجل واستحياء النيساء »كمسا ألجأت هسذه الشريعسة ننوما إلى وأد البنسات واستحياء البنين مروكلا المصابين بلاء يتقى ، ووزر يحسب على جنساته من الأمم ومن المحاكمين. د وإذ أنجينساكم من آل فرعون يسومونكم سسوء المسذاب بذبحسون أبنسـاءكم ويستـصيون نسـاءكم وفى ذلكم بـلاء من ربكم عظيم ••• »«الأعراف\ ٤١» وفرعون هو الذي يقول مأخوذا بمسا قال : « سنقتل أبنساءهم ونستحيى فساءهم وإنا فوقهم قاهرون » « الأعراف ١٢٧،

 $-$  of  $-$ 

على أن الآية الكبرى في وصاية القرآن بالأنثى ، انهــا وصاية وجبت دون أن يوجبهــا عمل من النســاء ولا عمل من المجتمع وانهــا فرضت على المجتمع برجاله ونسائه فرضا لم بطلبـــه هؤلاء أو هؤلاء وتلك وصـــاية لم يحدث لهـــا نظير قط فيما تقسدم من الشرائع قبل دعوة الاسسلام إن تخويل البنت حقهــا من الميراث عنــد انقطاع الذرية من الأبنـــاء ـــ كمسا وجب فى شريعة التوراة ـــ إنمسا هو حكم من أحكام الضرورة لا منصرف عنسه لو شساء ولاة الأمر أن يصرفوه إلى غير هـذا الوجــه المعتوم ، وقــد سمح به للمرأة ـــ مع هــذا ــــ على شرط يقيــد الدق ويخضعه للحجر عليه • فملا تتزوج المرأة صاحبـــة الميراث من غير رجال الأسرة ، ولا تلبث أن تأخـــذ حمنها من هنا حتى تردها فى بيتهــا إلى رجل من الرجال فالميراث هنسا حق لم نتله المرأة ، ولم ينلهــا المجتمع إياه ، ولا معل فيه من عمل الشريعة إلا أنه عمل الضرورة الذي لا حيسلة فيسه

فتلك إذن شريعــــة الواجب تفرض للمرأة من حق الميشـة وحق الرعاية ، ما فرضته للرجل وللانسان على الاجمال . وإنه لجدير بالالتفات أن « الانسان » هو الموصى فى القرآن الكريم بالاحسان إلى الوالدين ، لأن الرجل هنسا ينطوى فى نوع الانسان ، وينبغي أن ينسى أنه أحــد الـجنسين المختلفين ..

 $-00-$ 

وقب يكون للمجتمع عمل قضت به أحوال المعيشة في الحضارة الوحيــدة التي بوأت المرأة مكانا من الرعاية ، وهي المخصارة المصرية القسديمة • ولكنسه كذلك ممسا يؤول إلى حسكم الضرورة التى تسلسلت فى أدوار التساريخ دورا بعسد دور وهن ضرورات هسذه الأدوار التاريخية أن تحتفظ الأسرة الماكمة بالعرش أيا كان الوربيث من الذكور أو الاناث ، ومن ضروراتهــــــا أن الأرض المزروعة نتملك وتوزع على الدوام بعد فيضان النيسل ، ولا تخرج من نطاق الأسرة التى تتملكهسا عاما بعسد عام ومن ضروراتهــــا أن تقسيم الـعمل بين الـمنسين فى غير مسائل الـمرب تدبير لا محيص عنـــــه في بلاد الزراعة الـعريقة فلا يتأتى للرجال منفردين أن يضطلعوا ببجميع تلك الأعمـــال . وكل داع من هـــذه الدواعى الاجتماعيـــة قـــد تفردت

 $-01 -$ 

من الأوهام الشائعة بين الغربيين أن حجاب النساء نظام وضعه الاسلام ، فلم يكن له وجود فى الجزيرة المعربيسة ولا فى غيرها قبسل الدعوة المحمسدية ،

الددساب

الفصيل السادس

 $\phi$ Y  $-$ 

وهــذا وهم من الأوهام الكثيرة التي تثســاع عن الاســـلام خاصة بين الأجانب عنسه ، وتدل على السهولة التي يتقبلون بهسا الاشاعات عنسه ، مع أن العلم ببطلانهــا لا يكلفهم طول البحث والمراجعة ، ولا يتطلب منهم شــــيئا أكثر من قراءة الكتب الدينيـــة التـى يتداولونـهــا وأولـهــا كتب المهـــد القديم وكتب الأناجيسل ••

فمن يقرأ هــذه الكتب يعــلم ـــ بغير عنــاء كبير فى البحث -- أن حجاب المرأة كان معروفا بين العبرانيين من عهــد ابراهيم عليــه الســـلام ، وظـــل

وفي الاصماح الثامن والثلاثين من سفر النكوين أيضا أن تامار : « مضت وقعـــدت في بيت أبيهنــا • ولمـــا طال الزمان •• خلعت عنهــا ثيـــاب ترملهـــا وتغطت ببرقع وتلفقفت •• »

ويقول بولس الرسول فى رسالة كورنثوس الأولى أن النقاب شرف للمرأة لافان كانت ترخى شعرها فهو مجد لمهسا الأن الشعر بديل من البرقع ٥٠٠ وكانت المرأة عنـــدهم تنصع <sub>البرقم</sub>ع على وجههـــا حين نلقى الغرباء وتـظعه حين تنزوى فى الدار بلبساس المسداد

غلا حاجة إلى التوسع فى قراءة التساريخ للعلم بأن نظام الحجاب سابق لظهور الاسلام • لأن الكتب الدينيــة التي يقرؤها غير المسلمين ، تسـد ذكرت عن البراقع والعصائب ما لم يذكره القرآن الكريم ، ولم يكن البرقع مما ذكره القرآن الكريم فيما أمر به من الحجاب

فإذا بحث القوم عن تاريخ الحجاب فى غير الكتب الدينية فالكتب الخصصة لهدفا البحث مملوءة بأخبار الحجاب الذى كان يتخد لستر المرأة أو يتخد

المرأة ضنسا بهسا ، وسرحوها هوانا عليهم لأمرها ، وأوشسك اعزازها أن يكون شرا عليهسا من هوانها • فاذا عزت عندهم فهي طير حبيس فى قفص مصنوع

$$
-\circ \bullet \bullet -
$$

والغواية . فصنع الاسلام بالمماب ما صنعه بكل تقليد زال معناه ، وتخلفت بقاياه بغير معنى • فأصلح منسه ما يفيــد ويبعقل ، ولم يجعله كمــا كان عنوانما لاتهــام المرأة ، أو عنوانا لاستحواذ الرجل على ودائمه المنفيــة . بل جعــله أدبا خلقيسا يستحب من الرجسل ومن المرأة ، ولا يفرق فيسه بين الواجب على كل منهما ، إلا لمسا بين الجنسين من وفاق في الزينسة واللباس والتصرف بتكاليف الميشسة وشواغلهسا فالمؤمنون مطانبون بأن : لا يُعْتَضُّوا من أبصارهم ويعفظُوا فتُروجهُم ذلك أزكى لهثم » والنور ۲۰ والمؤمنسات مطالبسات بذلك : ه وقل للمؤمنات يغضضن من أبصارهن ويحفظن فروجهن ، د ••• ولا يُنسِمدين زينكتُهن إلا ما ظهـــر منهـــا ، وليضربن ببخُتُمرهـِنَ ۖ على جينوبيعين ولا يتبدين زينتهنن إلا لبنعولتهين أو آبائهن أو آباء بعنولتهين أو أبنائهنِ – أو أبناء بعُولتهن أو إخوانهِنَّ أو بني إخوانهِنَ أو بني أخواتهن أَو نسائهنَّ أو ما ملكت أيمانُهُن أو التَّابعين غير أولِي الإربة من الرجال أو الطُّفل الَّذين لم يظهروا على عوْرات النساء ولا يضربن بأرجلِهِن لَيُعلِّم ما يُخفين من (النور ۳۱) زينتهن .. ، وقد نهي الرجال عن الزينة المخلة بالرجولة ، ونهي النساء عن مثلها : ءه وقُرْن في بُنُوتِكِن ولا تبرَّجن تبرج الجاهليَّة الأولى .. ، (الأحزاب آية ٣٣) والمفهوم من هذا النهي لم يختلف عليه أحد من المخاطبين به ولا من المفسرين لآيات الكتاب . يقسول المسكتماف وهسو من التفاسير المتقدمة : « فإن قلت : لم سومح مطلقا في الزينسة الظاهرة ؟ تلت : لأن سترها غيسه حسرج فإن المرأة لا تجــد بــدا من مزاولة الأثننياء بيــدها ومن الماجة إلى كثنف وجهها •

خصوصا فى الشهادة والمحاكمة والمنسكاح وتضطر إلى الشي فى الطرقات وظهور قدميها ، وخامسة الفقيرات منهن . وهــذا معنى قسوله « إلا ما ظهر منها » يعنى إلا ما جرت العسادة والجبلة على ظهــوره ، والأصـــل فيـــه الظهور . وإنما سـومح فى الزينـــة الــففية أولئـــك المذكورون لمـــا كانوا مـفتصين بـه من الحاجة المضطرة إلى مداخلتهم ومخالطتهم ، ولقلة توقسع الفتنة من جهاتهم ، ولمسا فى الطباع من النفرة عن مماسة القرائب ، وتحتاج المسرأة إلى صحبتهم

 $-11 -$ 

ف الأسفار للنزول والركوب وغير ذلك<sup>ن</sup> »

والمتأخرون من المفسرين على مثسل ذلك الفهم للزينة التبى يجوز إظهارها ، ومن أحـــد ثـهم الأســــتاذ طنطاوى جـــوهرى صــــاحب تفســير الـجوهرى جيث يقول : « إلا ما ظهر منهـــا عنـــد مزاولة الأشياء كالثياب والـفاتم والـــكط والغضاب فى السكف وكالوجه والقسدمين ، ففي ستر حسذه الأشيساء حسرج عظيم ، فإن المسرأة لا تجد بسدا من مزاولة الأشياء بيديها ومن المحاجة إلى كثيف وجهها ، لا سيما فى مثـــل تـحمل الشهادة والمعالجة والمتاجرة وما أشبه ذلك وهــذا كله إذا لم يخف الرجل فتنة • فإن خافها غض بصره • • » •

والمفهوم من الحجاب على هـذا واضح بغــير تفسير ، فليس المـراد به إخفساء المسرأة وحبسها فى البيوت ، لأن الأمر بغض الأبصار لا يسكون مسع إخفاء النساء وحبسها وراء جدران البيوت وتحريم الخروج عليهن لمزاولة الشئون التي تبساح لهن ، ولم يكن الحجاب كمسا ورد فى جميع الآيات مانعسا فى حيساة النبي عليسه السلام أن تخرج المرأة مع الرجال إلى ميادين القتال ، ولا أن تشبهد الصبلاة العبامة في المساجد ، ولا أن تزاول النجبارة ومرافق العيش المحللة للرجال والنساء على السسواء ، ومهما يسكن من عمسل شــزاوله المسرأة في مصالحها اللازمة ، فلا عائق له من الحجاب الذي أوجبـــه القــــرآن الكريم ، ولا غضاضة عليها فيسه ، لأنه يطلب من الرجل فيما بناسبه كما يطلب منهسا غيما يناسبها

ومن الحسن أن نسذكر أن الأمر بالقسرار في البيسوت إنمسا خوطب به نساء النبي عليسه السلام ، لمناسبة خامسة بهن لا تعسرض لغيرهن من نساء

المسلمين ، ولهــذا بــدئت الآية بقــوله تعــالى : « يا نســاء النَّئبي لستنَّ كأهـــد من النصّــــــاء » ثم اقترن هـــذا الأمر بأمر آخـــر يعـــم الرجال الذين يفسدون على النبي ، فيدخلون مسكنه بغسير استئذان وفيسه زوجاته رضوان الله عليهن ، غير قـــارات فى بيــــوتهن من المسكن الشريف ، فيــــدخل الزائرون ويخاطبون آله على غسير إذن منهن ، ولذلك نهى الزائرون أن يسدخلوه حتى يؤذن لهـــم :

 $-11 -$ 

فملا حجاب إذن فى الإسلام بمعنى المحبس والعجر والمهسانة ، ولا عائستن فيه لمصرية المرأة حيث تجب المرية وتقضى المسلحة . وإنما هو الحجاب

مانع الغسواية والتبرج والفضسول ، وحافظ المحرمات وآداب العفسة والمحياء وما من ديانة ولا شريعة بيصد منهـــا أن تأذن بالتبرج ولا تنهى عنـــه ، أو يحمد منهـا أن تغضى عنــه ولا تفــرض له أدبا يهــذبه ويكف أذاه .. فمثل هــذا التبرج فى الجاهلية الأولى هـــو الذى منعه الرومان بقانون ، وتغاضـــوا عنـــــه بيوم تنغاضوا عن النفتن والملذات التـي أطاحت بالدولة وأعقبت العالم سآمة من نزوات الجسد مباوزت حسدودها ، وأوشكت أن تنقلب من نقيض الإباحة لكل شيء إلى نقيض الحرمان من كل شيء

وهشل هسذا التبرج هسو السذى توعسده النبى إشسعيا بالدمار الذى بعصف بالزينة فلا يبقى لهسا باقية ، فقال : « • • من أجل أن بنات صهيون

 $-11 -$ 

بنيت حقسوق المسوأة فى القسوآن السكريم على أعسدله أساس ينتقرر به إنصاف صاحب الحق ، وإنصاف سائر النساس معه ، وهو أساس المساواة بين

حقوق المسرأة

الفصل السابع

 $-14 -$ 

الحقوق والواجبات • فالمساواة ليست بعسدل إذا قضت بعسساواة النساس فى الحقسوق على تفساوت واجباتهم وكفايتهم وأعمالهم ، وإنما هي الظلم كل الظلم للراجح والمرجوح • فإن المرجوح يضيره ويضير النساس معه أن يأخذ فوق حقسه ، وأن ينسال فوق ما يقسدر عليسه ، وكل من ينقص من حق الراجح يضيره لأنه ميغسل من قسدرته ، ويضير النساس معه ، لأنه يحرمهم ثمرة نلك القسدرة ، ويقعذهم عن الاجتهاد فى طلب المسزيد من الواجبسات ، مسع ما يشسـعرون به من بخس الحقوق •• والمثنترعون المحدثون يصلحون عيب المسساواة المطلقسة بما يدعسونه مساواة فى الفرصة ، وهمو إصلاح مطلوب فى تقسدير العسدالة الاجتماعية ،

عنسد معرفة القرصة واحتمال الاختلاف فيهسا على حسب اختسلاف الأفسراد والأهوال • ولــكن الاهتياط بمساواة الفرصة عبث عنــد اختلاف الجنسين ، . واختلاف وظيفة كسل منهما بـحكم الفطرة ، ونتائجها فى الـملاتنات الاجتماعية . لهلا مط هنسا لتعليق المساواة بالغرصة السانحة ، إذ كانت الفرصة هنا مقرونة بأوضاع الطبيعة التى لا تبديل فيهسا • فليست هنالك فرصسة تنتظرها المسرأة تبدل من وظائفها ، ومن نتائج هــذه الوظيفة ، فى واجباتها الفطرية والاجتماعية وليست هنالك فرصة تسوى بين الرجل والمرأة ، حيث لا مساواة بينهما فى تركيب المبنية ولا فى خصائص التركيب .

وليس من المسدل أو من المصلحة أن يتساوى الرجال والنساء فى جميسم الاعتبارات ، مسع التفاوت بينهم فى أهم الخصائص التى تنساط بهسا الحقوق والواجبات مم

وبسين الرجال والنساء ذلك التفاوت الشسابت فى الأخسلاق الاجتماعية ، وفي الأخلاق الفطسرية ، وفي مطالب الأسرة ، ولا سبيما مطالب الأمومة وتدبير الحياة المزلية م فمن الشسابت أن المرأة لم تسستقل فى حيساة النسوع كله بالقسوامة على الأخلاق الاجتماعية ، ولم يكن لمهـــا المعمـــل الأول قط فى إنشـــاء قيم المعرف

 $-11 -$ 

₩ 张 ومن الثسابت كذلك أن الأخلاق الفطرية في المرأة عرضسة للتناقض الذي لا مناص منسه بين مطالب الأنوثة ومطالب الكائن الحي في البيئة الاجتماعية . فلا منساص من التناقض بسيز. شسعور الأنثى التي تنص أكبر السعسادة في الاستقانة إلى الرجل الذي تنضوى إليسه لمسا تأنسه فيسه من القسوة والغلبسة ،وبين شسمور الفسرد الذى يبلغ تمامه بالاسستقلال عن كل فسرد يفتئت على حسدوده الشخصية • ولا منساص من التناقض بين فسرح الأم يتمام أنوثتها سبباعة الولادة وبين فزع الكائن الجي من الخطر على حبساته و

والآداب العسامة ، ولم يكن خلقهسا مسستمدا من الغريزة ، فهسو فى الجسلنب الاجتماعي منــــــــه خاضم لمقوامة الرجل وإشرافــه فيما هو أقرب الأمور بـهـــــا ، وألصقها بتسكوينها ، وأبرزها بالنسبة إليهسا خلق المعياء ، وخلق المعنسان ، وخلق النظافة التبي نشمل الزبنة بأنواعها ..

$$
- 57 -
$$

هسذه الفسوارق بين الجنسين تدخل فى حساب الشريعسة لا محالة عنسد تقسوير الحقوق والواجبات بينهما ، وتأبى كل مساواة لا تقسوم على أسساس المساواة بين الحق والواجب ، وبين العمل والكفاية وهسذه هي المساوأة التي شرعهـــا القـــــرآن الــــكريم بين الرجل والمرأة ، أو بين الزوج والزوجـــة ، أو بــــين الذكر والإنشى ، ولا صلاح لمجتمع يفـــوته العسدل في هــذه المساواة ، ولا سيما المجتمسم الذي يدين بتــكافؤ الفـــرص ويجعل المساواة فى الفرصة مناطا للانصاف للمرأة مثل ما للرجل وعليها مثسل ما علميــــه .. د ولهثن مثل الذى عليهين بالمعثروف » . « البقرة ٢٢٨» وكل منهما قوة عاملة فى دنيساه ، يطلب منسبه عمله ويبحق له جزاؤه : a أنتحى لا أضميع عمل عامل منكـُم مـن ذكر أو أنثـى » • «أل عمران أية ١٩٥» ولكل منهما سعيه وكسبه : « نُلرِجال نصيب مما اكتسبوا وللنساء نصيب ممتد اكتسبن » النساء ابة ٣٢، ولا يختلفون فى نصيب مقدور بســـغير النتكاليف التي تفــــرض على الرجل وحده ، فللذكر من الأبناء مثل حظ الأنثيين فى الميراث : « يتوصيكتم اللسه فى أولادكتم للذكر مثِّل هظُّ الأنثيين » النساء آية ١١» وكذلك نصيب الأخوة من رجال ونساء ومسوغ هــذا التفاوت أن الأخ مســئول عن نـفقـــة أختــــه ، وأن الابن يعسول من لا عائل لمهــــا من أهله ، وأن رب البيت عامـــة هـــو الزوج أو الأب أو الرشسيد من الأبنساء والأخسوة ومن إليهم ، وتقسرير وجوب السعى على .

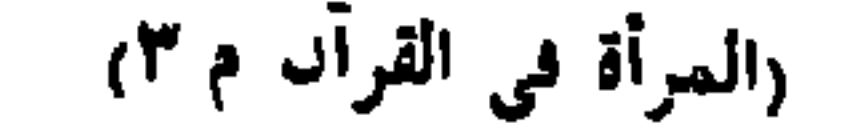

ويتفاوت الرجل والمسرأة فى غسير الميراث فى بعض مسائل المعقوق الشي تتصلَّ بالسعي والمسائس ، ومنهــا مسألة الشهادة علي الديون والمواثبة. :

### ⋇

الرجسل أولى وأصلح من نتقسريره على المسرأة التي بيظلمها من بساويها به في واجبسات السعى على المعساش ، مسع نهوضهسا بواجب الأمومة والمضسانة وتدبير المعيشة المنزلية

 $-75 -$ 

« ••• يأيهما التَّذين آمننوا كمونوا ةوامبين للسه تستهكراء بالقسيط ولا بجرمنگکم شنآن تتنوم علمی آلا" تمسدلوا ، اعدلسوا هنو أترب للتقتّوی .. » «سورة المائدة ٨» والقضية فى الشهادة هي قضية العسدل وحمساية المحق والمصلحة ، ولهما شروطها التي يلاهظ فيها المبسدأ وضعان الحيطة على أساسه السليم . والمبدأ هنا ــ كما ينبغي أن تتحراه الشريعة ـــ هو دنسم الشبهة من جانب الهــوى وما يوســــوس بــه للنمس فى أحســوال المحبــــة والســكراهة وعلاتنات الأقـــــربين والغسرباء ، وليس بالقساخي العسادل من يعسرض له هسذا المبسدا ، فيقضي بالمساواة بسبن المجنسين فى الاستجابة لنسوازع المعس ، والانقياد لنسوازع العاطفة ، والاسترسال مسم مغـــريات الشـعور من رغبة ورهبة • غالمبدأ الذي ينبغي للقاضي العسادل أن يرعاه هنسا حريصا على حقسوق الناس أن يعلم أن

النساء لا يملــكن من عواطفهن ما يملــكه الرجال : وأنه يجلس للـمكم ليحمى الدق ، ويدنسم الظلم ، ويحتاط لذلك غاية ما فى وســــعه من حيطة ، لأنه أمر لا يعنيه لشخصه ، ولا يحل له أن يجعله سبيلا إلى تحيسة من تحايا الكياسة ، أو مصالهة من مجاملات الأنسدية • وقسديها كانت هسذه التحايا والمجاملات تجرى في ناحية من المجتمع ، وتجرى معها في سائر نواحيه ضروب من الظلم للمستضعفين والمستضعفات تقشعر لمهسا الأبدان

 $-$  5V  $-$ 

₩

وعلى هــذه السنة من تقرير المبادىء السليمة في شئون العدالة والمصلحة تجرى شريعة القرآن السكريم ، حيث تقتضى الحيطة لحماية البرىء ، وانصاف المظنوم ، وأن يزداد عــدد الشهــود من الرجال فـــلا يكتفي منهــم بالشـاهد والشاهدين ، إمعانا فى دفع الشك وتأويله ـــ حيث وجسد ـــ لمصلحة المتهـــم ، حتى تلزمه الإدانة بنجوة من الشكوك والشبهات ولقــد يوجد من النساء من نقـــوم شـهادة إحداهن بشهادة ألف رجل ، ولقسد يوجسد من الرجال ألوف لا تقبل منهسم شهادة ، ولكن المشترع الذي يقسول ـــ لأجسل ذلك ــــ إن هزاج الرجل ومزاج المسرأة سسواء فى المص والعاطفــة ، بنتمبل من مغالطة الواتســع والضمــــبر ما يبطل تشريعه وينـحيه عن معذا المقسام • • وليس من غرضنا في هذا الكلام على حقسوق المسرأة ، أن نفصل الأعمال التي تجوز لهسا فى المجتمع . فإنهسا فيعا نرى لا نتقبل الإهصاء ، ولا تتثمابه فى المجتمعات ، مسم اختسلاف الزمن وتبساين الأهسوال ، وإنما نجتزى. فى كلامنا هنسا ببيان حكمة الاختسلاف حيث وجسد أختلاف الحقسوق • فأها الأعمال المباحة للمسوأة فمهى الأعمسال المساحة للرجسل بغسير تمييز ، وكسل ما تحاط به من حسدود ، أن تمضى على سسواء الفطرة ، فلا تغل بالقسوامة الضرورية للمجتمع وللأسرة ، إذ هي تسوامة لا مسد من تقسريرها لأهسد المجنسين وليس من الطبيعي ولا من المعتسول أن يتمساوي فيهسا المجنسسان وبعسد : فإن حقَّسوق الإنسسان المثانية أمسل من آمال الطوبيسات التي نترقبهما فى المستقبل ، ولا نتبينهما على جليتهما فى مجتمع من مجتمعمات الأمسم الماضرة ولا الأمسم المساضية ، كائنسا ما كان قسطها من المضسارة

 $-11 -$ 

ويصدث فى المجتمعات المحاضرة أن تحسول العسوارض السكتيرة دون انتظام المجتمع على هــذه المسنة القــويمة من توزيع الأعمــال وتقسيم الحقوق ، لاختـــلال أوضـــاعه السياسية والاقتصادية والنفسية ، فيما يعـــم الرجال من جميـــع الطبقات ولا يبخص المـــرأة وحـــدها بــــين حيـــاة الأسرة والمحياة العسامة ، فتضطر المسرأة إلى الكدح لقوتها وقسوت صغارها ، وتعجز

 $-79-$ 

وقسد تمضي السنون ، بل تمضي القسرون ، قبسل أن يسستقر المجتمع الإنساني على الوجه الأمثل في حقسوق المسرأة خاصة ، وفي حقسوق أبنسائه وبنساته من الرجال والنساء على التعميم ، وقسد تلجأ المرأة غسدا كمسا تلجأ . اليسوم إلى كسب الرزق ودفسع المعاجسة ، والاعتصام بالعمسل من الضنك والتبذل ، فإذا سيقت المسرأة إلى هسذه المآزق ، فليس فى أهكام الإسلام حائسل ببنهسا وبين عمسل شريف تسزاوله المسرأة . وليست كثرة المساملات في الغسرب اليسوم وقلتهن في الشرق لمسانع من مسوانع الأهكام الإسلامية وإنما هو الفسارق بين مجتمع ومجتمع ، وبين أطــوار وأطوار ، ومثـــل هـــذا الفسارق كان على أقسواه وأثسـده بين مجتمعات الغسرب اليـــوم ومجتمعاته بالأمس • فنسدر عسدد الشتغلات بالأعمال العسامة بين الغربيسات من قبسل لأسباب اجتماعية واقتصادية ، ويندر عسدد المسلمات المثمتغلات بها اليسوم لأسبساب كتاك الأسبساب ، وقسد يطسرا عليهما النبديل عجلا أو متمهلا على حسب الأحسوال ••

وفى وسسع المرأة المسلمة التي تحرم قوامة البيت أن تزاول من العمــل الشريف كل ما نزاوله المرأة فى أمم المضارة ، فلهـــا نصيبها ممـــا اكتسبت ، ولعسا مثسل الذى عليهسا بالمعروف ، وذلك حقها الذى نتملكه ، كلمسا سيقت إليسه أو كلما اختارته لمملحتها ، وذلك حقها فى القرآن الكريم
المسزواج الزواج مسلة شرعيسة ببن الرجل والمرأة ، تسن لمعفظ النوع وما يتبعسه من النظم الاجتماعيسة وشريعة الاسسلام فى نظام الزواج بهــذه المثـــابة ، شريعـــة تامة تـحيط بجميع حالاته ، وهي على أتمتَّهما في الجانب الذي ينتساوله أشــد النقــد من قيل المخالفين للاسلام عامة ، أو المخالفين فيب لنظام الزواج على التخصيص ، ونريد به الجانب الذي ينص على إباحة تمـدد الزوجات فالاسلام لم ينشىء تعــدد الزوجات ، ولم يوجبــه ، ولم يستحسنه ، ولكتسه أباحه فى حالات يشترط فيهسا المصدل والكفاية ، ولا تحسب الشريعة الاجتماعيــة تامة وافيــة ببيــان المبــاح والمحرم فى جميع الحالات ، إن لم تعرض لهــذا الـجانب من جانب الزواج ، ولم تعتبره احتمالا من الاحتمالات ، التي تحتاج إلى النص عليهــا بالاباحة أو بالتحريم فليس البحث هنا عن تعسدد الزوجات هل هو واجب أو غير واجب ، وهل هو من العلاقات المثاليسة أو من العلاقات التي نتخلف عن مقسام المثسل الأعلى في الأخسلاق • فإن الشرائع لا تفرض للمثل الأعلى الذي يتحقسق به الكمسال ، ولكنهسا تفرض لأحوال الضرورة كمسا تفرض لأحوال الاختيسار ، ويبصب فيهسا حساب ما يبقبل على الرضى ، وما يقبسل على الكره . ولا بسـد فيسه من حكم للشريعة تقضيه عند الحاجة إليسه . فليس النص على إباحة تعدد الزوجات لأنه واجب على الرجل أو مستحسن مطلوب ، وإنمسا النص فيه لاحتمسال ضرورته في حالة من الحالات • ويكفى أن تدعو إليسه الضرورة فى حالة بين ألف حسالة ، لتقضى الشريعسة بمسا يتبع فى هـــذه الحالة ولا تتركهـــا غفـــلا من النص الصريح ومن مخالفة الواقع أن يقسال ان هـــذه الـحالة لا تنعرض للنــــاس فى وقت من الأوقات ، فان مثلا واحــدا من أهـُـــلة كثيرة قـــد يـجعل السماح بتعـــدد

الفصل الثامن

 $- Y1 -$ 

$$
-\mathsf{V}\mathsf{Y}-
$$

الأكبر منــــه للأسرة وللنوع ، ولم يبق منــــه للرجل إلا تكاليف الخدمة البيتيـــة التي تعوله وتعول زوجتــه بلا عقب ولا سكن يطعش اليـــه ..

فالسماح بتعسدد الزوجات فى هسذه المشسكلة البيتيسة هل مقبول أسلم وأكرم من نبــذ المرأة المريضة . ومن إكراه الرجل على العقم والمشقة . وليس من موانع التثمريع فى أمثـــال هـــذه المثــــكلات ، أن نكون فيــــه غضاضة على المرأة التي يبني الرجل بزوجة أخرى ، مع بقائها فى عصمته • فإن الغضاضة لاحقسة بهسا فى الطسلاق ، وليست الغضاضة التى تصيب الرجل المقسور على العقم واحتمال تكاليف الخسدمة البيتيسة بالأمر الذى يسهو عنسه النشريع ، بل هي أولى بنظر الشريعة النبي نتمـــدس الزواج وننحفظ تنوامه ، إذ كان إهمالها إهمالا لـمكمة الزواج ، وإلغـــاء لمقصد الشـارع من إبرام الصلة بين الزوجين ، وتحريم الزنى والفسوق

إليهــــا بالصــــدقة أكرم لمهــــا من كفالتهـــا فى عصمته ، ورضاها فى هــــذه الــهالة أولى بالتقديم من رضى زوجته النبي ننعميهـــا الاثرة عن كل شـعور غير شـعورها ، فكلتاهما أمرأة ، وكلتاهما إنسان يحق له العطف والحماية من الكدر والشقاء .. وليس بالنسادر أن تمر بالأمم أزمات ، يزيد فيهسا عسدد النسساء على عدد الرجال ، كما يحدث فى أعقاب الحروب والثورات ، وقسد يحدث فى أعقاب الأوبئة التي تنتقل عدواها فى المجامع العسامة ، فملا نتتمرض لهسا المرأة كمسا يتعرض الرجل ، وقسد يبصدت أن تكون زيادة عسدد الاناث ظاهرة مطردة فى كثير من الأنواع كما يقول ببعض المثبتغلين ببعلم الاهيســاء ، فاذا حدث هــذا

وقسد بيكون للرجل المتزوج قريبسة لا يؤويها غيره ، ويكون لمهسا نسل لا يرعاه الزوج الغربيب عنهسا ، فمن الـهذلقـــة المرذولة أن يقسـال إن الاهسان

$$
-\mathbf{v} = -\mathbf{v} = -\mathbf{v}
$$

في علاج أدواء المجتمع ، والاخلاص في تقدير مصائبه وآفاته . فانتهم يحسبون أن الحرص على كرامة المبدأ ــ الخيــالى ــ كغيل لهــا بالصيانة ، وكغيــل للمجتمع ببط مشكلة الزواج، وما من أحسد يعجز عن المغالاة بكرامة المرأة ، لا تساوى شمسيئًا عنـــد من يرتضي لهـــا الـعقم ، والابتـــذال ، والانحضاء عن خطلئل الزوج ، وسراريه ، ولا يأذن لمهـــا أن نؤثر الرضى بتعـــدد الزوجات على الرضي بكل هــذه المساوىء والمحظورات ، وهي صاحبة الحق في الاختيار بين الأموين ، فانهـــا لا ننساق كرها إلى الزواج ، إذا ســـمح الشارع بتعـــدد الزوجات ، ولكنهسا نساق كرها إلى العقم والغواية إذا حرمه عليهسا الشارع ، ولم يغلق دونهـا طريق الاسفاف والابتــذال • فمن تعلل بحق المرأة ، فليترك لهـــا على الأقل أن تكون هي صاحبـــة الاختيـــار بين المـــلاقة المشروعة على  $x \cdot 11 - 1$ 

 $-$  Yi  $-$ 

العزوبة والابتسذال

غالشرائم المدنيسة عامة تنبسل الاسسلام . كانت تبيح تعسدد الزوجات واقتنسساء السرارى بغير تحسديد للمسسدد . ولا النزام بشرط من الشروط ، غير ما يلتزمه الزوج من المؤنة والمسأوى والشريعتـــان الدينيتـــان السابقتـــان لـلاســــلام ـــ وهما الاسرائيليـــة والمسيحية ـــ مختلفتـــان فى أحكام الزواج وفى النظر إلىي معنـــاء وغايتـــه من الوجهة الروحيسة .. فالشريعة الاسرائيليسة أباهت تعسدد الزوجات بعشسيئة الزوج هسب رغبتـــه وانتداره ، ويــُفهم من أخبــــار الـعهـــد القديم أن داود وسلميمان عليهما السلام ـــ وهما هلكان نبيســان ــــ جمعا بين مثات من الزوجات الشرعيات والاماء ، ولم يلهق بهمســــا اللوم إلا لمـــــــا نسب إلى داود من الزواج بامرأة قائســده ه أوريا » بعــد تعريضه للقتل في المحزب ، وما نسب إلى سليمان من مطاوعتـــه لاحسدى زوجاته فى إقامة الشمائر المخالفة للدين

ففي الاصحاح الثساني عثىر من سفر صمويل الثساني يقول النبي ناثان لداود : « أنا مسحتك ملكا على إسرائيل وأنقذتك من يـــد شاول وأعطيتك بيت 

وفي الاصحاح الحادي عثمر من سسفر الملوك الاول أن الملك سسليمان : « احب نساء غربیــــة کثیرة مم بنت فرعون : موآبیـــات وعمونیـــات وأورمیات وصيدونيات وحبثيسات مم فالتصق سليمان بكؤلاء بالمحبة ، وكانت له سبعمائة من النساء السيدات وثلثمائة من السراري • فأمالت نساؤه قلب • • » ويقسول نيسوفلد صساحب كتساب « قوانين الزواج عنسسد المعبرانيين

الأقدمين » (') : « إن التلمود والتوراة معا قسد أباها تمحد الزوجات على إطبلاقه ، وإن كان بعض الربانيين ينصحون بالقصد في عسدد الزوجات ، وإن قوانين البابليين وجيرانهم من الأمم التي اختلط بهسا بنو إسرائيل كانوا جميعا على مثل هــذه الشريعة في اتخاذ الزوجات والاماء »

ومما لاحظه معظم المؤرخين للنظم الاجتماعسة مين العرانسن وجرانهم

$$
- \ \nabla \mathfrak{o} \ -
$$

Ancient Hebrew Marriage Laws : by E. Neufeld.

 $- Y \sim$ 

 $\bullet$ 

ومن المعلوم أن اقتنساء السرارى كان مباحا على إطلاقه كتعدد الزوجات ، مع إباحة الرق جملة في البلاد الغربيسة ، لا يحسده إلا ما كان يحسد تعسدد الزوجات ، من ظروف المعيشة البيتيـــة ومن صعوبة جلب الرقيقـــات المقبولات للتسرى من بلاد أجنبيسة ، وربما نصح بعض الأئمة بالتسرى لاجتناب الطلاق في حالة عقم الزوجة الشرعيـــة . ومن ذلك ما جاء في النفصل الـفامس عشر من كتاب الزواج الأمثل للقديس أوغسطين • فانه يفضل التجاء الزوج إلى التسرى بدلا من تطليق زوجتبه العقيم Rationalist Encyclopedia إلى ذلك ، ثم تعود وتثمير موسسوعة العقليين إلى كلامها عن تصـدد الزوجات منتقول إن الفقيــد الكبير جروتيوس دامم عن الآباء الأقدمين ، فيما أخــذه بعض النـــاقدين المتأخرين عليهم من التزوج بأكثر من واحسدة لأنهـــم كانوا يتحرون الواجب ولا يطلبون المتعـــة من الجمع بين الزوجسات

يجيز الرجسل أن يجمع بين زوجتين • بل ذهبت بعض الطوائف المسـيحية إلى ايجاب تعسدد الزوجسات ، ففي سسنة ١٥٣١ نادي اللامعمدانيون في مونستر مراهة ، بأن المسيحي - هق المسيحي - ينبغي أن تكون لـ ٩ عــدة زوجات ، ویعتبر المورمون کما هو معلوم أن تعسدد الزوجات نظام الهی مقسدس • • ›

 $-$  YY  $-$ 

ويرى وسترمارك أن مسألة تعــدد الزواج لم يفرغ منهـــا بـمــد تـمريمه في القوانين الغربيسة ، وقسد يتجسدد النظر في هسذه المسألة كرة بعد أخرى ، كلما تحرجت أحوال المجتمع الحديث ، فيمسا يتعلق بمشكلات الأسرة ، فتساءل فى كتسابه المتقـــدم ذكره : « هل بكون الاكتفـــاء بالنزوجـــة الواحـــدة ختـــام النظم ونظام المستقبل الوحيد فى الأزمنــة المقبــلة ؟ » ثم أجاب قائلا : د إنه ســـؤال أجيب على آراء مفتلفـــة .. إذ يرى سبنسر أن نظـــام الزوجة الواحــدة هو ختام الأنظمة الزوجيـــة ، وإن كل تغيير فى هــذه الأنظمة لا بــد أن بيتأدى إلى هـــذه النهـــــاية ، وعلى نقيض ذلك برى الدكتور ليبون Lebon أن القوانين الأوربيسة سوف تجيز التعدد ، ويذهب الأستاذ اهرنفيل Ehrenfel إلى حسد القول بأن التعدد ضرورى للمحافظة على بقساء « السلالة الآربة **»** 

ثم يعقب وسترمارك بترجيح الاتجــاه إلى توحيــد الزوجة إذا سارت الأمور على النحو الذي أدى إلى نقرير. كذلك كانت أنظمة الزواج فى العسالم مبل الاسلام ، وكانت بهسا ـــ كعسا يرى ــ حاجة شـــديدة إلى الاصلاح والتقويم ، وينحصر كلاهمـــا فى شريعـــة واجبسة ، تحسد من الاباحة المطلقة ، وتهسدي إلى الزواج السوى ، ولا تهمل مع هــذه المهداية أن تقدر الضرورة التي تلجيء الزوج والزوجة ، وقد تلجيء

 $- Y\Lambda -$ 

## \* \* \*

جاء الاسلام فلم ينشىء تعسدد الزوجات ، ولم يوجبه ، ولم يستحسنه ، ولكتبه أباحه وفضل عليب الاكتفساء بالزوجة الواحسدة ، وفضله على تعطيل الزواج فى مقصده الطبيعي والشرعي ، بقبول العقم ، والنتعرض للغوابية ، وفرض العزوبة ـــــ وهي ننجمع بين المعقم والعزوبة معــــا ـــــ على كثير من النساء عنــــد اختسلال النسبة المسددية بين الجنسين ومزيد على ذلك أنه حفظ للمرأة حريتهما التي يتشدق بهما نقساد الشريعة الاسلامية فى أمر الزواج ، لأن إباحة تعــدد الزوجات لا يحرم المرأة حربتها ، ولا يكرهها على تنبول من لا ترتخميه زوجا لمهـــا ، ولكن تــدريم التـعـــدد يكرهها على هالة واحسدة ، لا تملك غيرها ، حين تلجئهما الضرورة إلى الاختيسار بين الزواج بصاهب زوجة ، وبين عزوبة لا يعولهــا فيهــا أهــد ، وقــد يعجزها آن تعول نفسها واشترط القرآن الكريم المسدل بين الزوجات فى حسالة التعسدد علمى أن لا يزيد عــددهن عن أربع : ه فانكبه وا ما طاب لكم من النتساء مثنى وثكلات وربتاع ، فإن خبفتهم ٧٢ تعدلوا فواحدة » سورة النساء آية ٣»

 $\vee$   $\uparrow$ 

في الجيش مائمة ، ولا يكون تسعة وتسعين ، أو مائة وواحــدًا ، إلا جاز لهــذًا السبب نفســه أن يكون العـــدد أكثر من ذلك ، أو أقـــل من ذلك ، بغير فارق في التنفيـــذ ، وما من سبب يقتضي أن تكون درجة النجاح في الامتحان خمسين ، ولا يقتضى كذلك أن يجعلهـــا ستين أو أربعين • وإنما ببجب الوقوف عنـــد هـــد معلوم ، ويقتضى ذلك الحسد أن يكون العسدد أقرب إلى الغرض المطلوب وعند حسبان الزيادة الراجحة فى عسدد النساء بالنسبة للرجال ، لا يجدى أن يكون الحسد اثنتين وحسب ، إذ أن الرجسال لا يتساوون فى القسدرة على أعبساء الزواج كيفما كان عـــدد الزوجات ++ فمنهم من ببعييــــه أن يعول زوجة واحسدة ، ومنهم من لا ينعيب أن يعول الكثيرات ، وليست أنسسام الرجال على حسب هـــذه القـــدرة معلومة لولاة الأمر المشرفين على صيانة الـصــدود ، فسلا مناص من حسبان من يستطيع تكاليف الزوجات الثلاث والأربع إلى جانب الذي يتُعييسه تكاليف الزوجة والزوجتين ، وهذه موازنة بنتهى عنــدها الـصــد المعقول ، متى كان من الواجب أن تنتهى إلى حــد معقول وحسب الشريعسة أن تقيم المسدود وتوضح الخطة المثلى بين الاختيسار والاضطرار ، وأما ما عسدا ذلك من التصرف بين النساس ، فشأنه شسأن جعيع المباحات التي ببحسن النساس وضعها فى مواضعها ، أو يسيئون العمسل والفهم فيهسا على حسب أحوال الأمم والمجتمعات من الارنتقساء والهبوط، ومن المعرفة والمجهل ، ومن الصلاح والفساد ، ومن الرخاء والشدة ، ومن وسائل المعيثســة على التعميم فالمباحات الاجتماعية والمفردية كثيرة نثاذن ببهسا الشريعة ، ولكنها لا نثاخذ بأيدى النساس ليحسنوا تناولهسا والمتصرف فيهسا ، فليس أكثر من الطعسام المبساح ، وليس أكثر من أضرار الطعسام بعن يستبيعونه على غير وجهسسه ،

$$
-\vee\cdot
$$

إن المعنوع من تعسدد الزوجات لا حيلة فيه للمجتمع إلا بنقض بنساء الزواج ، وإهـدار حرماته ، جهرة أو فى الخفاء . أما المبساح من تعسدد الزوجات فالمجتمعات موفورة المعيسلة فى إصلاح عيوبه على حسب أحوالهـــا الكثيرة من أدبيـــة ومادية ، ومن اعتدال أو اختلال فى نكوين أسرها وعائلاتهما وسائر طبقانتهما فالتربيسة المهذبة كفيلة بالعلاتة الصالحة بين الزوج والزوجة ، فلا يحمد الزوج نفسه علاقة ببنسه وبين امرأته لا تقوم على العطف المتبسادل ، والمودة الصريحة ، والمعساونة الثابتسة فى تدبير الأسرة ، ولا يتهيسا له جو السيت على المثــال الذى يرتضيه مع زوجتين تدعوه إلى الجمع بينهمــا داعيـــة من دواعى الاثرة والانقيساد للنزوات وقسد ينشأ المسانع لتمدد الزوجات فى حالتى الغنى والفقر على السواء  $\mathbf{A}$  and  $\mathbf{A}$  are the set of  $\mathbf{A}$  and  $\mathbf{A}$  are  $\mathbf{A}$  and  $\mathbf{A}$  are  $\mathbf{A}$  and  $\mathbf{A}$  are  $\mathbf{A}$  and  $\mathbf{A}$  are  $\mathbf{A}$  and  $\mathbf{A}$  are  $\mathbf{A}$  and  $\mathbf{A}$  are  $\mathbf{A}$  and  $\mathbf{A}$  and  $\$  $\cdot$  iii

$$
-\Lambda 1 -
$$

ومن حسنات السماح بتعـــدد الزوجات عنـــد الضرورة ، أن يكون ذريعة من ذرائع المجتمع لدنمع غوائل العيسلة والفساقة عنسد اختلال النسبة العددية بين الجنسين ، فاذا كان هـذا العـارض من الموارض التى يخطر لرجل فى علم « ليبون » انه بيستلزم سن القوانين لتداركه ، فليس افتراضه فى الشريعة باطلا يقضى عليسه بالعبث فى جميع الظروف ، ويحق للمجتمع أن يرجع إليه فى تقدير نثك الظروف ، فلا تصطدم عقائد الدين ودواعى المصلحة بين جيسل وجيسل إن قضية الزواج إحسدى القضايا الانسانية الكبرى التى يتم اعتدالهسا بين الدين والدنيــــا • فلا غنى عن واز ع الدين فى أمر يتعلق بالفضائل الـجنسية ، ولا غني عن شروط المجتمع فى أمر بينعلق بالمعسائش والمعساملات ، وقسـد كان لأحكام القرآن شرعتهــــا الحميــــدة ــــ على ما تقــــدم ــــ فى التوفيق بين مهمـــة المجتمع ومهمة الدين

وقبل الانتهاء من هـذا البحث نقول إننسـا قسد أوردنا فيه حقوق الشرع التبي يدان بهسا الرجل والمرأة في زواج الاختيسار وزواج الاضطرار وبقى أن

 $- \Lambda Y -$ 

ن<sup>ے.</sup> سرب سبید میں سرتے کے دریا۔<br>انعسا تصون کرامتھا وتحفظ علیہا حریتھے  $\sim$ 

 $\frac{1}{1-\alpha}$ 

 $\sim 10^7$ 

 $\overline{\phantom{m}}$ 

كان للنبي صلوات الله عليه خصوصية فى أمر تعــدد الزوجات ، جازت له قبسل سريان حكم التقييد بعدد لا يزيد على أربع لسائر المسلمين وأمثال هــذه « الخصوصية » ليست بالشيء النـــادر عند تأسيس النظم الاجتماعية تبسل تمسام الانتقال من نظام إلى نظام لأنها استثناء توجب مصلحة النظام الجديد ولا يتأتى شموله بالتعميم فى جميع الأحكام ومن شروطه ألا بيتكرر بعسد من ببختص به للمرة الأولى، وللمرة الأخيرة ، لأن تكراره يجعله نظاما قائما إلى جانب النظام الجديد وقسد كانت خصوصية النبى عليبه السلام مفردة مقصورة عليه غير قابلة للتكرار ، لأنهسا ارتبطت بمصلحة الدعسوة فى إبانها . ولم بكن للدعوة رسول مسواه ولم يسكن له غنى عن تلك الخصوصية فى البسلاد التى تأسست فيهسا الدعوة الأولىي ، وهي بلاد الأنســـاب وروابط الممـــاهرة والولاء بــــين الأسر والبيوت •• وقـــد تـــمتاج الــمــــكمة فى امتيــــاز الرســــول بـتلك الـفصوصية إلى شرح ويضاح •• أما المعتبقة الواضحة النمى لا حاجة بهــا إلى شرح ولا إيضاح فمى نزاهة نلك المنصوصية ممسا يعساب على الرجل أو على المرأة ، وخلوصها من شوائب الهوى النفسى ، ولو كان من السائغ المساح لم نكن تلك المنصوصية لتمكين صاحبها من المتمة والاستغراق فى منساعم المعياة الجنسية •• فإن البيت الذى يشكو نساؤه ملة المؤنة والزينة ، لا بقسال عنسه إنه ببت رجل تملكه أهواء نفســه وتغلبه على رشـــده • والرجـــل الذي ببطك البزيرة العربية ولا يبمسد يسده لاغتراف الثووة التي تسكفي زوجاته ، وتملي لهن في الترف والزينسة ، لن يكون رجسلا مغلوب الـمس منساقا مسم غــوالة المتعــة ووســـاوس الشـهوات ، وليس بالرجل المخلوق لطلب اللذة من

زواج النبي

الفصل التاسع

 $- \Lambda^{\mu}$  -

$$
-\lambda \mathbf{t} -
$$

وجه من وجسوه تعليلها وتفسيرها ، إلا أن تكون في سبيل الدعوة ، لا في سبيل مصد ولا آل محمــد ، وإلا أن شــكون تعليما بارزا لـحكمة النشريع فى تـعـــدد الزوجات وهى تدعيم النظام الاجتماعى بالمصاهرة ، وصيانة المسرأة من الفتنة وألمهانة مه فقسد جمعت المصاهرة أبا بكر وعمسر وعثمان وعليسا فى رسالة واحسدة مي رسالة الدين • • وقــد كانت كل ســــيدة من أمهات المؤمنــــين تأوى إلى البيت الطاهر ، فإنما تأوى إليبه اعتصاما من الارتداد والوقسوع فى أيدى المحاقدين عليهسا من ذوبهسا ، أو تأوى إليب لاكرامها عن منزلة دون منزلتهسا ، أو عن عرضها على من يضـــارع أهلهـــا ممن لا يرغبون فيهـــا ، وكان فيهن النصف ، والمعاقر ، ومن لا مال لمهسا،غير التأيم ، أو المعـــرض المستـــكره على أشراف القــــوم من

 $\Lambda$  $\bullet$   $-$ 

كل زواج سهلته المنصوصية النبوية « ••• ولم يحدث قط أن اختسار زوجة واحسدة لأنهسا مليحة أو وسيمة ولم يين بعسذراء قط إلا العسذراء التي علم قومه جميعا انه اختارها لأنهسا بنت صديقه وصفيه وخليفته من بعسده : أبي بكر الصديق رضي اللسه عنه د هــذا الرجل الذي بفترى عليــه الأئمة الكاذبون أنه الشهوان الغارق في لذات حسه ــــ وقســد كانت زوجته الأولىي تقــــارب الــفمسين وكان حسـو في عنف وان الشباب لا يجاوز الخامسة والعشرين وقسد اختسارته زوجا لمهسا ، لأنه الصادق الأمين فيما اشنتهر به بسين قومه من صفة وسسيرة ، وفيما لقبه به عارفوه وعارفو الصدق والأمانة فيب ، وعاش معها إلى بوم وفاتهـا على أحسن حال من السبرة الطاهرة والسمعة النقية ، ثم وفى لها بعسد موتها فلم بفكر فى الزواج حتى عرضته عليب سيدة مسلمة رقت له فى عزلته فخطبت له السيدة عائشة بإذنه ، ولم تــكن هــذه الفتاة المزيزة عليـــه تسمـــع منســه كلمة لا ترضيها غير ثنسائه على زوجتسه الراهلة ووفائه لذكراها » « وما بنى ـــ عليسه السلام ـــ بواحسدة من أمهات المسلمين لمـــا وصفت به عنـــده من جمـــال ونضــــارة ، وإنمـــا كانت مـلة الرحم والضن بهن على المهسانة هي البساعث الأكبر فى نفسسه الشريفة على التفكير فى الزواج بهن • ومعظمهن كن أرامل مؤيمات فقسدن الأزواج أو الأوليساء ، وليس من يتقسدم لخطبتهن من الأكفاء لهن إن لم يفكر فيهن رســول اللــــه » « فالسيدة سودة بنت زمعة مات ابن عمها المتزوج بهسا بعسد عودتها من الهجرة إلى الحبثية ، ولا مأوى لهيا بعيد مونه إلا أن تعسود إلى أهلهيا ، فيكرهوها علمى الردة أو تتزوج بغير كفء لهسالا يريدها »

 $- \lambda$ ٦  $-$ 

إليه ، فطيب خاطرها ، وأعاد عليها الخطبة حتى قبلتها » د والسيدة رملة بنت أبي سفيان تركت أباها وهاجرت مسع زوجهــا إلى المعبثية ، فنتصر زوجهـا وفارقها فى غربتها بـغــــــبر عائل بيكفلها ، فأرسل النبيي عليـــه السلام إلى النجاشي بطلبهـــا من هـــذه المغـــربة المهلـــكة ، وينقذها من أهلهـا إذا عادت إليهم راغمة من هجرتها فى سببل دينهــا ، ولعــل فى الزواج بهسا سببسا يصل بينسه وبين أبى سفيان بوشيجة النسب فتميل به من جفساء العداوة إلى مودة تخرجه من ظلمات الشرك إلى هـداية الإسلام » « والسيدة حورية بنت الحارث سسيد قومه ، كانت بين السبايا فى غزوة بني المصطلق ، فأكرمهـــا النبي عليــــه السلام أن تذل ذلة السباء ، فتزوجهـــا وأعتقها وهض المسلمين على إعتاق سباياهم ، فأسلموا جميعا وحسن إسلامهم . وخيرها أبوها بين المصودة إليه والبقاء عنسد رسسول اللسه فاختسارت البقاء فى حرم ريبول الله » دوالسيدة حفصة بنت عمسر بن الخطاب مات زوجهــا ، فعرضهــا أبوها على أبي بكر فسكت ، وعرضهـــا على عثمان فسكت ،وبث عمـــر أســــفه للنبي فلم يشمأ أن يضن على صــــديقه ووليــــه بالمصاهرة التي شرف بهــــا أبا بــــكر قبله ، وقال له : « يتزوج هفصة من هو خير لـهـــا من أبـى بكر وعثمان **»** د والسيدة صفية الإسرائيلية بنت سبيد بنى قريظة خسيرها النبى بين أن يردها إلى أهلهـــا ، أو يعتقهـــا ويتزوجهـــا ، فاختارت البقاء عنـــده على العودة إلى ذويهـا ، ولولا الخلق الرفيع الذى جبلت عليـــه نفسه الشريفة ، لمسا علمنا أن السيدة صفيسة قصيرة يبعيبها صواحبها بالقصر ، ولسكنه سمسم إهسدى صواحبها نتعيبهما بقصرها ، فقال لهما ما معناه من روايات لا تخرج

عن هــذا المعنى : إنك قسـد نطقت بــكلمة لو القيت في البـدر لـــكدرته ، وجبر خاطر الأسيرة الغريبة أن تسمع في بيته ما يكدرها ويغض منهـــا » « والســـيدة زينب بنت جمش ـــ ابنـــة عمتـــه ـــ زوجهـــا من مـــولاء ومتبناه زید بن حارثة ، فنفرت منـــه وعز علمی زیـــد أن یروضها علمی طاعته ، فأذن له النبي فى طلاقهـا . فنزوجهـا عليــه السلام لأنه هــو المسئول عن زواجها ، وما كان جمالها خفيــا عليــــه تبـــل نزويجها بمـــولاه . لأنهـــا كانت بنت عمته ، يراها من طفولتها ولم تفاجئه بروعة لم يعهدها » د والسيدة زينب بنت خزيمة مات زوجها عبد الله بن جحش قتيلا فى غزوة أحد ، ولم يكن بين المسلمين القلائل فى صحبته من تقسدم لخطبتها ، فتكفل بهسا عليه السلام ، إذ لا كفيل لهـــا من قومها » « وهــذا هــو الحريم المثـهور فى أباطيــل المبثـرين وأثـباه المبثـرين ، وهــذه هي بواعث النفس التي استعصى على المبطلين أن يفهموها على جليتها ، فلم يفهموا منها إلا أنهـــا بواعث إنسان غارق في لذات الـمس ، شهوان » •• « ولقسد أقام هؤلاء الزوجات فى بيت لا يجدن فيسه من الرغد ما يجده الزوجات في بيوت الكثيرين من الرجال . مسلمين كانموا أو مشركين . وعلى هذا الشرف الذى لا يدانيه عنــد المرأة المسلمة شرف الملــكات أو الأميرات ، شقت عليهن شـــدة المعيش في بيت لا يصبن فيــــه من الطعام والزينة فوق الكفأف ،

 $\Lambda$ Y  $-$ 

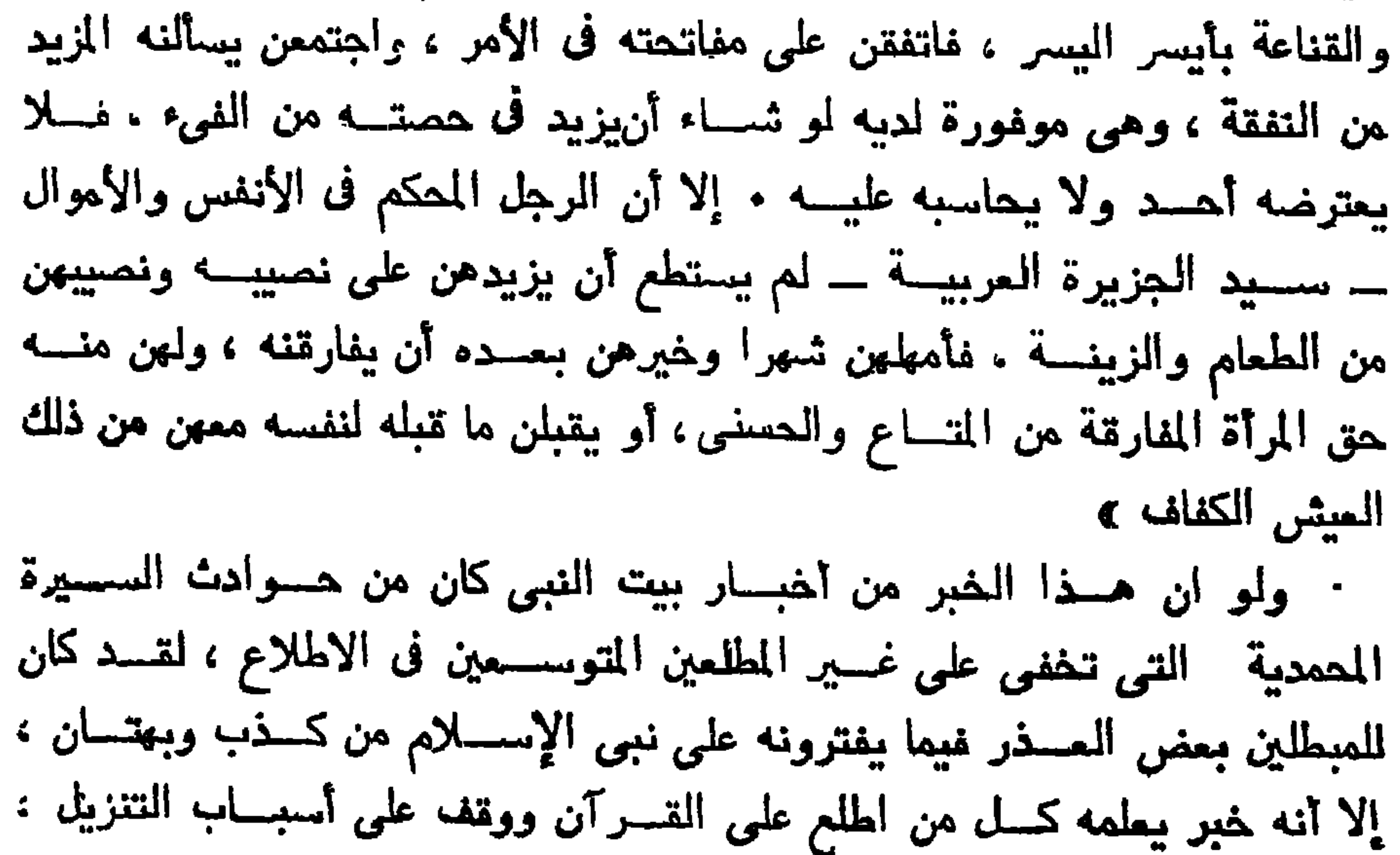

 $-\lambda\lambda -$ 

## السورة الأحزاب ٢٨، ٢٩

« وأقل المبشرين المحترفين ولعسا بالتثقتيش عن خفسايا السيرة النبوية ، خليــــق أن يطلع على تفاصيل هـــذا الحادث بحذافيره ، لأنه ورد فى القــــرآن الكريم خاصا بالمسألة التى بيتكالب المشرون المحترفون على استقصاء أخبارها ، وإهصاء شواردها ، وهي مسألة الزواج وتعسدد الزوجات • وقسد كان لمهــذا المادث الفريد فى سيرة النبي صــدى لم يبلغه حادث من الحوادث التي عنيت بهـا العثمــيرة الإسلامية حسين كانت فى بيئتهـا المصدودة ،تحيط بإيمانهـا إهاطة الاسرة بأبيها » لا حـــدث عمر بن الخطاب رضي اللــــه عنه قال : لا كنا تحدثنا ان غسان

تنتعل النعال لغزونا ، فنزل صاحبى يوم نوبته ، فرجع عشاء ، فضرب بابى نسربا ثسـديدا وقال : أثم هـــو ؟ ففزعت فخـــرجت إليــــه ، وقال : حـــدث أمر عظيم ! •• قلت : ما هـــو ؟ أجاءت غسان ؟ •• قال : لا ، بل أعظم منـــه وأطول •• طلق النبي صلى اللسه عليسه وسلم نساءه •• » « ولمسنا تألب ربات البيت يشكون ويلحفن في طلب المسنويد من النفقة ، لمبث النبي فى داره مهموما بأمره ، وأقبسل أبو بسكر فوجسد النساس جلوسا لا يؤذن لأحمد منهم ، فدخل الدار ولحق به عمر بن الخطاب ، فوجد النبي واجما وحسوله نساؤه ، فأحب أبو بكر أن بسرى عنسه بكلمة يقولهـــا ، وكأنه فطن لسر هــذا الوجــوم من النبي بسين نســائه المجتمعات حــوله فقــال : ه يا رسول الله ! • • لو رأيت بنت خارجة • • سألتنى النفقة فقمت إليهـا فسوجأت عنقهـــا •• ! فضحك النبي وقال : هن حسولي كمـــا تسـري بسالننبي النفقة . فقـــام أبو بكر إلى عائشـــة يجأ عنقهــا ، وقام عمر إلى حفصة يجأ

عنقها ، ويقولان : تسألن رسول اللسه ما ليس عنـــده ؟ فقلن : واللــــه لا نسأل رسول اللسه شيئا أبدا ليس عنسده • • » د وهجسر النبي نساءه شهرا ، يعهلهن أن يخترن بعسد الروية بين البقاء على ما ننيسر له ولهن من الرزق ، وبسين الانصراف بمتعسة • وبسدأ بالسبدة عائشة فقسال : « إني أريد أن أعسرهن عليك أمرا أحب ألا تتعجلى فيسه حتى تستشيري أبويك » فسألته : « وما هو يا رســـول اللــــه ؟ » فمسـرض عليهـــا الخيرة مسم سائر نسائه في أمر هن • فقالت : « أفيك يا رسول اللب أستشير بما أجابت به السيدة عائشة ، وانتهت هذه الأزمة المكربة بسلام ، وما استطاع صاحب الدار ــــ وهو بومئذ أقسدر رجل فى العسالم المعور ــــ أن يحل أزمـــة داره بغير إحسدي اثنتين : أن يجمع النية على فسراق نسائه ، أو يقنعن معسه بما لديهن من رزق كفاف » « أعن مثل هــذا الرجل بيقــال إنه حلس شـهوات وأسير لذات ؟ » « أعن مثله بيقـــال إنه ابتغى من رسالته مأربا بببغيه الدعاة غير المـــداية والإصلاح ؟ » « فيم كان هـــذا الشقاء بأهـــوال الرسالة وأوجالها من ميعة الشماب إلىي سن لا متعة فيها لمن صاحبة التوفيق والظفر أو لمن صاحبته الخيبة والهزيمة ؟ » .. د أنراه بريدها مفاطرا بأمتــه وهيــاته ، مستخفا بالهجـــرة من وطنبــه والعزلة ببن أهله ، ليسوم نفسه بعــد ذلك عيشة لا يقنع بهــا أقرب النـــاس منـــه وأعلاهم شرفا بالانتماء إليـــه ؟ » ﴿ أَمَنِ أَجِسَلَ الْمَصَ وَلَذَاتَهُ يَتَزَوَجُ الرَّجَلَ بِمَنْ تَزَوْجُ بِهَنَّ ، وهسو سبيد الجزيرة المسربية وأقسدر رجالهــا على اصطفاء النساء الحسان من الحرائر  $\cdot \cdot$  (  $\sqrt{2}$  )  $\cdot \cdot$ وهل يتزوج بهن الشهوان الغسارق فى لذات المص ليقتدين به فى اجتراء النرف والزينة وخلوص الضمير للإيمان باللسه وإبتغاء الدار الآخرة ؟ ، « وما مأربه من كــــل ذلك إن كان له مأرب في طوينه غير مأربه في الـعلانية ؟ وعلام ببجاهد نفسه ذلك الجهاد فى بيته وبين تنومه إن لم يكن له رســـالة يؤمن . بهــــا ولم نكن هـــذه الرسالة أحب إليــــه من النعمة والأمان ؟ »

 $-\wedge$  4  $-$ 

 $-4+$ 

**Tea** وقصارى القول فى الخصوصية النبوية أنها لم تسكن « امتيازا » من امتيساز القسوة المسيطرة لتسخير المرأة فى مرضاة خيلاء الرجل ، وحبه للمتمة الجسدية ، ولسكنها كانت آية أخرى من معسدن الأحكام القرآنية فيما تسفر عنسه من عطف على المرأة وحياطة لهــا من مواقع الجور والإذلال

بنى الطلاق ،كمسا بنى الزواج : في المجتمعات الأولى على عادات الفطرة : الذكر يطلب الأنثى ولا تطلب ، والرجل يخطب المسرأة ولا تخطب ، والرأى

الطسسلاة

الفصيل العاشر

 $- 91 -$ 

فى الننوك لمن لمه الرأى فى الطلب والخطبة ، وعلى هذه العادة الفطربة درج نظام الطلاق مسع الزواج باختيسار الرجل وهسده ، وجرى القسانون علمي ما جرى به العرف بعد قيام القوانين بعد المرحلة البدائية من مراحل الاجتماع ولم يتدخل المجتمع فى مراسم الطلاق إلا بعدد فترة طويلة ، ظهرت فى خلالها الحاجة إلى إثبسات الطلاق فى سجل محفوظ ، لعلاقته باثبسات البنسوة

والميراث ، وتقسويو عقوبة الخيانة ، وإجازة العودة إلى الزواج للمسرأة التنى انفصلت عن قرينها ••

وفى هــذه المرحلة نتمـــررت مراسم الطلاق فى شريعـــة المبرانيين ، وكل ما اشترط فيهسا على الرجل أن يعطى امرأته المطلقة وثبيتة بالتسريح ، ولهسا أن نتزوج بغسيره بعسد ذلك ، ولكنها لا ننعسود إلى زوجها الأول إذا طلقت من زوجها الشسانس أو نتوفى عنهسا ذلك الزوج : وفصـــل ذلك فى الاصـصــاح الرابع والعشرين من سسفر التثنية حيث يقسول : « إذا أخسف رجسل امرأة ونزوج بها فإن لم تجسد نعمة في عينيه . لأنه وجسد فيهــا عيب شنى وكتب لها كتاب طلاق ودفعة إلى يدها ، وأطلقها من بيته ، ومتى خرجت من بيته ذهبت وصسارت لمرجل آخر ، فإن أبغضها الرجل الأخسير وكتب لسها كتساب طسلاق ، ودفعسه إلى يسدها وأطلقها من ببيتـــه ، أو إذا مات الرجل الأخسير الذي انتخذها زوجة ــ لا يقــدر رجلهــا الأول الذي طلقها أن يعــود يأخذها لتمير له زوجة بعسد أن تنجست ، لأن ذلك رجس لدى الرب • » وورد ذكر الطلاق على أسلوب مجازى فى الاصحاح الشالث من كتساب أرميسا حيث ،ذحول ، وهو بندد بإسرائيل : ﴿ إِذَا طَلَقَ رَجِلُ امرأتِه فانطلقتِه

 $-97 -$ 

لا تفارق المرأة رجلها ، وإن فارقته فلتلبث غسير متزوجة أو لتصالح رجلها ، لو لا يبترك الرجل امرأته . وأما البساقون فأقول لمهسم ـــ أنا لا الرب ــــ إن كان أخ له امرأة غير مؤمنة وهي ترتغمي أن تسكن معسه فلا يتركهــا ، والمرأة التي لها رجل غسير مؤمن وهسو يرنتفي أن يسكن معها فلا نتنركه • لأن الرجل غير المؤمن مقـــدس فى المـــرأة ، والمرأة غــــير المؤمنسـة مقـــدسة فى الرجل . وإلا فأولادكم نجسون • وأما الآن فهم مقدسون • ولكن إن فارق غسير المؤمن فليفارق • ليس الأخ والأخت مستعبدا فى مثل هـــذه الأهوال •• » ولقسد تحسول كثير من المسيحيين في القارتين الأوربيسة والأمريكية إلى نظام قانوني يجيز ثلاثة أحسوال في حكم الطلاق ، وهي إلغساء عقد الزواج ، والتنرقة بين الزوجين ، والفصل ببينهما مسع بقساء الصفة الشرعية للزواج ،

 $-44 -$ 

أو استمــكام المفلاف وصعوبة التوفيـــق فيــــه . ولا يعتبر مـــذا الانتفـــاق حلا حاسما للخلاف ، ولسكنه بترك القضية معلقـــة حتى بقيم أحـــد الطرفين من الأدلة الكافية ما يثبت الخيانة

ويستطيع كل من الزوجين أن يحصل على المعكم بإلغساء عقسد الزواج ، إذا ثبت أن التفاهم بينهما على القبــول داخله شيء من الخداع أو التزوير ، أوَّ ثبت أن أحــد الزوجين كان في حالة من حالات القصور عنــد موافقته على عقسد القران •• وبعض الولايات فى أمريكا الشمالية يكتفى بإثبـــات حصـــول الزنبى مرة واحسدة من الزوجة لإمسـدار حكم الطلاق ، ولا يكفى ذلك فى حالة وقسـوع الزنمى من الزوج • بل ينبغي إثبات معيشته غـــير الشرعية مـــع امرأة أخرى ، لتطليق امرأته منسه ، ولا يلزم نتقسديم الشهود علمى وقسوع الزنمى على مرأى من أولئك الشهود ، بل يكفي إثبسات السلوك الذي يفضي إلى العلاقة الجنسية لتقرير وقسوع الجريمة ، ومن أمثلة هــذا السلوك نزول الرجــل والمــرأة فى الفنسادق كأنهما زوج وزوجة ، واجتماعهما فى عــزلة مريبـــة كمــا يجتمـــع الزوجان الشرعيان ومن أسباب الطلاق وقوع الغيبة المنقطعة من الزوج أو الزوجة ولا بيبطل الطلاق إذا ثبت بعد ذلك إن الزوج الغائب لا يزال بقيد الحياة ولا حاجة إلى الاثبسات بالشهادة أو البينة مسع اعتراف الزوج المتهسم بتهمة الزنمي الموجهـــة إليـــــه ، وتسمى القضايا التي يلجأ فيهـــا الزوجان إلىي المصول على حكم الطلاق بالاعتراف ، تنفسايا التسواطؤ أو التراضى Collusion and Cooperation وربيها حسدث التراخي على طلب الطللاق ببعلة

غسير علة الزنمى فى الولايات التبى تكتفي بوقوع القسوة البدنيسة أو العقليسة لتطليق المسرأة من زوجها ، فيعترف الرجل بتعذيب المسرأة ويصسدر المحكم بنساء على هـذا الاعتراف (١) والمفهوم أن معظم المكومات الأمريكية والأوربيسة حافظت على أصسول

 $-9.5 -$ 

حسكم الطلاق فى السكتب الدينيسة ، ولم نتقطسع الصلة الأولى بينسه وبسين القوانين المدنيسة ، وكل ما صنعتسه فى هسذا المكم أنهـبا توسعت فى تفسيره

\* \* \*

شريعة القسوآن المسكريم فى مسألة الطلاق شريعسة دين ودنيسا وكسل ما اشتملت عليـــه من حـــــرمة الـــــدين ، تابـع لمـــــا شـرع لـه الزواج من المصلحة النوعيــة والمملحة الاجتماعية ، فليس مما يبيحه الإســــلام أن يتجرد الزواج من مصلحته النوعية الاحتماعية ، تغلبيا للصيغة العسادية عليب على مشيئة

Everyday ham Made Simple (١) راجم كتاب القانون المبسط لـــكل يوم

$$
- 40 -
$$

فعلى الرجل لا أولا » أن يراجع نفسه إذا أحس النفسرة من زوجتــه ، عسى أن يكون في الصبر على هــذه النفرة العارضة خير لا يعلمه : ه فإن كرهتموهن فعسى أن تسكرهوا شيئسا ويجعسل اللسه فيسه خيرا دسورة النساء ١٩» كثميرا • • » فإذا عجز عن مغالبة هسذه النفرة العارضة ، فلا يتعجل بالطلاق البائن ، وليبدأ بطلقة راجعسة ، بيعتزمها بالنية البينة ، ولا يؤخذ نسهسا باللغسو ااذى تجرى به الألسنة على غسير قصد من قائله : « لا يؤاخـــذكم اللـــــــــو في أيمانكم ولـــكن يؤاخذكم بمـــا كسبت اسورة النقرة ٢٢٥ قلوبكم ، واللسه غفسور حليم ، وفي وصف اللسه بالمحلم في هسذه الآية ، إشارة إلى العلم الذي يطلب من الزوج أن يتحلى به في هــذا المقــام ، وهو يراجع نفسه قبــل البت بالنيـــة

علم الطلقة الراجعسة •• وقد كانت الزوجة التي يقسم زوجهما أن يهجمرها ، تنزوى فى بيتم أو في بيت أهلها ، وتظل على هذه الـحالة معلقة لا تأوى إليــــه ، ولا تخرج من عصمته إلى غير أمد محدود . فأوجب القرآن الكريم على الزوج أن يثوب إليها في أمد ممدود ، وهو أربعــــة أشهر . تهدأ فيها سورة الغضب ، ويعــــاود فيهما الرجل طوية نفسه ، عسى أن يستجد لعشرته الأولى حنينا طغت عليسه النفرة في سساعة الغضب أو الفتنة ، وعسى أن تظهــر الأمــومة المستكنة ، فتربط بين الأب والأم برباط يعـــز عليهما أن يبتر وينفصم إلى غير رجعـــة ، وعسى أن تلبَّين المسوأة بعسد شماس ، وأن تستحضر المحبسة والوئام بعسد استحضار ألأنفة والخصام ، فإن طلت المهلة شمهــرا معـــد شـهر ولم يتغـــير ما فى النفسوس ، فالبت فى الطلاق إذن إنهـــا يشرعه القــــرآن الــــكريم رحمة

 $-91 -$ 

ذلك إن أرادوا إصلاها ••• » لا سورة البقرة ١٢٦ - ٢٢٨ ، « الطلاق مرتان فإمساك بمعــــروف أو تسريح بإحســــان ، ولا يـصـــل لسكم أن تأخذوا مما آتيتموهن َّ شيئًا إلا أن يخافا ألا يقيما حسدود اللسه ، فإن خفتم ألا يقيما حــدود اللــــه فــــلا جنــــاح عليهما فيما افتـــدت بـه ، تلك حسدود اللسه فلا تعتدوها » « سورة البقرة ٢٢٩» وهسذه الآية تحفظ للمرأة حقها فى المسال وفى الحرية ، فلا يحل للرجل أن يبعسك عنهـــا شبيئًا من صداقهـــا ، ويـحق لـهـــا هي أن نـأبـي المعـــودة إليــــه إذا راجعها قبل الطلقة المبائنة ، وعليها إذن أن تنزل عن الصداق المتأخر ، لأنها خليقة أن تعفيه من واجب الزوج وهي تعفي نفسها من واجبها وينبغي قبسل البت بالطلاق البسائن أن تتقسدمه الموسساطة بالصلح ، والمثماورة بسين الأهل والأقسربين ، ونتملك المسرأة التبي تخاف نشىوز زوجهسا أن تنضمن إمكان الوفاق وحسن المعاملة قبسل أن تعسود إلىي معاشرة زوجها : « وإن امرأة خاَّفت من بعليمـــا نشــــوزا أو إعراضــــا فلا جنــــاح عليهما أن يصلحـــا بينهما صلحــــا ، والمصلح خـــــير • وأهضرت الأنفس الشــــح • وإن تحسنوا وتتقوا فإن الله كان بما تعملـون خبيـرا» ••• « وإن خفتم شقساق ببنهما فابعثسوا حكما من أهله وهسكما من أهلهسا إن يريسدا إصلاحا يوفق اللسه بينهما » « سورة النساء ٣٥ » وقضية الخلع التى طلبت فيهــا المرأة تسريحها من رجلها لبغضها إياه ، مشهـــورة فى كتب الأحاديث والتفــــاســــير ، وخلاصتهـــا : « أن جميلة بنت عبسد اللسه بن أبي سلول كانت تبغض زوجها ثابت بن تنيس ، فأثت رسول اللسه صلى اللسه عليسه وسلم فقسالت : « لا أنا ولا ثابت لا يجمــع رأسي ورأســـــه شيء • واللــــه ما أعتبــــه في دين ولا خلق • ولــــكنى أكــــره الـــكفر

$$
- 4V -
$$

وانتظار المهله ، وبطلت مساعى الصلح بسين الأهسل والإقارب ، واستمرت تجربة الطلقة الراجعة مرة بعسد مرة عن قلة اكتراث للجفاء ، وإصرار على الفسراق ، فليس فى الزواج إذن بقيسة تنصى من الطسلاق ، ولعسل الطلاق يومئـــذ أرهـــم بالمـــرأة من علاقة منغصـــة ، تربطها برجل يجفوها ويبخـــل عليهـــا بقوتها ، ويتمنى لهـــا المـــوت ليبتعد عنهـــا ، إذ كانت عثىرتها غلا فى عنقه لا يفصمه غـــير المـــوت ، ولا إيذاء فى هـــذا الطلاق للزوج ولا للزوجة ولا للمجتمع ، إذ لا بشساء إذن لشيء يصح أن يسمى بالزواج ومتى تم الفسراق الذى لا حيلة فيسه ، تكلفت الشريعة للزوجة المطلقة بكل ما يلزم الرجل من حقــــوقـها ومصالحـها ، ومن حقــــوق أبنــــائما وأبنـــائه ، وتأمي الشريعة العسادلة أن نتعتمد على هنسان الأب وهسده لرعاية ابنسائه ،

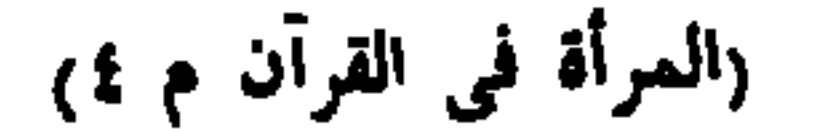

« ومتعوهن على الموسع قسـدره وعلمي المقتر قدره متاعا بالمعروف •••• » «البقرة ٢٣٦» وعلى الزوج أن يوفى الزوجة المطلقـــة صداقهــا كاملا لا يستحل منـــه شىئا لنفسه : « وإن أردتم اســـتبدال زوج مــكان زوج وآتيتم إحــداهن تنطارا فلا نأخـــذوا منــــه شببًا • أتأخذونه بـهتانا وإثما مبينا »  $\mathbf{r}$  النساء ١٠ ولا يبحق للرجل أن يخرج المسرأة من بيتها قبل وفاء عدتها فيسه : « لا تخرجوهن من بيوتهن ولا يخرجن إلا أن يأتين بفاحشة مبينة » « سورة الطلاق اية ١» « اسكنوهن من حيث ســكنتم من وجــدكم ولا تنفـــاروهن لتضـــيقوا عليهن • وإن كن أولات حمـــل فأنفقـــوا عليهـــن هــــتى يضعن حملهن • فإن أرضعن لمسكم فآتنوهن أجورهن وائتمروا ببنسكم بمعسروف • وإن تعاسرتم فسترضع له أخرى ، لينفسق ذو سسعة من سسعته ، ومن قسدر عليسه رزقه فلينغق مما آتاه اللسه لا يسكلف اللسه نفسا إلا ما آتاها • سيجعل اللسة بعد عسر بسرا » «سورة الطلاق ٢، ٧» « والوالدت يرضعن أولادهن حــولين كاملين لمن أراد أن يتم المرضاعة • وعلى المولود له رزةهن وكسوتهن بالمعسروف •• » « سورة البقرة ٣٣» ولم تخل آية عرضت للطلاق من توكيــد الأمر بالمعــروف ، والنمي عن الإساءة والإيذاء ، والحث على مفــالبة الشـح والنتقتـــير ، وهي الـحيطة التـي لا مقترح وراءها على الشريعــة وأهــكامها ، وإنمــا يــكون الاقتراح على

$$
- 9\Lambda -
$$

$$
- 99 -
$$

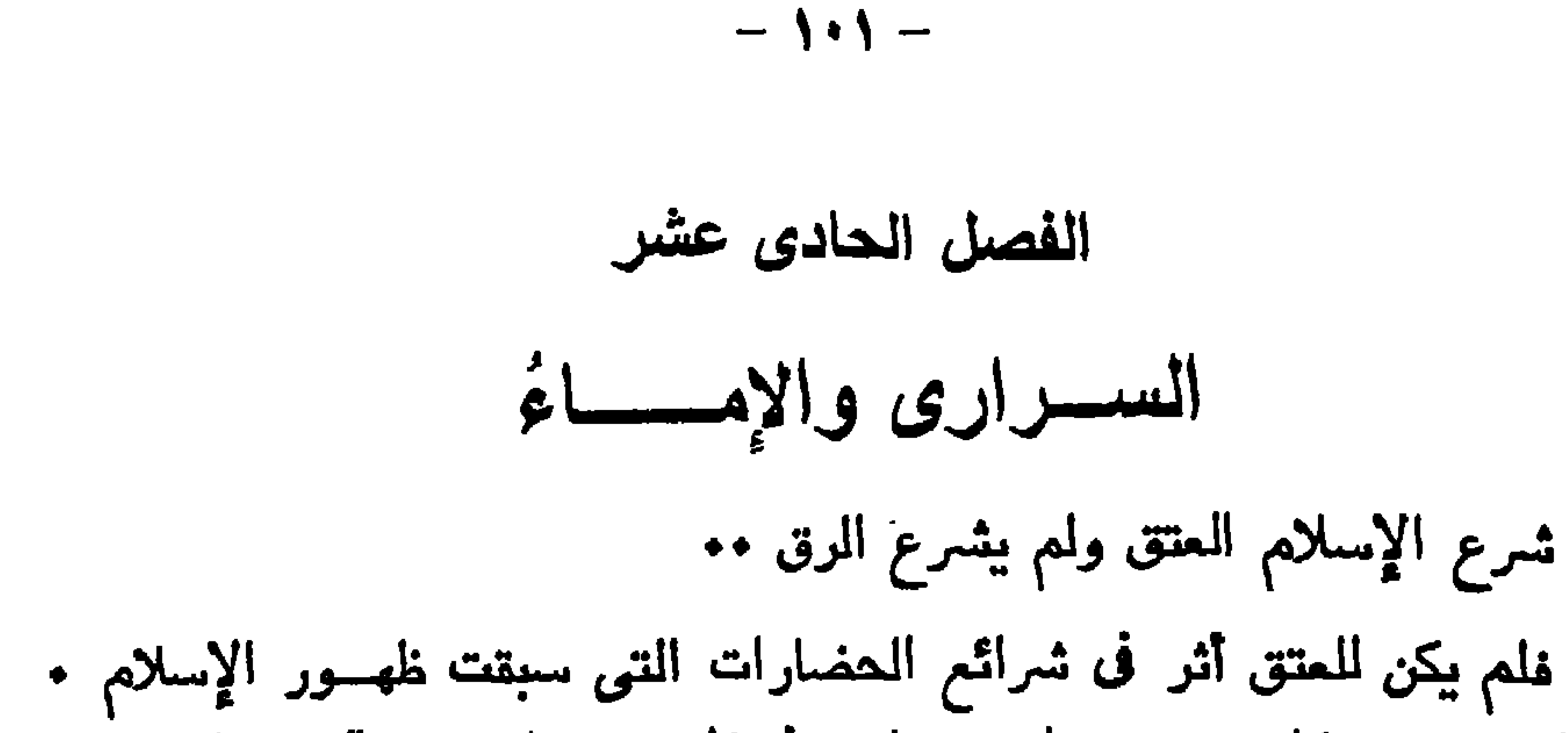

أما الرق فقسد كان معسروفا معترفا به فى كل حضسارة قديمة ، وكان حكماء الأمم يقــــرونـه ويرتبـــــون نظام المجتمع على بقـــــائـه ، ومنـهـــم حكماء فى طبقة أفلاطون وأرسطـــو من فلاسفة اليــــونان • وكان رؤســــاء الأديان يعتبرونه تنضاء عادلا من اللسه ، ويأمرون العبد بطاعة السسيد ، والاخلاص له ، كمسا يطيــــم ربه ، ولو لم يـــكن على دينــــه ، وكان ساســــة الأمم يحمـــون هـــق السيد على عبــده ولا يعرفون للعبد حقـــا تحميه الدولة ، حتى حـــق الحياة ولا يخطرن على البسال أن الرق نظام مهجسور فى العصبور الحديثسة ، بطل وامتنع بعسد تحريم بيع الرقيق وشرائه منذ أواسط القرن الناسع عشر . فان الواقسع أن الرق على أمسـوله التي أنشأته فى عصــور الهمجية باق إلى القرن العشرين ، وسيبقى بعــدها ما بقيت الـهروب ، وبقيت عادات الأسر ، وإجلاء سكان البلاد المغزوة من ديارهم ، إلى أمــد أو إلىي غير أمد

فالأسير اليوم هو الرقيق الأول بعينه ، وبالصفة القانونية التي يخولها أسروه أنناء أسره : يسخره الآسرون فى أعمالهم ، ويجردونه من المقسوق المدنيسة بينهم ، ويعطونه من القسوت ما يمسك الرمق أو يعينه على خدمتهم • ولا تفك عنسه هسذه القيود إلا إذا تبسودل الأسرى ببن المعسكرين المتقاتلين

فسكل ما استحدث من نظام الرق بعد تحريم البيسع والشراء ، فإنما هو أثر من آثار التطور فى تيسام الدولة الحديثة ، وبعد أن كان العسالم القسديم يخضــــع لدولة واحـــدة ، أو نتصارع فيــــه دولتان متناظرتان ، متناحرتان ، لا تهــدأ الـدرب بينهما منترة نتسمح بالنفاهم على تبـــادل الأسرى ، ولا تقع بينهما هــدنة نتيح للأسير أن يرجــع إلى قومه حتى تلحق بهــا حرب جديدة ، يحل فيهـــــا فريق من الأسرى محل فسريق ••

فالذي تغــــير من نظام الأسر فى العصر الـحديث إنـمــــا هـــو عــــدد الدول فى العسالم ، واضطرارها إلى النهادن والننعاقد ببنها فترات أطول من الفترات الأولى بين الدول القليلة الغابرة ، وما كان نظام الرق ليتغير كثــــــيرا أو تليلا ، لو بقيت الدولة الواحــدة غالبـــة على العـــالم ، أو بقيت فيـــه الدولتان على عــداء لا هوادة غيــه

 $-117-$ 

فلما غلهـــر الإسلام جاء بالعتق ولم يجيء بالرق ، وسبق التطور الدولي إلىي تقرير فك الأسرى عنسد الأعسداء . وتقرير المن بتسريح الأسرى عنسده ، وصنع خسير ما يصنعه الشارع فى ذلك الزمن ، فإنه الصنيع الذى لم نتلحقــه حضارة النمرن العشرين بمسا هو أكرم منسه وأجسدى فمن المعسن في شريعة القرآن إطلاق الأسير أو تنتسول فدائه : « فإذا لقيتم الذين كفـــروا فضرب الرقاب حتى إذا أثخنتموهم فشدوا الوثاق فإما منا بعــد وإما' فــداء حتى تضع المحرب أوزارها » «سورة محمد £» وإذا أراد الأسير أن يفتدى نفسه بأجره من عمـــل يبعمله ، حسن بمالكه أن يتبل منــــه ذلك وأن يعينه بماله ، وما آنتاه اللــــه من كسبه : « والذين بيتغون الـــكتاب مما ملكـــت أيمانكم فكاتبوهم إن علمتم فيهم

 $-1+1$ 

ويحسن تحرير الرقاب فى غسير ما ورد النص عليسه حيثما وجب الشكر على النعمة ، والتوبة من الذنب ، وحسن الجزاء على الولاء \* \* والنساء المعلوكات أقسدم فى التاريخ من الرجال المعلوكين • فقسد أوشك الزواج في كثير من القبائل البدائية أن يكون كله سبيا واغتصابا من نساء القبائل الأخرى ، ولم تدع الحاجة قديما إلى استرقاق الرجال ، إلا بعد وجود الأعمال التى توكل إلى الأسرى ، ويترفع عنهــا المقاتلون الأهرار •• نسكان استرقاق الأسرى ثقلا على مااك الرقيت ، يتحاماه أو يتخلص منسه بقتله ، وكانت المرأة نتقتنى للمعاشرة أو لمخدمة البببت والمسرعى ، وهي خسدمة سبقت ما يستخدم فيه الرجال من الصناعات ومطالب المساش •• وتعتبر قضبة الإماء والسرارى جزءا من قضيبة الرق على عمومه ، لولا

$$
-1\cdot 1 -
$$

فقسراء يغنهم اللسه من فضنه » هسورة النور ٢٢ « فإن خفتم آلا تعــدنو ً فواحدة أو ما ملكت أيمانكم » «سورة النساء ٣» وفضلت الزواج بالمجارية المملوكة على الزواج بسليلة الببيوت من المثىركات ولو حسن مرآها في المين : « • • • ولامة" مؤمنة" خسير" من مشركة ولو أعجبتكم » • سورة البقرة ٢٢١, وفرضت لهن حقوقهن كما فرضت المعقوق للأزواج : « قســد علمنا ما فرضـنا عليهم فى أزواجهم وما ملكت أيمانـهم » سورة الأحزاب ٥٠ وجعلت أصحاب المسال ومن يملكونهم سسواء فيما عندهم من رزق الله : « فما الذین فـُـنمـُـثلوا بــِرادی رزقمــم علمی ما مُلکت أیمانـهـــم فـهم فـیـــه

سيواء» دم  $a \vee \vee$  النحل  $\vee$ وهرص الإسلام على البر بهن فى عواطفهن وإحساسهن ، كمـــا حسرص على البر بهن فى أرزانمهن ومعيشتهن ، فكان عليه السلام ببنهى المسلم أن يقول : « عبـــدى وأمتـى » وإنما بيقـــول : « فناى وفتاتـى » كما بينـددث عن أبـنـــائـه ، وكانت وصيته بالصلاة والرنتيق من آخر وصاياه صلوات اللسه عليسه منبسل انتقساله إلى الرنميق الأعلمى

ولم يحصل أولئك المستضعفون من النساء والرجال على نلك المعاملة طوعا لأوامر دين من الأديان تمبل الاســــلام ، ولا تلبيـــة لسعيهم أو خوفا من تمردهم عي

$$
-\ \cdot \bullet -
$$

همهما يأت به من آيه مطاعه من آيات البر بالنساء المستضعفات اللاتي لا مسـند لمين ولا عائل يرحمهن ، فانما هي آيتــــه من الوحي السماوي تـجري علمي نسق واحـــد من آياته كافة ، فى تشريع المحقوق وتعليم الفرائض والواجبات • وارتفع الاسلام بأتبــاعه إلى منزلة من الانصــاف للرقيق والرفق بـــه ، لم تبلغهـــا الانسانية بآدابهـــا وتوانينهــا ودساتيرها وأنظمتها بعـــد أكثر من ألف سنة . ولكن المسلمين مع هـــذا قصروا فى عهود شتـيّ عن الشـــأو الرفيع الذي دعاهم دينهم إليسه ، وأبيحت بينهم النخاسة التي حرمها الدين ، ونسيت بينهم الوصابا التي ذكرهم بهــا الكتـــاب والســـنة ، واستبيحت فيهم حقوق الأهرار والعبيب على السواء . إلا أن الشريعة القرآنيبة المطهرة عملت ببنهم عملهـــا ، ولم تذهب آثـارها سدى فى حملتهـــا • ومن آثـارها ما يثبت بالاحصاء والمقسارنة ،كمسا نتؤخسذ من المقسابلة بين عسدد الأرقاء وبين هالتهم فى بلاد

فكل من بقي من الأرقاء في البلاد الاسلامية بعد ثلاثة عشر قرنا لا يزيدون على مليونين منهم أزواج وزوجات دخلوا فى الأسر المصـرة على ســـنة المساواة والمؤاخاة • ومما له دلالتـــه في هـــذا الصدد أن ارتفاع المهـــانة عن المماليـــك فى العسالم الاسسلامي مكنهم غير مرة من إقسامة الدول ، وارتقساء المناصب ، وولاية الوزارة والقيسادة ، ومصــاهرة البيوتات من أصحاب الملك والامارة ، ولو لم تفارقهم مسبة الرق التي لصقت بهم فى كل بيئسة غير البيئسة الاسلامية ، لمسا تمكنوا من الصعود في منازل الاجتمــاع إلى هــذه القمة ، ولا فارقوا قط منسازل الموالبي والعبيسد ..

 $-1.5 -$ 

شنق الزنجي بغير سسؤال ولا محاكمــة على قارعــة الطريق ، وكان إنصافهم ـــ بـــدرف القــــانون ـــ خطوة متأخرة فى القرن العشرين لم تنغسح لـهم فى الزمن الأخير إلا بعسد المطالبــة والمواثبـــة ، وبعـــد الانتـــدار على الطلب مشمولا بالتهسديد ، ومنسه التهسديد بالانهراب

\* \* \*

ونمن نكتب هـذا الفصل وبين أيدينــا المجلات الغربيــة نفسها ، تروى لنسا قصة سيد فى افريقية الجنوبية ، ذهب إلى المكمة لأنه قتل زنجيا وعسذبه بالنفخ المتواصل حتى انفجر جنبساه ، فكان عقسابه من المعكمة غرامة مائتين وعشرة دولارات مقسطة على ستة شهور ، ولاحظ القضاء ـــ الانسانـي ـــ في هـــذه الرأفة أن السيد الأبيض يحتمي بحق العزلة بين الأجناس Apaartheid وحق الأشراف والوصابة Baskap فلم تر الصحيفة في رواية الخبر بمن حرج

(١) صحيفة نيوزويك عدد ٤ مايو سنة ١٩٥٩ م .
عنسد الكلام على ممــاملة المرأة ، يتجـــه الذهن إلى أنواع متمــددة من المعاملة لا نتبنى على أساس واحسد ، ولا نأتى من مصدر واحسد ، ولا يلزم من

المعساملة

الفصل الثانى عشر

 $-1.4V -$ 

تحقيقها في بيئة أن يتحقق سائرها في تلك البيئة ، ولا يستغرب في مختلف البيئسات أن يظهر نوع منهسا ، ويغتفى النوع الآخر ، وأن يكون ظهور هــذا بمقــدار اختفــاء ذاك •• لأن بعضها من صنع السلطة:الدنيوية أو الدينيـــة ، وبعضهـــا من صنع الغرائز والمــــــادات الفطرية ، وبعضهــا من صنع المراسم والشمائر التي تتبدل مع الأمم والطبقات ، وبعضها من الأخلاق والشمائل التي تعلو أو تنحدر على حساب العوارض المتجـددة من أطوار التهذيب والثقــافة ، وأطوار الجهسالة والضعسة ، فلا يستغرب أن تتعسارض فى كثير من الأزمنسة ، كما نتتمارض الطوارىء من النقائض والأضداد ومن العسير أن نحصر هـــذه المعاملات كما تتفق أو تتناقض في كل بيئـــة نشسأت فيهسا ، ولكنهسا تتيسر لنسا بتقسسيمها إلى أنواعهسا التي تشملهما

فى مجموعهسا ، وهي على التمعيم والتغليب ثلاثة أنواع : معساملة القسانون ، ومعاملة النسب ، ومعاملة الأدب وما هو من قبيل الشمائل العرفيــة فمعاملة القسانون تخول المرأة حقوقهما المسامة وحقوقها الخاصة ، كمسا تنص عليهسا العقسائد والدسانير ، ولمقدمهسا فى دسانتير الأمم الغسابرة حقوق الميراث ، وأحدثهـــا حق الانتخاب النيســابـى فى القرن المشرين ومعاملة النسب نكسبها المرأة من صسلة القرابة ، أيا كان حكم القسانون في مركز المرأة وحقوقها ، فهي بهـذه الثـابة أم أو أخت أو بنت أو زوجـة أو محرم تجب له الرعاية والحماية ، وقسد نكون المرأة العزيزة عند ابنها ، أهون الخلائق عنـــد عامة الناس معن لا تربطهم بها آصرة القرابة ، ولا يحفلون بكرامة أهلهسا وحماتهسا مم ومعاملة الأدب ، وما هو من تنبل الشمائل العرنيسة ، تسد يرعاها الناس ،

 $-$  \  $\star \wedge -$ 

فكان خلقــــا نبيــــلا من أشرف الخلائق الانسانية ، وربـما جرى مجرى الحليـــة الاجتماعية التى نروج فيهسا الزيوف ويقنع منهسا أصحاب التحيات والمجاملات بالعنساوين والمحروف ممم

\* \*

للقرآن الكريم شريعته المحكمة فى كل نوع من أنواع هـذه المساملات ، وله فى كل معــاملة دستورها الـجامع الذى تتبعـــه ننفصيلاته كعـــا تتبع الفروع الأمسول •• معاملة المحقوق دستورها المجامع أن الرجل والمرأة سواء فى كل شيء ، وان النسساء لهن ما للرجال ، وعليهن ما عليهم بالمعروف ، ثم يمتساز الرجال بدرجة هي درجـــة القوامة التـي ثبتت لمهم بتكوين الفطرة وتـجارب التــــاريخ ، وليس فى هــذا الامتياز خروج على شرعة المســاواة حين تتقضى المساواة بين الحقوق والواجبات • وكل زيادة في الحق ، تقابلهـا زيادة مثلهـا في الواجب ، فهي المساواة العسادلة فى اللبساب ومعاملة النسب دستورها فى القرآن الكريم إجلال الأمهات وصيانة البنات عن المجنـــابية على حياتـين ، والكراهيـــة لمولدهن وترببيتهن ، وإحــــلال الزوجات مط الأزواج فى السكن والمسأوى ، فلا يعزلن بمكان دون مكانهم ، ولا يسومهن الرجل أن يقمن حيث يأبى أن يقيم مع ذويه من الرجال •• ومعاملة الأدب تلخصها فى القرآن الكريم كلمتان : المعروف والمعسنى •• فليس فى هـــذا الكتاب المبين كلمـــة ننص على معـــاملة للمرأة فى حالمى الرضى والغضب ، وفى حالمي المعب والمجفــاء ، وفى حالمي الزواج والطلاق ، لم يصحبها التوكيسد بعسد التوكيسد بوجوب المعروف والبصنعي ، وإنكار الاساءة والايذاء \* \* \*

 $-1.9 -$ 

« الأدارة » الحكوميـــه ، فى ظرف من ظروف الحرج والمداراة •• وشعور المعاملة القرآنية للمرأة هو دستور « الرأة الغالدة » في وظيفتها النوعيسة ، ووظيفتهما التى يصلح عليهما البيت والمجتمع ، ما استقام نظسام البيت ونظمام الاجتماع ويتضح معنى الأسس التى تبنى عليهسا المعاملات والمعقوق عنسد المقابلة بين الأسس القرآنيسة ، وأسس المساملة التي تلقتهــا المرأة من المضــــــارة الأوربيـــة ، منــــذ حكمتها المبادىء الفكرية : وهي الثقافة اليونانية في المصور القديمة وآداب الفروسية فى العصور الوسطى ، ودساتير الديمقراطية فى القرن التاسع عثمر وما ببعسده فالثقافة اليونانيـــة فى ابان ازدهارها لم تعط المرأة شبئًا تعلو به عن مقام الأنثى فى المجتمعات البدائيــة ، وتركتها فى عزلتهــا بالمنزل تنزوى فيـــه بـعيدة عن مكان الزوج الذى يستقبل فيسه أصحابه ويولم فيــــه ولائمــــه ، وعزلتهـــا فى المجتمع من باب أولى ، كما عزلتهــا فى بيتهــا كلما استغنى عنهــا زوجهــا ، وربما عزلتهسا عن تدبير المنزل كلمسا رفعتها عن ضرورات الخدمة فيه كأنهسا حسبت أن الانقطـــاع عن تدبير المعيشــــة البيتيــــة عــــلامة من عــــلامات اليسر والمقسدرة •• هدذا مكانها فى الواقع • • فأما مكانهسا الذى اختارته لمهسا الفلسفة المثاليسة فهو معادل لمهسذا المكان في الكفسة الأخرى من الميزان غالمثـــــل الأعلى الذي رشحها له خيــــال أفلاطون في مدينتـــبه الفاضلة ، أن تعتبرها الأمة ملكا مشاعا تنجب النسل لمن يختارها من الرجال ، ونتسلمه منهسا الأمة لتتوفر على تربيتـــه • فالمثل الأعلى للنساء في الدينــــة الفاضلة انهن حظيرة مبساحة من الإناث ، نؤدى وظيفسة الولادة ، كمسسا نؤديهما إناث الحيوان ،

وتُنستكثر عليهـــا المزايا المثـــفصية النــى نــمِطهــــا أما أفضل من أمهات ، أو زوجة أفضلٌ من زوجات ، وتكلَّ إليهـــا أمانة التربيـــة والاعداد للنضياة المسَّــامة بعـــد سن الرضاع والمضانة ! فلا امرأة هنساك فى هسذه المدينسة الفاضلة ٤ بل هنساك تنطيع من إناث الإنسان تجرى المفاضلة بين أفسراده كما تجرى بين إناث الأنعسام فيما يلفت إليهـــا أعين الذكور • وهذه هي المعيشة المثاليـــة النتي تنزوى فيهـــا « المرأة »

 $-11+ -$ 

كمسا انزوت فى حجاب الحريم ، مَهى كفسة ميزان فى عالم الواقسع ، تعسادل كفته الأخرى فى عالم الخيال وقسد تقسدم أن أرسطو كان ينعى على اسبرطة ـــ فى كتساب السياسة ــ انهسا أباحت للمرأة ما لا بينبغى لهسا من حسق الميراث ورخصة الحرية ، فاننتهت مِها سنياستها النسائمية إلى السقوط -والشهور بين تسراء القصص عن عصر الفروسية أنه عصر المسرأة الذهبي، أو أنه عصر الفسارس صاحب النخوة وهسواه من عقائل القصسور والجصون . ولكنها مسوره من صور الأهلام تنتهي ــ مــع المغالاة نميهـــا ــ إلى سخرية مضحكة ، كتلك السخرية التي أبدع فيهسا الكاتب الأسباني سرقانتيز ، بما مثله نسا من خيلاء بطله دون كيثموت وهُقِيقَـــة ذلك العصر كمــا وصفـــه صاحب كنــاب « التـــاريخ الموجز

للنساء » (١) إنه كان عصرُ الـمصان لا عصر المسوأة ، ومنــــه ما انتنبســـناه في كتابنا « عقرية مصد » عن حالة المـرأة فيـــه وفي العصور التبي تلتــْـه حيث تقسول : « إن عصر الفزونسية كان معروفا بما لوحظ فيسنة من فقدان الشباب – على الجملة – الاهتمام بالجنس الآخر • ولعلنسا نقسل من الدهشة لذلك . لمو اننســـا وعينا كلمة المفروسيـــة . وذكرنا انها لم تـــكن ذات شأن بالسنـــبدات كمـــا كانت ذات شأن بالخيل . على خــــلاف ما يروق كالكثيرين كأن يذكروه . فقلَّتُما بلغ الاهتمام بالمسرأة مبلغ الاهتمام بالـحصـــان فى غصر الفروســــية . إلا علمي اعتبار انمهـــا عنــــوان ضيهة • • وإلىي القارىء حادثة من كتاب « أغانبي الآداب والتحيات يـChansons de Geste يزوى فها أن ابنة أوسير Auseis جلست فی نافذتها ذات یوم فعبر بهــا فتیـــان – همــا جاران وجــربرت ـــ Short History of Women by John Langdon Davies.  $\langle \rangle$ 

 $-111 -$ 

يرينا بعض الشواهد الوانمسحة على هـذا الازدراء ، وإليسك هثلا حادثة في السكتاب المتقدم ، يروى فيهما « إن المسكة بلانشفلور ذهبت إلى قرينهما الملك بيين Pepinتسأله معسونة أهسل "ا رين • فأصسغى إليهما الملك ، ثسم استشاط غضبا ، ولطمها على أنفهــا بـدِمع يده . فسقطت منسـه أربع قطرات من الدم ، وصاحت تقسول : « شسكرا لك • إن أرضال<sup>ه</sup> هــذا فأعطني من يدك لطمة أخرى حين نتنســـاء •• » ولم تـــكن هـــذه حادثة مفردة لأن الكلمات على هبذا النمسو كثسيرا ما تتسكرر ،كأنهما صيغة معفوظة وكأنما كانت اللطمة بهنجمة اليد جزاء كل امرأة جسرت فى عهــد المفروســـية على أن تواجه زوجها معشورة •• ومثنى كانت المرأة نزف إلى زوجهــا عفــو الساعة ، وكثيرًا ما نتزف إلى رجل لم تره قبسل ذاك ، إما لتسهيل المحالفات الحربية والمدد العسكرى ، أو لتسهيل صفقة من صفقات الضياع ، ومتى كانت بعــد زفافهــا إلى فارس مجنون بالـحرب ، معطل الذكاء ، قسـد يكون فى معظــم الأحـــوال من الأميين ، عرضسة للخمرب كلمسا واجهتسه بمغالفة ــ أترى سيدة القصر إذن واجدة لمها رحمة أو ملاذا من حيباة الشقاء ، أو من صحبة قرين ليس لهــا بأهل ؟ » ولقسد تقسدم الزمن فى الغسرب من العصسور المظلمسة ، إلى عصسور الفروسية ، إلى ما بعـــدها من طلائم الـعهــد الـحديث ، ولمـــا ننبرح المـــرأة فى منزلة مسفة ، لا تفضل ما كانت عليب في الجاهلية العربيسة ، وقسد تفضلهسا منزلة المرأة فى نتك الجاهليسة مم « ففي سسنة ١٧٩٠ بيعت امرأة في أسسواق إنجلترا بشلنين لأنها ثقلت بتسكانيف معيشنتهسا على السكنيسة التي كانت تؤويهسا • وبقيت المسرأة إلى سنة ١٨٨٢ معرومة من حقهـــا الكامل في ملك العقار وحرية المقاضاة •• وكان

 $-114-$ 

التعليم بذلك المعد وتصادر كل من بستشبر أولئك الأطبساء •• » وظلت آداب الفسروسية سسارية بعسد عصر الفسارس النبيل إلىي عصر الجنتلمان في أوربا الحديثة ، تقضى في معاملة المرأة بين عليسة القوم بالمراسم والمجاملات التي لا تتجـــاوز أثىـــكال التحيـــة إلى الثقـــة والنتقدير • فميلام « الجنتلمان » على التقمسير في عســدد الانـعنــاءات وحسـركات الـحفــاوة وكلمسات التقسريظ، ولا يفهسم أحسد من ذلك انه يعظمهسا ويوليهسا ثقثسه وتقسديره ، ويغولها أصغر المعقوق التي لا يضن بهسا على الخدم والأنباع وهسو يتصوج من إشسارة مسيئة يواجه بهسا السسيدة فى معفسل السسادة ولا يتحسرج من القسول المسىء إلى خسدمه وأنبساعه ، ولسكنه لا يجعل ذلك مقياسا للفسارق بين المسرأة وبينهم فى المحقوق والواجبات ولا عنسوانا للمقيم الإنسانية فى تتقسديره

فآداب الفروســـية ، وخليفتها الـجنتلمانية ، لم تـــكن على أحسنها أيام ازدهارها ، إلا مظهـــرا من مظاهر السمت ، خاليــــة من كــــل دلالة على المقيم الإنسانية ، مثلهـــا ـــ كما أسلفنا ــــ مثـــل التوقيع بـصيغة « الــفادم المطيع » فى ذيل خطاب يعتقل به الحاكم سيده المطاع

ولو كانت نلك التحيات مقصورة بمعنساها ، معبرة عن القيم الإنسانية فى نظـــر أصحابـها لمــــا استكثر القـــــوم أن تنال المرأة كل حقــــوق الانتخاب ، وكل حقوق النيابة دفعسة واحدة ، ولا احتاج الاعتراف لمهسا بحق منهسا بعسد حسق إلى انتظار عشرات السنين ، وموالاة الطلب من أواخر القون التاسع عثىر

وتعتبر الدساتير الديمقراطية آخسر المسراحل التبي شرعت للمرأة معاملة حديثة قائمـــة على المبادىء الفـــكرية ، ولـــكنها قامت فى الواقع على إجراءات الضرورة ، ولم تقسم على تقسدير عادل للسكائن المص فى قيمتسه الإنسانية ، ووظيفته النوعيــــة التي بنيت عليهـــا معــــاملة القرآن الـــكريم ، قبـــل عصر

إلى ما بعسد انتهاء الحرب العالمية الأولى ، في أسبق البلدان إلى إجابة المطالب النسوية وإعـداد المرأة لمهــا بالتعليم ومباشرة الأعمال .

 $-114 -$ 

فالاقناع القسوى الذى تمكنت به المسرأة من استجابة مطالبها فى الدساتير المحيثة إنما هسو احتياج الساسة إليها فى المصانع والمعسالم عنسد نشسوب المصرب العسالمية ، وانصراف العساملين من الرجال إلى ميسادين القتال ، وبمثل هـــذا الاقنـــاع تمكن الـعمال الرجال ، وتمكـــن أبنـــاء الأجناس المصــــــــــومة ، من تـــمقيـــــــق مطالبـهــــم بــعــــــد إنـــــكارها تنارة والمـــــراوغة فيهمـــا تارة أخسري مم وهسذا وأشباهه بعض ما عنيناه باختلاف القواعد والمبادىء التبى تصدر عنها الشريعة القرآنية ، وتصدر عنهــا سائر الشرائع فى معاملة المرأة . تلك شريعة الحق للحق ، وشريعة الحق بمقدار مصلحة المسرأة ، ومصلحة

الأمة ، ومصلحة الانسانية ، وهــذه شرائع الضرورات والاجراءات التى نتزن الأمور بميزانها المتقلب الجزاف .

وقد مضت حقسوق الاجراءات همذه شوطا آخر بعسد شوط الدساتير الديمقراطية ، وهسو الشوط الذي ذهب إليسه أتبساع المسادية الاقتصادية ، ودعاة البهدم المسلطة على كل نظام اجتماعى وأوله نظام الأسرة والبيت . فهؤلاء المساديون الاقتصاديون يجرون على ديدنهم فى توزيع المقسوق ، بمقدار ما فيهــا من الاستثارة والاغــراء بالفـــوضى والعصيان ، وهقوقهـــم التي يغدقونها على المسرأة لا نشرفها ولا تستحق منهـا الغبطة والرخسـوان إن نظرت إلى معناها ، فإنهم لم يهبوا لهــا المساواة إلا بعــد إنكارهم لـجميع

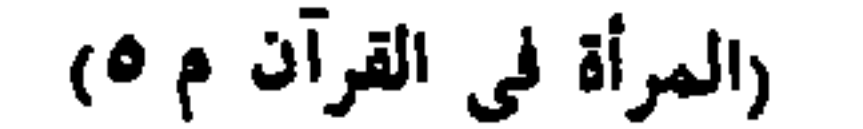

 $-112 -$ 

والبنساء مم

ودستور هــذه الفلسفة المـــادية الاقتصادية ، أن الأحيـــاء جميعا سواء فى الصفات ، وأن الفسوارق إنمسا تعرض لمهم من البيئة والظروف ، وعنسدهم أن البيئة والظروف فى النعالم الإنسانسى هما كلمتان مرادفتان لعواله الإنتاج . وكل هذا من اللجاجة الخاوية التي لا تقسول شبيئًا نافعًا لأنها لا نقسول ، ولا تنعسوف ، ما هي جميسع المعوامل.الظاهرة والمنفية التني تؤدى إلىي تنعسدد الغسوارق بين الأهيساء . تمهــــذه الغوارق مصموبة مدركة فى كل مكان وفى كل شيء ، وفى الأرض ، حيث يعيش الانسان ويعيش معسه سائر الأحيساء ، أو فى السماء حيث تجسول الأجرام السماوية فى كل مجال • وننظر إلى السماوات الفساح ، فلا نرى فيهــا نجمين اثنــــين ينشابهان

نشيء لا يحصر ، ولا يبنع الفسوارق بين الاثنىياء ، وكل ما يبعنسم هـــذه الفوارق

شيء في الدنيا أننل من هذه المساواة ، لا لأن المساواة تتطها في مكان ترتقع إليه وكلها دعوات عنسد أصحابها لا حقيقة لهسا إلا أنهسا ذريعسة من ذرائع التحريض والتهييج ، تعطي المفسدوعين بهسا من الرخبي بعقسدار ما تتحفزهم

ولسكن القول بعنع هسذه الفوارق لازم للدعوة التي تهسدم كل قمسة ، وتسوى القمم بالحضيض ، وعندئذ ننعم المسرأة عنسدهم بالمساواة ، لأنه ما من

فهسو شلل فى صميم التكوين ، يتغلغل إلى أععق الأعمــاق فى ورقة الشـجرة ، وقطعة المفشب ، ودع ضمير الإنسان وعقل الإنسان

 $-110 -$ 

إلى السخط والنقمة ، وفى سبيلها بنهــدم ــ فيما انمــدم من القيم الانسانية ـــ أثسرف مكان تلوذ به المسرأة النافعة ، وهسو مكانها في الأسرة : وذنب الأسرة عنسد أعسداء المزايا الانسانية أنهسا نظام بنقل ميراث المزايا وآداب المسرف والعقيدة ، كما بنقل ميراث الأرزاق . ولا بد أن تسكون نفساية خائعسة حقسا نثك المرأة النتى نتقصر بهسا آمالها الأنثوية دون النتطلع إلى منزلة ربة الدار وأم البنين ، فلا يرفعها فى نظر نفسها إلا أن تكون واحــدة من قطيع الاناث ! ₩ وتتلاقى مبساديء المعاملة الني تنالها المسرأة من المضارة الغربية ، منسذ عهـــد الثقافة اليونانية إلى عهد الدساتير الديعقراطية • فليس هنـــاك كبـــير تفساخل بسبن الاهعال المثماع فى حسريم أثنينسا وجعهسورية أفلالهون ، وبين مساواة المسادية الانتصادية ، التي نيس دونهسا شيء ، لأنهسا تنزل بالمساواة من القمة إلى الحضيض !

والعيب المثمترك بين هذه المعاملات أنهسا ترجسع إلى اعتبارات منفصلة عن تقدير المسرأة على حسب حقيقتها الفطرية بمعزل عن مظالم المجتمع وأجراءات المكم ، ومناورات السياسة

وستنقفني جعيعا بانقضاء هبذه الاعتبارات الموقوتة ، فلا بقساء بمسدها لمعاملة دائمة غسير المعاملة المستقرة علىي أسساس الفطسرة ومصلحة النسوع كله : وهي المعاملة بالمصنى والمعــروف على سنئة المســاواة بين المقـــوق والواجيسات مم

الأسرة وحسدة اجتماعية تحتاج كغيرها من الوحسدات إلى نظامها الخاص الذى تعسول عليسه فى جمسع شعلهسا ، وإصلاح شأنهسا ، وهل الشسكلات والمفلانات التى تعسرنس لأعضائها ولسكنها أهسوج من سسائر الوهسدات إلى الدقة والمكمة فى نظامهسا الشاص بهسا ، لأنه نظام بيناسبها دون غسيرها ، ولا يتسكرر على مثالهما فى وهــــدة من وحـــدات المجتمع ، أو مُئــــة من مُئاته فالشركة التجارية ـــ مشـــلا ـــ وهـــدة اجتماعيـــة ، لمهـــا نظامها الخامن بهسا ، وقسـد تسكون لهسـا أنظمتها المفتلفة على حسب نثأليفها ، ولا بسـد لهسـا ولنظائرها جعيعسا من روح المسودة ، وصسدق المعسونة ، لمصن الانتظــام وتحقيق المملحة المتبادلة •• إلا أنـها تنـــد تـعول فى أهم أعمالـها علـى أرقام الـمساب ، وشـروط الاننفاق لتسبير تلك الإعمــال وتبيسيرها

مشكسلات المبيست

الفصل الثالث عشر

 $-11Y -$ 

أما الأسرة ملا ينفعهسا أن تعسول فى علاقاتها على الشروط التى يفصسل فيهــا وازع القضــاء ، أو وازع الشرطة ، ولا مســاك لمهــا إن لم تتمــاسك بينها بنظام يغنيها عن تحكيم القسانون ، أو تحكيم الشرطة ، في كسل خلاف بيطسوأ علمى علاقانتها ••

فإن المفلاف والوفاق فى الأسرة يدوران على دخائل النفسوس ، ولفتات الشمور ، ولمصــات البشـاشة والـعبـــوس ، وقــــد يبسـدأ الـفـــلاف وينتهى فى لمطة ، وقسد بينشأ فى كل ساعة تتبدل فيهسا أذواق الطعام والكساء ، ودواعى الزيارة والاستقبال ببن الأهل والصحاب • ولا يوجــد ببن النسـاس نظام عام ينم؟ إليسه المفتلفون على أمثـــال هـــذه الأمـــور ، كلما طـــرأت فى لـعظة من لمظاتها ، وهي مما يطرأ في جميع الأوقات

$$
-110 -
$$

نظام الأسرة باق ، وحاجتسه إلى الولى الذى بتسولاه باقيسة ، وللذين هم فى ولاية هـــذا الرئيس أن يـحاســـبوه إذن بـحســـاب الشريعة المـــامة ، حيثما يجــدى مــذا الحساب ولا جــدال هـــول نظام الأسرة فى هـــق الأب على أبنســائه الصغار إذا

خالف وه ، ويستوجبوا عقـــابه ، فليس يقـــدح فى هـــذا الضــق من وجهتـــه المعـــامة أن الآباء الصالحين تلميلون ، وأنه ليس كل جزاء يوقعـــه الأب بأبنائه عـــدلا وصلاحا • وإنمــــا منـــــاط حقــــه على علانـه أن إلـغـــاءه أخطر من الـخلل فى تنفيذه ، وأنه لا يوجد فى المسالم آباء مثاليون ولا أبنساء مثاليون

وهــذا هو بعينه مناط الـحق فى أمر الزوج والزوجة حـــول نظام الأسرة . فليس فى العالم زوج مثالمى ولا زوجة مثاليـــة ، وليس نتصرف الزوج بصواب فى كل حال ، ولا اعتراضالنزوجة عليسه بصواب فى كسل حال • ولكن الصواب فى كل حال أن يكون للوحدة الاجتماعية نظام ، وأن يكون للنظام رئيس بيتولاه •• وإنهـــا لـفطة واحـــدة من ثلاث : أن يكون كل خــــلاف بين الزوجين سببا لانطلاق المسرأة من ببيتها ، أو أن يحضر القاضي أو الشرطة كل خلاف ويفصلوا فيسه بالجزاء ، أو أن يعهـد إلى عائل البيت بتـدارك المفلاف بوسائله بـــين

 $-119 -$ 

لا والملابي منساتون مستورس معفوس والبسروس فالمقتسنيم واضربوهن فإن الهعنكم فلا تبغوا عليهن "سبيلا ، إن اللسه كان عليا كبسيرا . وإن خفتم شسقاق ببنهما فابعثوا حكما من أهله وهسكما من أهلهسا إن يريدا إصلاحا يوفق اللسه بينهما إن اللسه كان عليما خبيرا »  $\sqrt{2}$   $\sqrt{2}$   $\sqrt{2}$   $\sqrt{2}$ فالنصيحة الحسسنة أول ما يعسالج بسه الرجل خلافه مع زوجتــه ، غإن لم تنجح ، فالقطيعـــة فى المنزل دون الانقطـــاع عنــــه ، فإن لم تنجح فالمقوبة البدنيسة بغير إيذاء ، فإن خيف الشقاق فالتحكيم بين الأقربين من الطرفين ومن الضمان للزوجة فى جميع هــذه الخلافات انهــا تملك أن تدفع عنهــا الغشوز من زوجهـــا إذا خشيت إعراضه : « وإن امرأة" خافت من معلهــا نشوزا أو إعراضا فسلا جنساح عليهما ان يصلحا بينهما حلحا ، والصلح خير" » ••• و النساء ١٢٨، وسبيل الصلح كسبيل الصلح الذى يلجأ إليـه الزوج ، وهو التحكيم .. ويخطىء بعض المفسرين فيحسب أن العقوبة بالقطيعة والهجر فى المضاجع ، تروع المرأة بما بنالهـــا من الايلام الـصي ، وفوات المتعــة الـمسدية ، إذ كانت هكمة القرآن الكريم أبلغ من ذلك ، وأنفع فى هــذه الخصومة الزوجيـــة ، وإنما تردع هسذه العقوبة المرأة لأنهسا تذكرها بالمقدرة التى توجب للرجل الطساعة فى أعمــاق وجدانـهـــا ، وهي مقـــدرة الـعزم والارادة والـغلبـــة على الدوافـع المعسية • وبهسذه المقسدرةا يستحق الرجل من المرأة أن يطاع ، فسلا تشسسعر بالغضاضة من تسليمها له مهسده الطساعة قال الأستاذ رشيد رضا رحمه اللب في كتسابه « نداء للجنس اللطيف » : د أما المهجر فهو ضرب من ضروب التأديب لمن تحب زوجها ، ويشق عليهــا هجره إياها ، ولا يتحقق هــذا بـهجر المضجع نفسه ، وهو الفراش ، ولا بـهجر

 $-15+ -$ 

 $\sim$   $\sim$   $\sim$   $\sim$ لا نتقـاوم بديلا من القوة والضلاعة فى الأجساد والعقول • فاذا قاربت الرجل مضاجعة له ، وهي فى أثىسـد حالاتها إغراء بالفتنـــة ثم لم بيالمهـــا ، ولم يؤخذ بسمرها ، فما الذى يقع فى وقرها ، وهى تهجس بما تهجس بسه فى مسدرها ؟ أفوات سرور ؟ أُهنين إلى السؤال والمعابثة ؟ كلا •• بل يقع فى وقرها أن نثمك فى مسميم أنوثتها ، وأن نرى الرجل فى أقسـدر حالانـه جـــديرا بـهيبنـها وإذعانـها ، وأن تشعر بالضعف ثم لا نتتعزى بالفتنــــة ولا بـغلبـــة الرغبـــة • فمهو مالك أمره إلى جانبها ، وهي إلى جانبـــه لا تملك شبئًا إلا أن تتقرب إلى التسليم ، وتفـــر من هوان سحرها فى نظرها تنبــــل فرارها من هوان سحرها فى نظر مضاجعها . فهسذا تأديب نفس وليس بتأديب جسد • بل هسذا هو الصراع الذى تتجسرد فيه الأنثى من كل سلاح • لأنهــا جربت أمضى ســـلاح فى يديهــا ، فارتدت

بعسده إلى النزيمة التي لا تكابر نفسها فيهسا •• فانعا تكابر ضعفها هين تلوذ بفتنتها ، فاذا لاذت بها فخذلتها ، فلن يبقى لها ما تلوذ به بعد ذاك . وهنسا هكمة المقوبة البالغة التبى لا نقاس بفوات متعسة ، ولا باغتنام فرصة ، للمديث والمعابثــــة •• إنما العقوبة إبطال المصيان ، ولن يبطل العصيان بشيء كما يبطل باحساس العسامي غاية ضعفسه ، وغاية قوة من يعصيه ، والهجسر في المضاجع هو بعثـــابـة الرجوع إلى هـــذا الاحساس •• »

 $-111 -$ 

ولا اعتراض لأحمد من المنتقدمين أو المتسأخرين على عقوبة من هسسذه العقوبات جميعسا ، فيمسا خسلا العقوبة البدنيسة ، وهو ـــ فيما يبسدو لأينس نظرة ــ اعتراض متعجل فى غير فهم وعنى غير جدوى ، وليس هــذا الاعتراض بالجائز إلا على وجسه واحسد •• وهو أن العسالم لا تنفلق فيسه امرأة تستحق التأديب البدني ، أو يصلحها هــذا التأديب • وانه لسفف يجوز أن يتحذلق به من شناء على حساب نفسه ، إظهارا لدعوى النخوة والفروسية في غير موضعها . وليس بالجائز أن يتحذلق به على حساب الشريعة أو الطبيعة ، ولا على حساب كيسان الأسرة وكيسان الميساة الاجتماعيسة ..

إن المقـــام مقام عقوبة بل مقام العقوبة بـعـــد بطــــلان النصيحة وبطلان القطيعة • ولم يخل العسالم الانسانى رجالا ونساء ممن يعساقبون بما يعاقب بب المذنبون ، فما دام فى هـذا العـالم امرأة من ألف امرأة تصلحها المعقوبة البدنيسة ، فالشريعسة التي يفوتهما أن تذكرها ناقصة ، والشريعسة التي تؤثر عليهــــا هــــدم الأسرة مقصرة ضارة ، واللغط بهـــذه المعذاننـــة نفــــاق رخيص ، والتماس للسمعة الباطلة بأخبث أثمانها • وقسد أجازت الشرائع عقوبة الأبدان للجنود ، ولهــــا مندوحة عنهـــا بقطع الوظيفـــة ، وتأخير الترقيـــة والمصــرمان من الأجازات والحريات ، فاذا امتنع المقاب بغيرها لبعض النساء ، فلا غضاضة على النساء جميعـــا في إباحتهـــا • وما يقول عاممل إن عقوبة الـجنـــاة تنمض من الأبرياء ، وإلا لوجب إسقاط جهيع العقوبات من جميع القوانين •• وسنرى فيما يلى من بيسان القيود التي أهيطت بهسا هسذه العقوبة انهسا فى حكم الاســــلام جسد كريهـــة ، وما أبيحت إلا لانتقـــاء ما هو أكره منهـــا ، وهو الطلاق ••

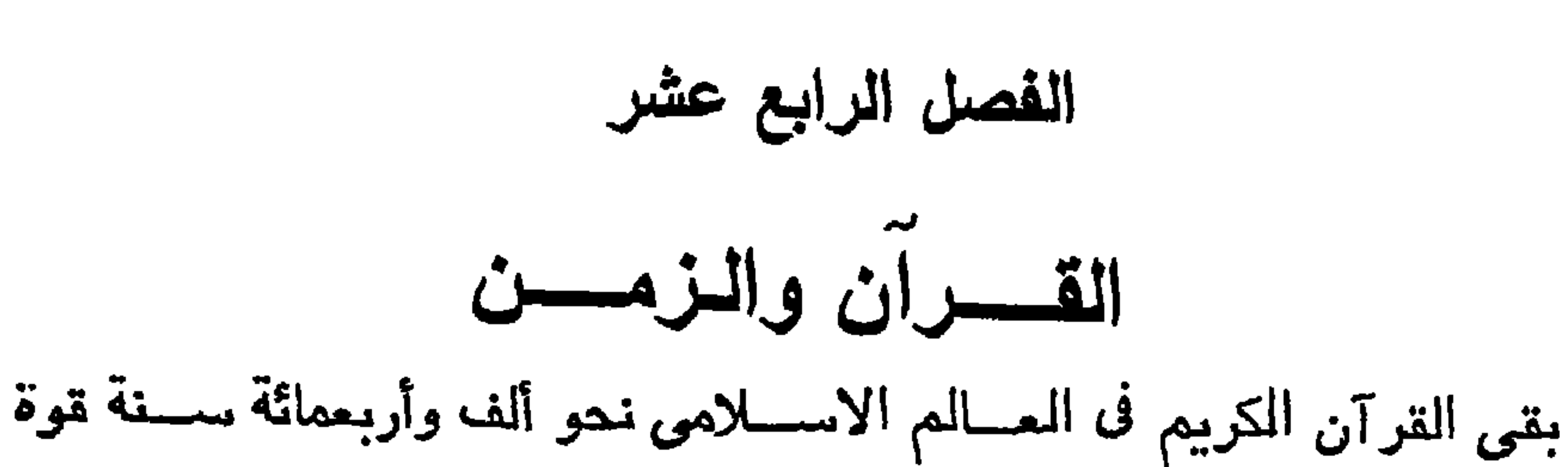

 $-144 -$ 

عاملة يعتصم بهــا فى إننبـــاله وإدباره ، وفى عزته وانكساره ، بل كان هو القوة العساملة التى نفعته حين فارقته جميع القسوى التى تنتفع بها الأمم ، فكان له قوة تعينــــه على التقـــدم والنماء كما كان له قوة تعينــــه على الشبــات والمقـــاومة . وابتلى المسلمون فى أيام ضعفهم بسطوة الطامعين فيهم . وعداوة القسادرين عليهم ، فلا ننعرف دولة من الدول الطاغيسة المتغلبسة لم تنفتح بلدا من بلدان السلمين ، أو تدخله بالمصلة والمكسدة ، ولا تعرف لمهـذه البسلاد المغلوبة ننوذ تنعوذ بهسا ، وتأبى عليهسا أن تسلم بالنمزيمـــة ، وتنتخم فى جوف الدول المصبطة بها ، غير إيمانها بهـذا الكتاب : إن الايمان بالمقرآن وتمبول الخضوع لغير رب العسالمين ، نقيضان لا يجتمعان فى قلب إنسان .. ونحن اليوم ننظر إلى الدول الغالبــة ، فلا نرى لأبنائهــا حيرة أثــــد من حيرتهم في البحث عن الايمان الموجه والعقيــدة الراجيــة : كلهم يريدون أن يستقروا على أمل في المصباة ، وعلى فكرة واثقسة بالعمل الصبالح ، والرجاء الموفق ، والسعى المطمئن إلى هــداه ، وإلى المصير وإن كان لا يراه . وعنــدنا نمحن هــذا الايمان الموجه وهــذه العقيــدة الراجيــة : عنــدنا الايمان متأصلا ، والعقيدة ناجيسة من تجارب الزمن ، مختبرة بالمحن والشدائد ، حالحة لكل أمس ، كان فى يوم من الأيام غــدا مجهولا ، قبل أن يمــاط عنـــه حجاب الغيب ، صالحة لكل غسد نستقبله ونجهله اليوم ، ولكننا لا نجهل أن الايمان فيب قوة وأن ديننسا يمنحنسا نلك القوة ، وأننسا على سسنة القصد ـــــ علمي الأقل ـــــ هين نفيـــد مما في أيدينــــــا ولا ننبـــذه جزافا لنبحث عن سواه ، وقسد جرب غيرنا سسواه حيث اضطرته فاقه العقيسدة إلى التجربة المجهولة ، فاذا هو في طريق المُقيَّـدة على غير اعتقــاد ، وإذا هو يشد الرهال ليبحث عن الزاد ، ولا رحلة بنغير زاد .

 $-111 -$ 

لقـــد كان هــذا الدين حافظا لنـــا في أمسنا ء فما لنـــا لا نـحفظه في يومنا وغسدنا ولا شطط ولا مثسسقة ؟ وماذا ينكر اليوم أو الغسد منسه ، وهو يسير معسه هيت سار •• ويمـــده من قوة ويسدده من عثـــار ؟ إنه دين رب العالمين • • إنه دين إنسان العسالمين ! دين الانسان الذي يستقبل ربسه حيث يكون ، وهينما يكون ، فأين ولئي فشمَّ وجه اللـــــه ، ومتى ولئي فشمَّ وجه الله ، وثمَّ رب المسالمين ، رب كل أرض وكل سماء وكل منزل وكل حين إن « إنسان المســالمين » بيعيش اليوم كما عاش بـالأمس ، بـل بيعيش فى بيومه العسالم ، وذلك العسالم حيث لا يلتقى عالم وعالم ، وأما « العالمون » فانعسا لمن صنع التساريخ الذى لم تنقض عليسه سسنون وقسد آمن دين الترآن بالإنسان اللحى فى كل زمن ، وأعطاه حقــــه مقترنا بحق الحيساة ، غير موقوف على دسساتير السلطان والمسال ، ولا على أصبوات الانتخاب وندوات النواب : إنسان مسئول يملك حقب وواجب بشفاعة واحدة هي شفاعة الحيساة ، لم يسبق دينسه فيودعه ويعرض عنسه ، بل سبقه دينسه عهودا طوالا ويسبقه بعسد اليوم أطول مما سبقه من عهود ولا ضير على الدين أن يثبت ويستقر بل على الدين الصالح أن يثبت ويسستقر وإنما الضير أن يفهمــــه زمن ولا يفهمه زمن ، وأن يكون فيــــه هائل ببينــــه وبين ضمير الانسان فى زمن من الأزمان • وتنزه دين القرآن عن هــذا الـجمود • فانه لعسلى الغاية مما يطلب لدين ينتظم الملايين من العارفين والمجاهلين مئسات السنين ، ويخلص بينهم إلى ضمير المؤمن باللسه فى كل عصر ، وليس عليسه من حسيب غير هداية الضمير وفى الصفحات النتاليسة مثل لفهم آيات الكتاب على مدى ألف وثلثمائة سنة توالى نبيهـــا المفسرون لميفهموا آيات الـصـاب والمقــــاب بين الزوجين ، وبدا من أساليبهم ـــ لفظـــا ومعنى ــــ انهم تنغيروا مع الزمن شىعورا وفهما ، ولم يبهنعهم

كتــــابـهم أن يتغيروا ، ولا هو بمانـع أحـــدا يتلوهم أن يتغير جهـــده من التغير ، كيفما كان تغير الفهم والشعور فى هـــذه الأمور وعلى هسذا المثال نحتفظ بالقرآن ، ونحتفظ بالزمن ، ونمعبر مئات السنين فى بضع صفحات ولا يزال فى الأمد متسع لأخرى من مئسات السنين .. ونختسار للمقابلة بين التفاسير آخر الآيات التى استشهدنا بهسا لشريعسة القرآن في معاملة إلى أة ، وهي آمات النشوز. في سورة النساء ، نبدؤها مامن عباس

 $-140-$ 

$$
\frac{1}{2}
$$
 ونختمها بالأثمة من أبز-ا - ونختمها بالأثمة من أبز-ا - ونختمها بالأثمة من أبز-ا - و  
من المنسرين إلى مدده الأيام

\* \* \*

« • • • فالصالحات ٌ قانتــات ٌ حافظــات ؓ للغيب بمــا حفظ اللـــه واللاتبي تخافون نثسوزهن فمعظوهن واهجروهن فى المضاجع واضربوهن ، فإن أطعنكم فلا تبغوا عليهنَّ ســــبيلا • إن اللــــه كان عليــــا كبيرا ، وإن خفتم شقاق ببينهما فابعثوا حكما من أهلله وحكما من أهلهـــا إن يريدا إصلاها يوفق اللــــه بينهما إن اللسه كان عليما خبيرا ٥٠٠ «النساء ٣٤ ، ٣٥» قال ابن عبساس: (١) ه ( فمظوهن ) بالعـــلم والقرآن ( اهجروهن فى المنــــاجع ) حولوا عنهنَّ وجوهكم فى الفراش (واخىربوهن ) خىربا غير مبرح ولا شسائن ( فإن أطعنكم )

للهجر فى كلام العوب ، إلا على أحسد ثلاثة أوجسه ، أحدها هجر الرجل كلام الرجل وحديثــــه ، وذلك رفضه وتركه ، يقـــال منــــه : هجر فلان أهله يهجرها هجرا وهجرانا • والآخر الاكتسار من الكلام بترديد ، كهيئسة كلام المهسازىء ، يقسال منسه : هجر فلان في كلامه يهجر هجرا ، إذا هسذي ، ومسدد الكلمسة ، وما زالت تلك هجيراه وأهجيراه ، والنسالث هجر البعير • إذا ربطــه صاحبـــه بالهجار ، وهو حبل يربط فى حقويهـــا ورسغها

 $-111 -$ 

وجاء في تفسير الزمخشري (') المتوفى سنة ٥٨م « دشوزها أو نشىوصها أن تنعصي زوجها ولا تطمئن إليبـــه وأصله الانزعاج ( فى المضاجع ) فى المراتســــد أى لا تداخلوهن تحت اللحف ، وهو كنساية عن الجمساع وقيل هو أن يوليهسا ظهره في المضجع وقيل في المضاجع في بيوتهن التي يبتن فيهسا أي لا تبايتوهن . جوقرىء فى المضجع والمضطجع وذلك لتعرف أحوالهن وتنعقق أمرهن فى النشسوز أمر بوعظهن أولا ثم هجرانهن ثم بالمضرب إن لهم بنجع فبهن الوعظ والمهجسران وقيل معناه اكرهوهئ على الجماع واربطوهن من هجر البعير إذا شـــده بالـهجار وهسذا من تنفسير الثقسلاء وقسالوا يبجب أن يكون ضربا غير مبرح لا يجرحهـا ولا يكسر لهسا عظما ويتجنب الوجسه . وعن النبي صلى اللسه عليسه وسسلم « علق صونك حيث يراه أهلك » وعن أســماء بنت أبي بكر الصديق رضي اللــــه عنـــه ـــ كنت رابعـــة أربع نسوة عند الزبير بن العوام فاذا غضب على إحدانا ضربهما بعود المثمبب يكسره عليهسا ويروى عن الزبير أبيسات منهسا : (١) تفسير أبي القاسم بن عمر بن محمدين بن عمر الخوارزمي الزمخشري·

وجاء فى تنسير القرطبي (') المتوفى سنة ٧١٦ هـ : « السابعة قوله تعـــالـي : ( واهـبروهن ً في المفــــاجع ) وقرأ ابن مسعود والنخمي وغيرهما « في المضجع » على الإنراد ، كأنه جنس يؤدى على الجميع • والمهجر فى المضاجع هو أن يضاجعها ويوليهـــا ظهره ولا يجامعها ، عن ابن عباس وغيره • وقال مجاهد : جنبوا مضاجعتهن فيتقدر على هـذا الكلام حـذف ، ويعضده « اهجروهن » من الهجران وهو البعــد ، يقــال : هجره أي تبــاعد ونأى عنسه • ولا يمكن بعدها أن يترك مضاجهتها • وقال معناه ابراهيم النخعي والشعبي وقتسادة والمصين البصرى ، رواه ابن وهب وابن القساسم عن مالك ، واختــــاره ابن الـعربـي وقال : حملوا الأمر علـي الأكثر الموفى ويكون هــــذا الـقول كمسا تقول : اهجره في اللسه • وهـذا أصل مالك •.• قلت هــذا قول حسن فإن الزوج إذا أعرض عن فراشهــا فإن كانت محبة للزوج فذلك يشق عليهـــا فترجع للصلاح ، وإن كانت مبغضة فيظهـــر النشـوز منهـــا ، فيتبين أن النشوز من تنبلها • وتنيــــل : « اهجروهن » من الهجر وهسو القبيح من الــكلام • أى غلظوا عليهن في القــول وضاجعوهن للجماع وغـــيره ، قال معنـــاه سفيان ، وروى عن ابن عبـــاس • وقيـــل : أى شـــدوهنَّ وثاقا في بيسوتهن ، من قولهم : هجر البعير أي ربطه بالهجار ، وهسو حبسل يشد به البمير وهـــو اختيار الطبرى وتســدح فى ســـائر الأننــــوال • وفى كلامه فى هذا المونسسم نظس • وقسد رد عليسه القاضي أبو بكر بن العسربي من أهسكامه فقسال : يا لهسا من هفوة من عالم بالقسران والسنة والذى حمله على هسذا التأويل حسديث غريب رواه ابن وهب عن مالك أن أسماء بنت أبى بكر الصديق أنت الزبــــــبر بن الـعـــــوام وكانت تـفـــــرج حستى عــــوتب فى ذلك • قال : وعتب (١) الجامع لأحكام القرآن لأبي عبد الله محمد بن أحمد الانصارى القرطبي·

« ولولا بنوها حولها لمفيطتها » ( فسلا تبغوا عليهن "ســــــبيلا ) فأزيلوا عنهن اللتعرض بالأذى والتوبيخ والتجني وتوبوا عليهن<sup>ء</sup> واجعـــلوا ما كان منهن<sup>ء</sup> كأن لم يكن بـعــد رجوعهن إلى الطساعة والانقيساد وترك النشوز

 $-114 -$ 

 $-111 -$ 

 $\bullet$  .

شهر ، كما فعل النبي عَلَيِّكُ حين أسر أمرا إلى حـفصة فأفشتــه إلى عائشة ، وتظاهرنا إليسه ولا بيلغ به الأربعة أشنهر التبى خنرب اللسبه أجلا عذرا للمولى د الثامنة : ( واضربوهن ) أمر اللسه أن بيسـدًا النساء بالموعظة أولا نسـم بالهجران ، فإن لم ينجعــا فالضرب ، فإنه حــو الذي يصلحهــا له ويحملهــا على توفيسة حقسه • والضرب فى هسذه الآية هو ضرب بالأدب غسير المبرح ، وهسو الذى لا يسكسر لهسا عظما ولا يثمسين جارحة كاللسكزة ونموها ، فنين المقصود منـــــه الصلاح لا غـــــير • فلا جرم إذا أدى إلى المهلاك وجب الضمان ، وكــذلك القــول فى ضرب المــؤدب غـــلامه لتعليم القـــو آن والأدب • وفى مسميح مسلم : « انتقـــوا اللــــه فى النســـاء فإنـــكم أخذتنموهن بأمانة اللـــه واستحللتم فروجهن بسكلمة اللسه ولسكم عليهن ألا يوطئن فرشسكم أحسدا تـــكرهونه • فإن فعلن فاضربوهن ضربا غـــير مبرح » الـمـــديث أخرجـــه من حـــديث جابر الطويل فى الحج • أى لا يدخلن منازلكم أحـــدا ممن تـــكر هونه هن الأقارب والنسساء والأجانب وعلى هــذا يجعسل ما رواه الترمذى وصححه عن عمرو بن الأحوص انه شهد حجة الوداع مسع رسول اللسه صلى الله عليه وسسلم فحمد النســه وأثنـي عليــــه وذكر ووعظ فقال : « ألا واستوصوا بـالنساء خسيرا فانس عسوان عنسدكم لا تملسكون منص شبثا غسير ذلك إلا أن بأتين بمفاحشة مبينسة ، فإن فمعلن فماهجسووهن فى المفسساجع واضربوهن ضربا غسير مبرح فإن أطعنكم فلا نبغــوا عليهن سبيلا • ألا إن لكم على نسائكم حقا ، ولنسائسكم عليبكم هقسا ، فأما حقسكم على نسائسكم فلا بوطئن فرشسكم أحــدًا تــكرهون ، ولا يأذن في بيوتــكم من تــكرهون ، ألا وحقهن عليــكم أن تحســـنوا إليهن في كســـوتهن وطعامهن » • قال : هـــديث حسن صحيـــح

 $-14 -$ 

(۱) تفسير عبد الله بن احمد بن محمــود النسفى « مدارك التنزيل وحقائق<br>التاويل » • (٢) تفسير الامام عماد الدين ابي الفداء اسماعيل بن كثيرالقرشي الدمشقي •

 $-144 -$ 

فاهجروهن فى المضاجع ) قال حمساد ببعنى النسكاح • وفى السنن والمسسند عن معساوية بن حيدقة القشيرى إنه قال : « يارسول اللسه ما حسق امرأة أحسدنا عليمه » قال : « أن تطعمهــا إذا طعمت وتــكسوها إذا اكتسبت ولا تنصرب الوجه ولا تهجــر إلا في البيت » وقسـوله واضربوهن إذا لم برتدعن بالموعظة ولا بالهجسوان فلسكم أن تضربوهن ضربا غسير مبرح كمسا ثبت فى صحيسح مسلم عن جابر عن النبي صلى الله عليه وسلم أنه قال فى حجــة الوداع : « وانتقسوا اللسه فى النساء فإنهن عندكم عوان ولكم عليهن ألا يوطئن فرشكم أحسدا نتكرهونه فاين فمطن فاضربوهن ضربا غسبر مبرح ولعن رزقهن وكمسونتهن بالمعـــروف » وكــــذا نقال ابن عبــــاس وغــــير واحــــد ضربا غــــير مبــــرح قال الحسن البصرى يبعني غسير مؤثر • قال الفقهــاء هـــو ألا يكسر فيهــا عضوا ولا يؤثر شبيئًا • وقال على بن أبي طلحة عن ابن عبـــاس بيهجـــــرها في المضجــــم

الأشعث بن قيس قال : « ضفت عمــر رضي اللـــه عنه فتناول امرأته فضربها فقال : « يا أثسعت احفظ عنى ثلاثا حفظتهن عن رسول الله صلى الله عليه وسلم. لا نسأل الرجل نميم ضرب امرأته ولا تنم إلا على وتر ونسى الثالثـــة وكـــذا رواه أبو داود والنسائي وابن ماجـــه عن حـــديث عبـــد الرحمن بن مهـــدي عن أبـي عـــوانة عن داود الأودى • وقوله تـعـــالـي : « فإن أطعنـــكم فلا تبغوا عليهن سبيلا » أى إذا ألهاعت المسرأة زوجها فى جعيسع ما يريده منهــا ممــا أباحه اللسه له منها فلا سبيل له عليها بعسد ذلك وليس له ضربها وهجرانها وقوله : « إن اللسه كان عليسا كبيرا » تهسديد للرجال إذا بغوا على النساء بُغير سَعِب فإن اللَّــــه العلمي الكبير وهو منتقم معن ظلمهن وبغي عليهن » جاء في تفسير الألوسي<sup>(١)</sup> المتوفى سنة ١٢٧٠ هـ : د (واهجروهن فى المفساجع ) أى مواضع الاضطجاع ، والمراد اتركوهن منفردات فمضاجعهن فلانتدخلوهن تحت اللحف ولاتباشروهن فيكون الكلامكناية عن ترك جماعهن وإلى ذلك ذهب ابن جبير ، وقيل : المراد اهجروهن في الفراش بأن تولوهن ظهوركم فيب ولا بالمنقتوا إليهن ، وروى ذلك عن ابن جعفر رضى اللسه تعسالى عنسه ولعسله كنسابة أيضا عن نترك الجماع وتميسل : المفســاجع المبايت أي اهجروا حجرهن ومعل مبيتهن ، وقيل : ( في ) للسببية أي اهجروهن بسبب المضاجع أى بسبب تخلفهن عن المضاجعة وإليسه يشير كلام ابن عباس رضى الله تعانى عنهما فيما أخرجه عنه ابن أبى شيبة من طريق ابن الضمى ، فالهجران على هـــذا بـالمنطق ، قال عكرمة : بأن يغلظ لـهـــا القول ، وزعم بـعضهم أن المعنى أكرهوهن على الجماع واربطوهن من هجر البعير إذا شـــده بالهجار ، وتعقبــه الزمخشري بأنه تفسير الثقلاء ، وقال ابن المنير : لعـــل مـــذا المفسر بيتأيد بقوله تعـــالى : (فإن أطعنكم ) فإنه يـــدل على تقـــدم إكراه فى أمر ما ، وقرينة المضاجع ترشد إلى أنه الجمساع ، فاطلاق الزمخشرى لمسا أطلقمه في حق هـــذا المفسر من الافراط انتهى ، وأظن أن هـــذا لو عرض على الزمخشري لغظم قائله فى سلك ذلك المفسر ، ولعـــد تركه من التفريط ، وقرىء فى الضجع « والهربوهن » يعنى ضربا غير مبرح كما أخرجــه ابن جرير عن حجــاج عن

 $-141 -$ 

(١) تفسير ابي الفضل شهاب الدين السيد محمود الألوسي « روح الماني » ·

 $-144 -$ 

مالقول بأنها أظهر الأدلة على الترتيب نيس بظاهر ، وفي الكثيف الترتيب مستفاد من دخول الواو على أجزئة مختلفــة فى الشدة والضعف مترتبـــة على أمر مدرج فانمسا النقص هو الدال على الترتيب هـــــــذا وقــــد نص بعض أصحابنســا أن للزوج أن بضرب المرأة عنمي اربع خصال وما هو فى معنى الأربع ترك الزينسة والزوج يريدها ، وترك الاجسابة إذا دعاها لفراشسه ، ونرك الصسلاة ـــ فى رواية والغسسل والمخروج من البيت إلا لمسذر شرعى ، وقبل : له أن يضربها متى أغضبته ، فعن أسماء بنت أسى بكر رضي اللسه عنهسا ـــ كنت رابعة أربع نسوة عنسد الزبير بن المعوام رضي اللسـه تعمالى عنسه فإذا غضب على واحسدة منسا ضربهسا بعود المثسجب حتى يكسره عليهـا ، ولا يخفى أن تحمل أذى النســاء والصبر عليهن أفغســل من فهربهن إلا لداع تنوى ، فقد أخرج بن سعد والبيهڤي عن أم كلثوم بنت المسديق

١١) تفسر الشيخ محمد نورئ الجارى

 $-144 -$ 

على البـــدن ، وبألا يكون فى موضع واحـــد والا يوالى بـــه وأن ينتقى الوجـــه · وأن يكون بمنديل ملفوف •

وجاء فى تفسير الأستاذ الامام المتوفى سسنة ١٣٢٣ ﻫ (١) ان مشروعيـــة نصرب النساء ليست بالأمر المستنكر فى العقل أو الفطرة فيحتـــاج إلى التأويل ، فهو أمر يحتـــاج إليســه فى حال فساد البيئـــة وغلبـــة الأخلاق الفاسدة . وإنما يبساح إذا رأى الرجل أن رجوع المرأة عن نشوزها بتوقف عليسه ، وإذا صلحت البيئةوصرن يعقلن النصيحة ويستجبن للوعى ، أو يزدجرن بالهجس . فيجب الاستغناء عن الضرب ، فلكل حال حكم يناسبها فى الشرع ، ونحن مأمورون على كل حال بالرفق بالنساء واجتنساب ظلمهن ، وامساكهن بمعروف ، أو تسريحهن بإحسان ، والأحاديث فى الوصية بالنساء كثيرة جــدا

أقول ومن هــذه الأحاديث ما هو فى تقبيح الضرب والنتفير عنـــه ، ومنعا حديث عبــد اللهــه بن زمعة في الصحيحين قال : « قال رسول اللــــه صلى اللــــه عليـــه وسلم : « أيضرب أحدكم امرأته ، كما يضرب العبـــد ثم يجامعها فى آخر الليــــل » وفى رواية عائشــــة عن عبد الرازق : « أما يستحى أهدكم أن يــفـرب امرأته كما يضرب العبــد ، يضربهــا أول النهــار ثم يجامعهــا آخره » يذكر الرجل بأنه إذا كان يعلم من نفسه أن لا بــد له من ذلك الاجتمــاع والاتصال الخاص بامرأته وهو أقوى وأحكم اجتماع بكون بين اثنين من البثمر ، بتحــد أحدهمـــا بالآخر انتحادا نناما فيشمرك منهما بأن صلتـــه بالآخر أقوى من صلة بعض أعضائه ببعض • إذا كان لا بد من هــذه الصلة والوحــدة التي تقتضيها الفطرة ، فكيف يليق بـــه أن يجعل امرأته ، وهي كنفســـه ، مهينـــة كمهــانة عبده ، بحيث يضربها بسوطه أو يده ، حقا إن الرجل الحى الكريم ليتجافى بب طبعت عن هثل هنذا الجفاء ، ويأبى عليب أن يطلب منهن الاتحاد بمن أنزلهـا منزلة الإماء ، فالحديث أبلغ ما يمكن أن يقال فى تشنيع ضرب النساء ، وأذكر أننعي هديت إلى معنـــاه العـــالىي قبل أن أطلع عي لفظه الشريف ، فكنت كلما سمعت أن رجلا خرب امرأته أقول يا للسه العجب ، كيف يستطيع الانسان

(١) تفسير الأستاذ الأمام الشيخ محمد عبده ٠

 $-144-$ 

(١) تفسير العلامة محمد جمال الدين القساسمي • محاسن التأويل •

أحبسته ليعتمنه زبرو ويتحالف بالاستحداد إكدي والمروي مذبه

 $\epsilon$ 

 $\sqrt{40}$   $-$ 

« واهجروهن » بعــد ذلك إن لم ينفع الوعظ والنصيحة « فى المفـــاجع » أى المراة و فسلا تدخلوهن تبعت اللحف ولا تباشروهن •• وقيسل : المضاجع المبايت ، أى لا ننباينوهن ، وفي السنن والمسند عن معاوية بن هيـــدة القثــيري أنه قال : يا رسول اللسه ، ما حق زوجة أحسدنا عليسه ؟ قال : « أن تطعمهسا إذا طعمت ، وتكسوها إذا اكتسبت ، ولا تنصرب الوجسه ، ولا تقبح ، ولا تهجر إلا فى البيت » ، و « اضربوهن » إن لم ينجع ما فعلتم من القطيعـــة والمهجران خسربا غير مبرح ، أي لا شســديد ولا شـــــاق . قال الفقهـــاء : هو ألا يبجرههـــا ولا يكسر لهـــا عظما ولا يؤثر شيئا ويتجنب الوجه لأنه مجمع المعاسن ، ويكون مفرقا على بدنها ولا يوالى بسه فى موضع واحسد لئسلا يعظم ضرره » ، ومنهم من قال : ينبغي أن يكون الغرب بمنديل ملفوف أو بيــده وقال عطــاء : خرب بالمسسواك

(١) تفسير الجواهر للشيخ طنطاوى جوهرى •

« والنساء على قسمين : مـالـحات مطيعات للــــه قائـمات بـحقوق الأزواج ، وعاصيات ناشزات لا يطعن أزواجهن • فالقسم الأول أمره معلوم • أما الفريق الشساني فابتسدئوا بوعظه فإن لمم ينجع الوعظ فاهجروهن فى المضاجع ولا تبيتوا معهن ليلتين ، فإن لم يتبن فاضربوهن ضربا غير مبرح ، وإياكم ومخالفــة هـــذا النزنتيب فالوعظ ببتلوه الهجر ، والمهجر ببتلوه الضرب ، فمن أطساعت واعتـــدلت فانسوا ذنبها ولا تذكروه البتسة لأن اللسه فوقكم كمسا أنكم فوق النسساء مقساما وقدرة ، فإن نبن من الذنب فلا تعتــدوا بما لكم من القــدرة عليهن ، واللسه أقدر عليكم من قدرتكم عليهن ، وإن خفتم خسلافا بينهما فابعثوا رجلين يصلحان للحكومة أحدهمـــا من أهله والآخر من أهلهـــا وهما أدرى بأحوالـهمـــا ليوفقـــا بينهما . فهــذا قوله تعــالمي : « الرجال قوامون على النســـاء » فهم كالولاة ، والنساء كالرعية « بما فضل اللـــه بعضهم على بعض » بسبب نفضيله الرجال على النســـاء بمـــا هو معلوم مما تقـــدم « وبـما أنفقوا من أموالـهم » كالمهر والنفقـــة ، وهن قسمان : مطيعــــات ، وعاصيات « فالصالـجات قانـتات » مطيعات المله « حافظات للغيب » يحفظن فى غيبسة أزواجهن ما يجب أن يحفظ في النفس والمسال : « بما حفظ اللسه » أي بسبب حفظ اللسه لهن حيث حتهن ورغبهن بالوعد وأنذرهن وخوفهن بالتهديد ووفقهن لمحفظ أسرار الزوج وللعفة ومراعاة ما يبجب عليهن مراعاته فى غيبتــــه من أعراضـهن وأموال الأزواج ، فـعنه عليمه الصـــلاة والسلام : « خير النساء امرأة إن نظرت إليهــا سرتك ، وإن أمرتهـــا أطاعتك ، وإن غبت عنهـــا حفظتك فى مالهـــا ونفســـها » وتلا الآببة . فأما القسم الثاني وهن العاصيات ، فقال فيهن : « واللاتي تخافون نشوزهن » أى عصيانهن وترفعهن عن مطاوعة الأزواج «فعظوهن واهجروهن فىالمضاجع» •• « واضربوهن فإن أطعنكم فسلا نتبغوا عليهن سسبيلا » بالتوبيخ والإيذاء ، فإن التسائب من الذنب كمن لا ذنب له ، « إن اللسه كان عليسا كبيرا » ، وهسسذه المعــاني قســد قدمناها هنـــا ، وقوله « وإن خفتم شســقاق ببنهما » أى خلافا بين المرأة وزوجها وإضافة الشقاق إلى البين على حسد قولهم : نهساره صائم ، وليسله قائم والحكم الوسط الذى بصلح للمكومة والاصلاح وكون الحكمين من أهله وأهلهـــا أفضل ، ولا يمنع أن يكون من الأجانب ، وإرسال الـمكمين من قبل الحكام أو من قبل الزوجين أو من قبل صالحي الأمة ، وللحكمين أن يجريا الخلم

 $-144 -$ 

$$
1 - \mathbf{1} \mathbf{1} \
$$

 $\sim 100$  km  $^{-1}$ 

 $\sim 100$  km s  $^{-1}$ 

 $\mathbf{H}^{\mathrm{eff}}$ 

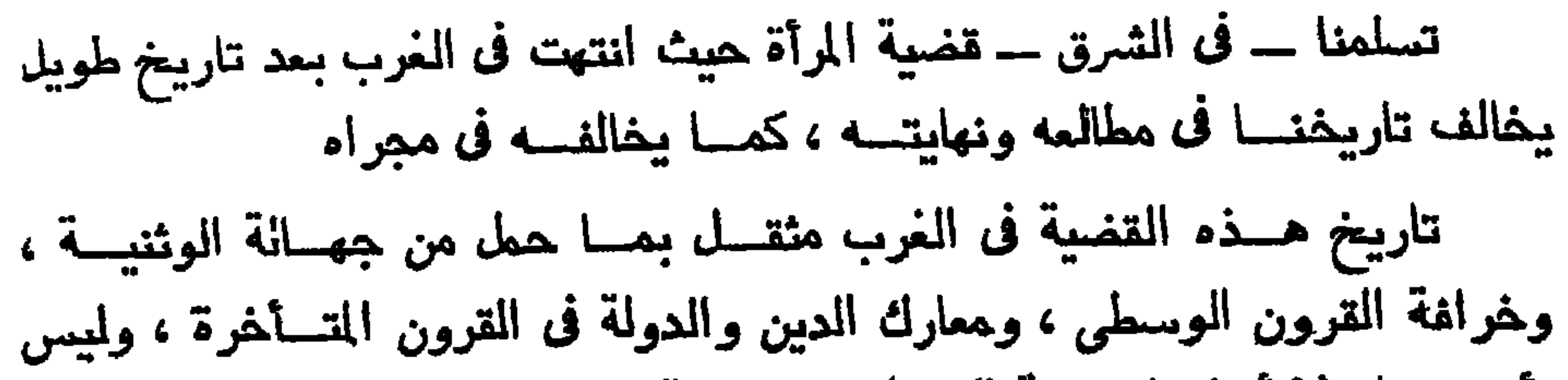

تعقيب

 $-144 -$ 

$$
-\ \ \lambda \ \ \ \leftarrow
$$

ولقسد يسسوغ فى شرعة المقسل وشرعة القسانون أن يتنسازع أصماب المتقوق جميما إلا المحق الذي يتنازعه النساء والرجال فإنهما جنسان لا ينفصلان ولا ينطق أحدهما إلا وهو شطر وله بقيسة ، ولا سبيسل إلى انفسراد ببنهما فى نتركيب الطبيعة ولا فى وظيفة النسوع • فإذا انفردا فى نسكاليف المجتمع فنلك عسلامة الخلل والانحسراف ، لا حاجسة بعسدها إلى علامة من أقاويل الدعاة أو الأدعياء

ملاك العسدل والمصلحة بين الجنسين أن تجسرى المحياة بينها في الأمسة على سسنة التعساون والتقسيم لا على سسنة الشقساق والنتاخسـل بالمطالب والحقوق •• وليس الخلاف بينهما بالخلاف الذى ينفض بالصراع على كفاية واحسدة يدعيها كلاهما فى مقسام المنصومة ، ولكنه خلاف على كفايتين بينهما|أصلح لنثلك ، وإن صلح كلاهما لكفاية الآخر فى كثسير من الأحيسان فلا جدال في استطاعة الرجل أن يعمل ما تعمله المسرأة من تكاليف البيت والأسره ، ولسكنه لا يقضى عليسه من أجسل ذلك أن يدع العيساة العسامة ، ليمل فى البيت حيث حلت المسرأة من تسديم الزمن • ولا جسدال فى استطاعة المسرأة أن نشارك الرجل في المعياة العامة ، ولكنها لا نتنخلى عن الببيت من أجل ذلك التزاهم على جميع أعماله ، مما يستطيعانه على السواء وإذا قضى اختلاف الحنسين أن يكون لكل منهما عمله الذى هــو أصلح له وأغـدر عليمه ، فالجدال فى ذلك محال ذاهب فى المهواء نعم لا جــدال فى الوظيفة المثلمى النـى تستقل بـهـــا المرأة ، وهى حمـــاية البيت فى ظل السكينة الزوجية من جهاد الحياة ، وحضانة الجيل المقبسل لإعسداده بالتربية الصالحة لذلك الجهاد

وإن الحياة العسامة لتنحرف عن سسواتها فينحرف البيت عن سسواته ، وتعجز المرأة والرجل معسا عما يستطيعان فى الأسرة وفى المجتمع ، فلا يقساس

$$
-111 -
$$

وفى شريعة القســـرآن الــــكريم حساب لكل أولئك فى قضية المرأة ، غيهـــا حساب المعيشة النتى ترنتضيها المسرأة باختيارها ، وفيهما حسساب المعيشسة . النتي ننساق إليهســا على كره منهســا ، فلها في هـــذه الـحالة كل ما للرجل وعليها كل ما علمــــه • •

والمجتمع الإسسلامي لم يبلغ بعسد غايتسه من المعيساة المثلمي باختيسار الجنسين ، وقسد يطبول الأمد قبسل أن يبلغ إلى تلك الغساية ، ولكنه بيتمد عنهسا ولا يقترب منهسا إذا أقام البناء على النقص ، وععل لدوامه وتمكينه ، والزيادة عليـــه من خلله وانـمــــرافه ، ولا يتــــاح له أن يقترب منــــه خطـــوه واحسدة على سسنة الصراع بين رجاله ونسائه ، فإنهما غاية الجنسين معسا يتماونان عليها وينتقاسمان المؤنة والمجهد فى السعى إليهسا ، ويدركانها لا ممالة بمسد حين ••

ولربما ضللنسا الطسريق فركب كسل من الجنسين رأسسه فى اللجاجسة والشحناء : حقى وحقسك ، وكفايتى وكفايتك ، وسلاحى وسلاحك ، وانتصارى وهزيمتك ، على النحو الذى سبقنا إليــه الغـــرب القـــديم والـمــديث غـــير محسود على سبقه

 $-117 -$ 

 $\sim$   $\sim$   $\sim$ جهت جهيد .. ولسكنه فى هسذه المرة حقهما الخالد الذى لا ينسازعها غيسه منسازع : هسق الأمومسة والأنوثة ، لا هسق الرجسولة الدعاة ، ولا حسق السباق إلى ميادين الصراع ، وسلام يومئـــذ فى العـــالم الصغين ـــ عالم البيت والأســرة – وســـلام فـي العـــالم الكبــير.

\* \* \*
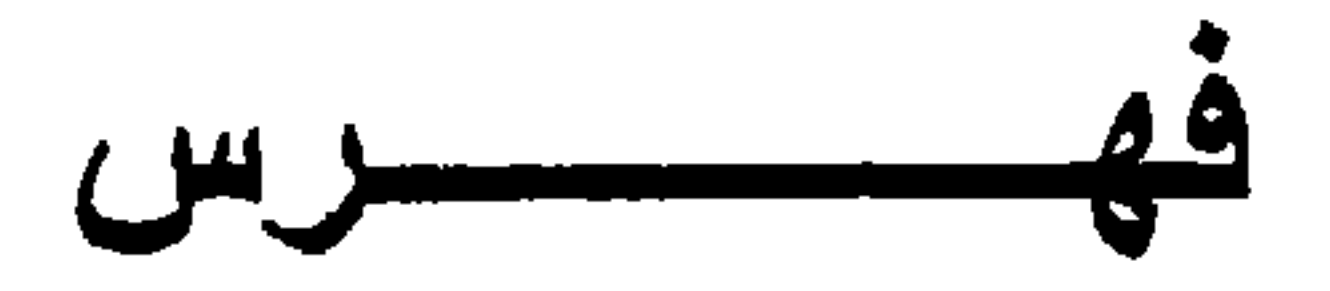

## الصفحة

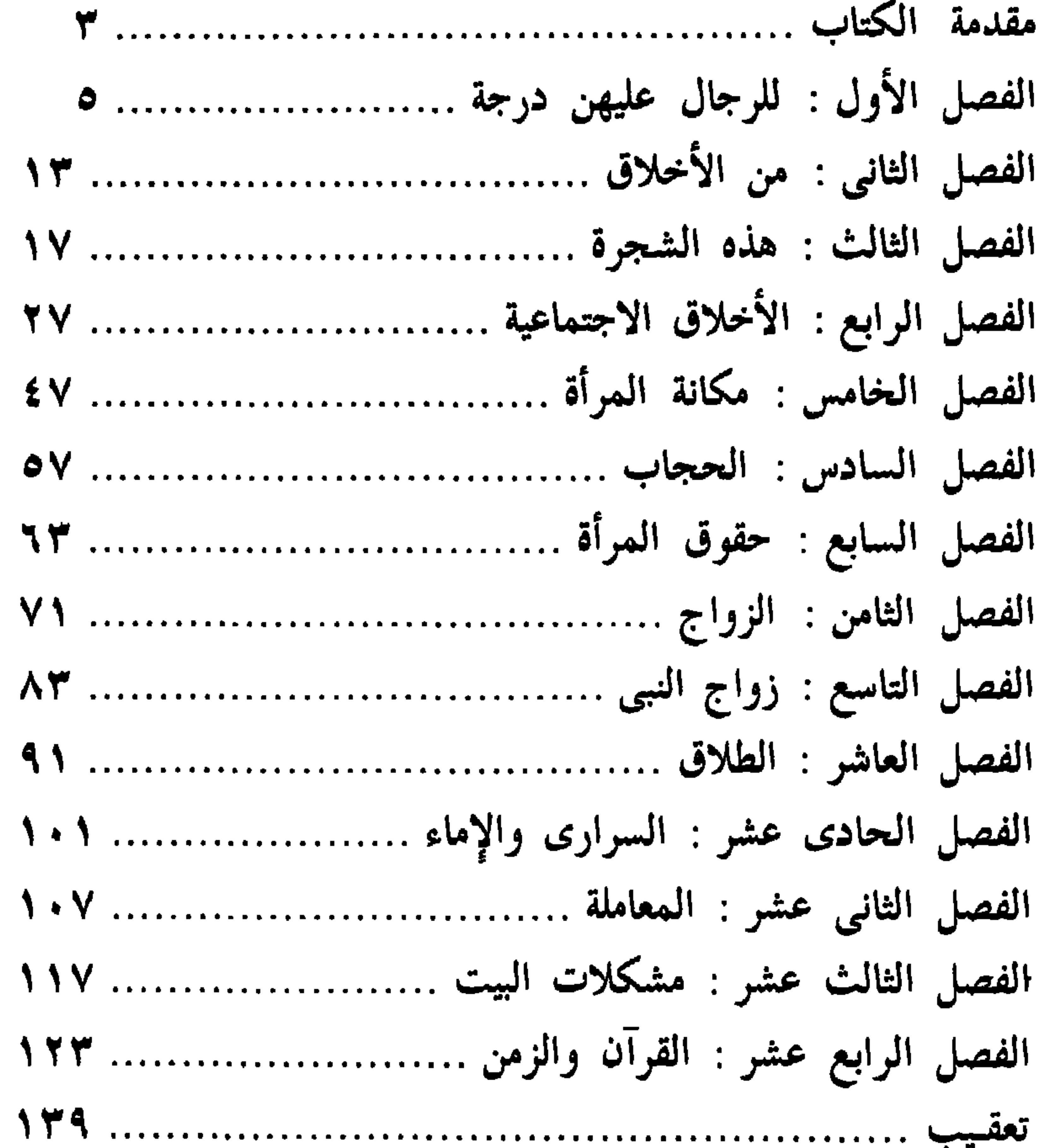

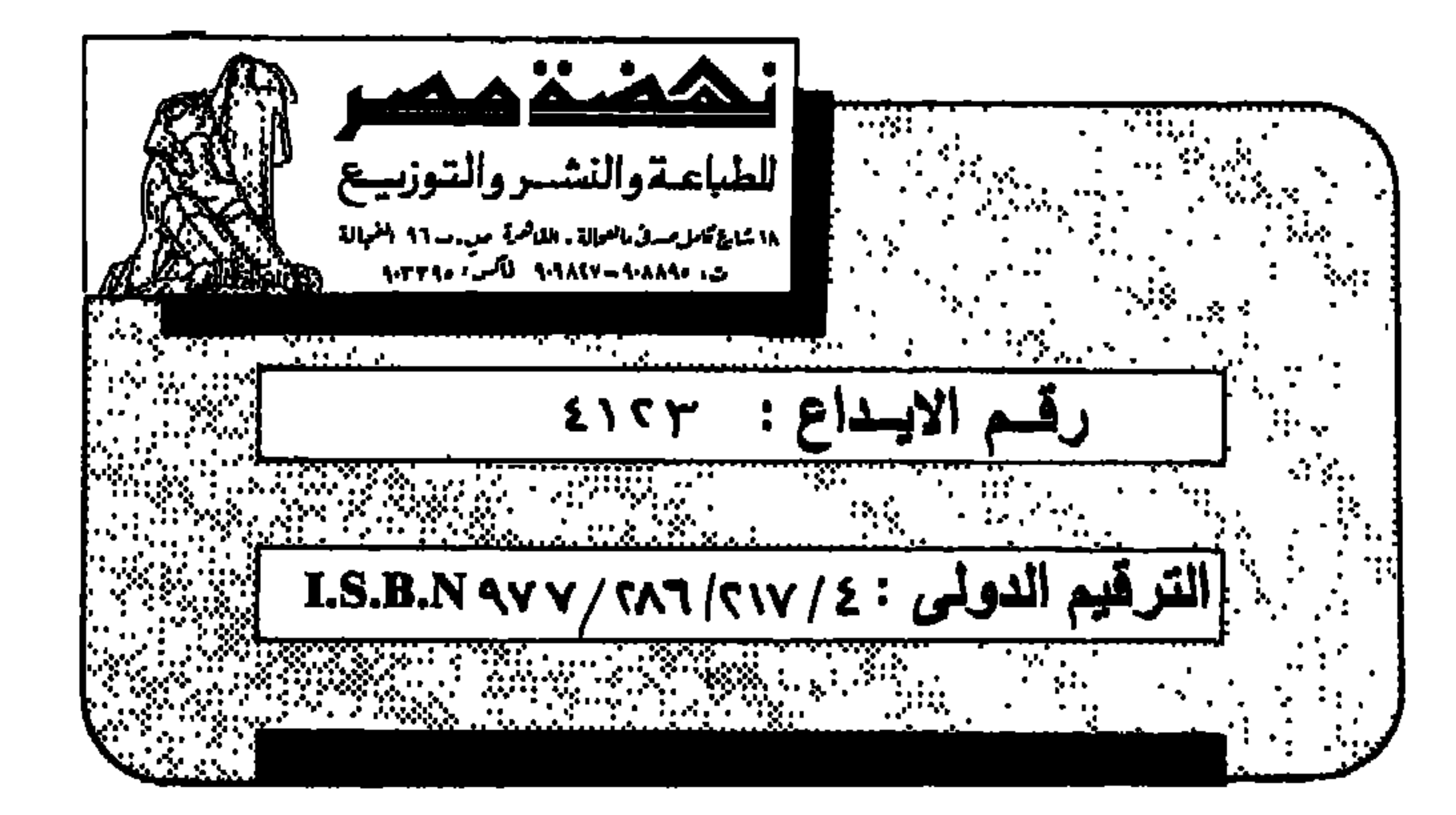

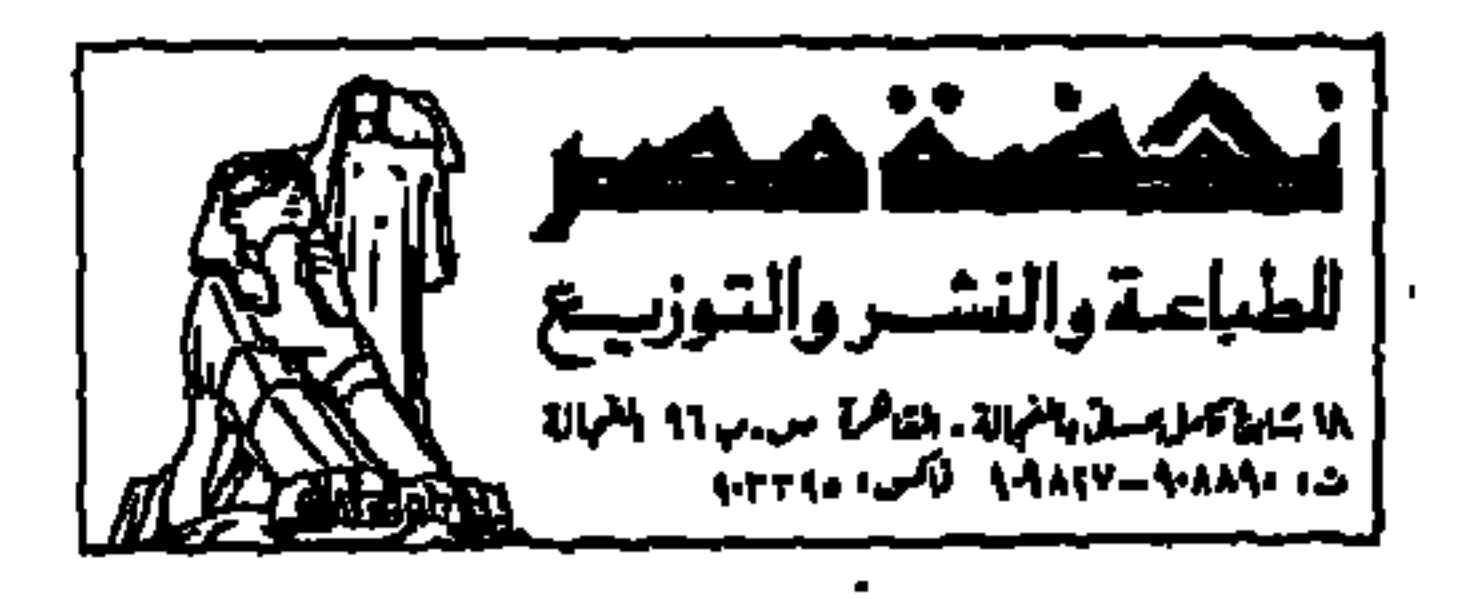